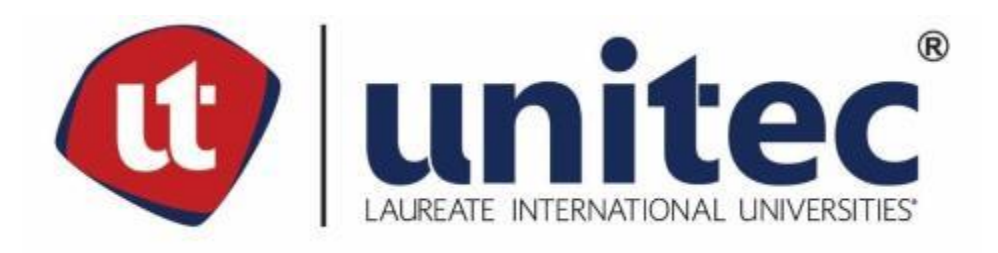

# **UNIVERSIDAD TECNOLÓGICA CENTROAMERICANA FACULTAD DE INGENIERÍA Y ARQUITECTURA**

## **PRÁCTICA PROFESIONAL**

## **PROYECTO: OBRAS COMPLEMENTARIAS SISTEMA AGUAS NEGRAS RESIDENCIAL MERENDON HILLS AUTO CONSULT**

**PREVIO A LA OBTENCIÓN DEL TÍTULO**

**INGENIERO CIVIL**

**PRESENTADO POR:**

**LUIS ENRIQUE RUIZ SANTOS 61211442**

**ASESOR:**

**HECTOR WILFREDO PADILLA SIERRA**

**CAMPUS SAN PEDRO SULA**

**DICIEMBRE 2020**

# **UNIVERSIDAD TECNOLÓGICA DE CENTROAMÉRICA UNITEC**

**PRESIDENTE EJECUTIVA ROSALPINA RODRÍGUEZ GUEVARA**

**VICERRECTORA DE OPERACIONES ANA LOURDES LAFFITE**

**VICERRECTOR ACADÉMICO MARLON ANTONIO BREVE REYES**

**SECRETARIO GENERAL ROGER MARTÍNEZ MIRALDA**

**VICEPRESIDENTA CAMPUS SAN PEDRO SULA CARLA MARÍA PANTOJA ORTEGA**

**JEFE ACADÉMICO INGENIERÍA CIVIL HÉCTOR WILFREDO PADILLA SIERRA**

### **AUTO CONSULT**

### **PROYECTO: OBRAS COMPLEMENTARIAS SISTEMA AGUAS NEGRAS RESIDENCIAL MERENDON HILLS**

### **TRABAJO PRESENTADO EN CUMPLIMIENTO DE LOS REQUISITOS**

### **EXIGIDOS PARA OPTAR AL TITULO**

**INGENIERO CIVIL**

**ASESOR METODOLÓGICO**

**HECTOR WILFREDO PADILLA SIERRA**

**DERECHOS DE AUTOR**

**© COPYRIGHT LUIS ENRIQUE RUIZ SANTOS**

**TODOS LOS DERECHOS SON RESERVADOS**

### **DEDICATORIA**

Dedico mi proyecto de graduación a Dios porque sin Él y su guía no hubiera sido posible llegar a este punto final de mi formación académica.

Lo dedico profundamente a mis padres Juan Enrique Ruiz y Karen Eloisa Santos porque con su amor incondicional, apoyo y esfuerzo me formaron como persona y me dieron la herencia de la educación. Algo de lo cual estaré eternamente agradecido.

A mi hermano Juan Carlos por su apoyo y amor fraterno.

A mis catedráticos de la universidad, por su conocimiento compartido, me ayudaron a convertirme en una persona que siempre busca la excelencia en un mundo que cada día se vuelve más competitivo.

A mi tío Juan Ariel porque tuvo un papel importante en mi evolución como persona, sus consejos y recomendaciones que siempre tomé mucho en cuenta.

### **RESUMEN EJECUTIVO**

Durante la práctica realizada en el proyecto de construcción denominado obras complementarias sistema aguas negras para la residencial Merendon Hills llevado a cabo por la empresa AUTOCONSULT, se realizaron múltiples labores de supervisión como auditoria interna de la misma empresa. Se estuvo pendiente de la calidad de obra en la construcción de pozos de inspección y cajas de registro, así como de sus niveles del invertidas para que hubiera los menores cambios en comparación con el diseño original de las obras complementarias.

Se apoyó de la misma manera con labores adicionales de limpieza en áreas de la residencial luego del paso de dos fenómenos naturales que afectaron al país.

También se trabajó en diseños requeridos a la empresa por parte del cliente, para la construcción de otras obras en la residencial, como ser muros de contención y canales de drenaje para aguas lluvias.

Además, se llevó un control fotográfico diario de las actividades realizadas para la presentación de una memoria fotográfica en cada una de las estimaciones enviadas al cliente por parte de la empresa.

## ÍNDICE DE CONTENIDO

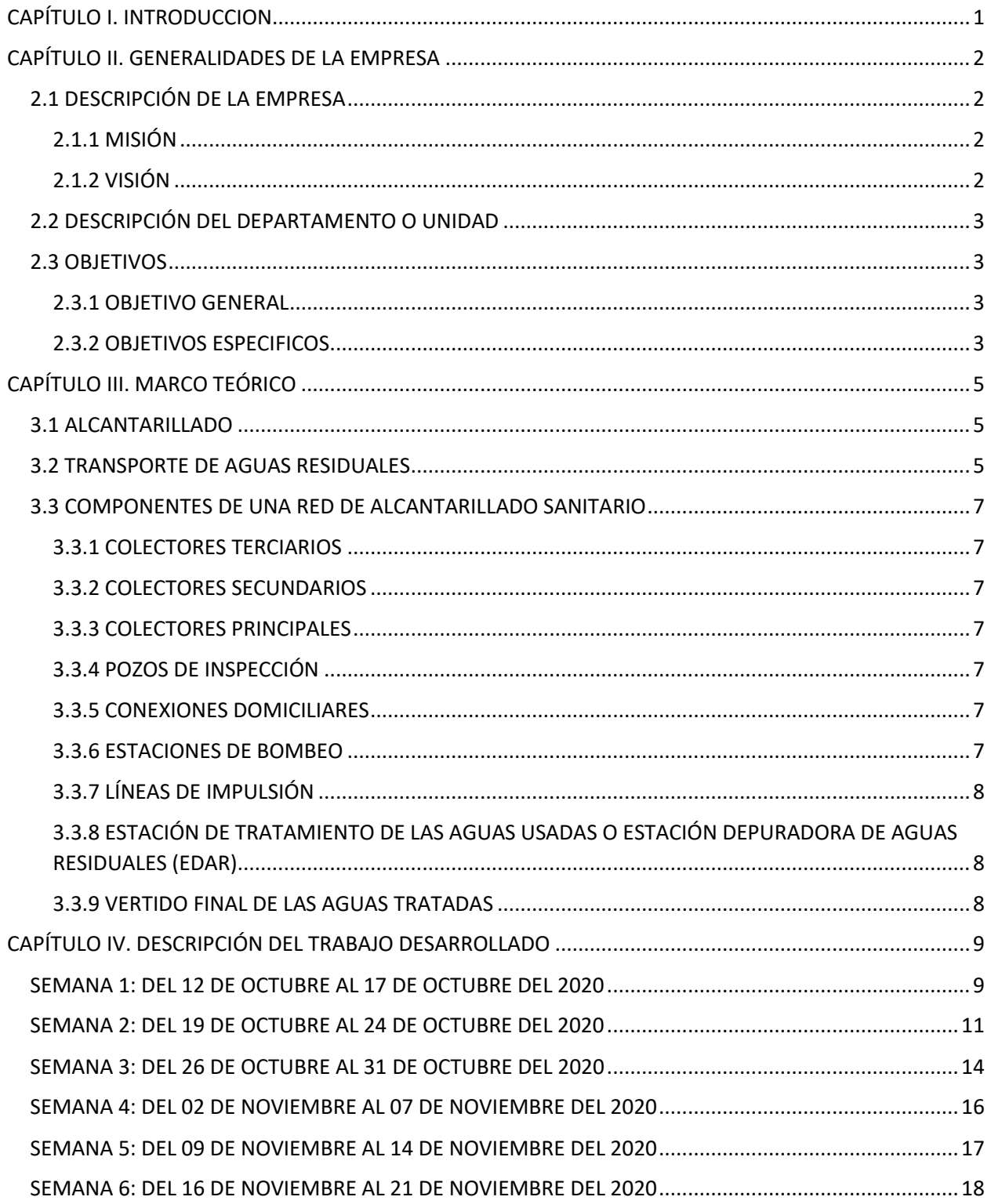

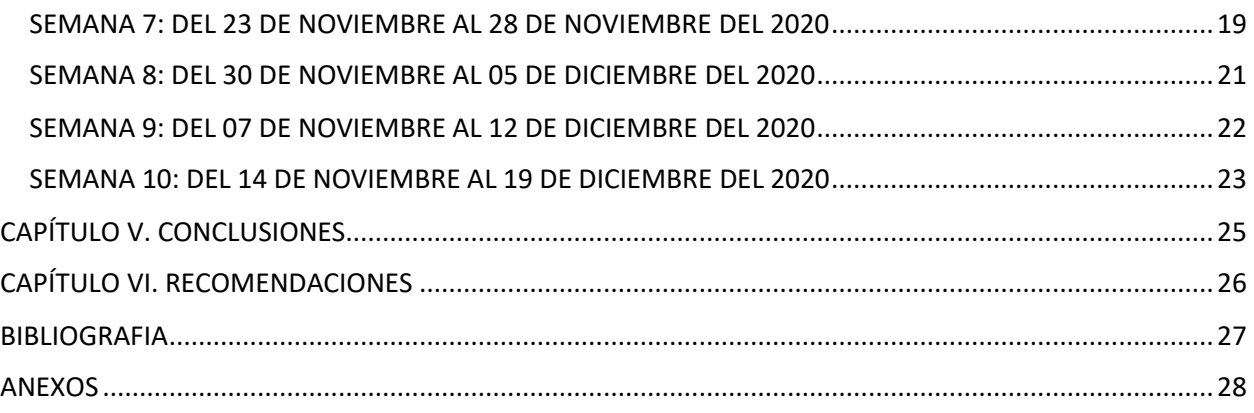

## **ÍNDICE DE ILUSTRACIONES**

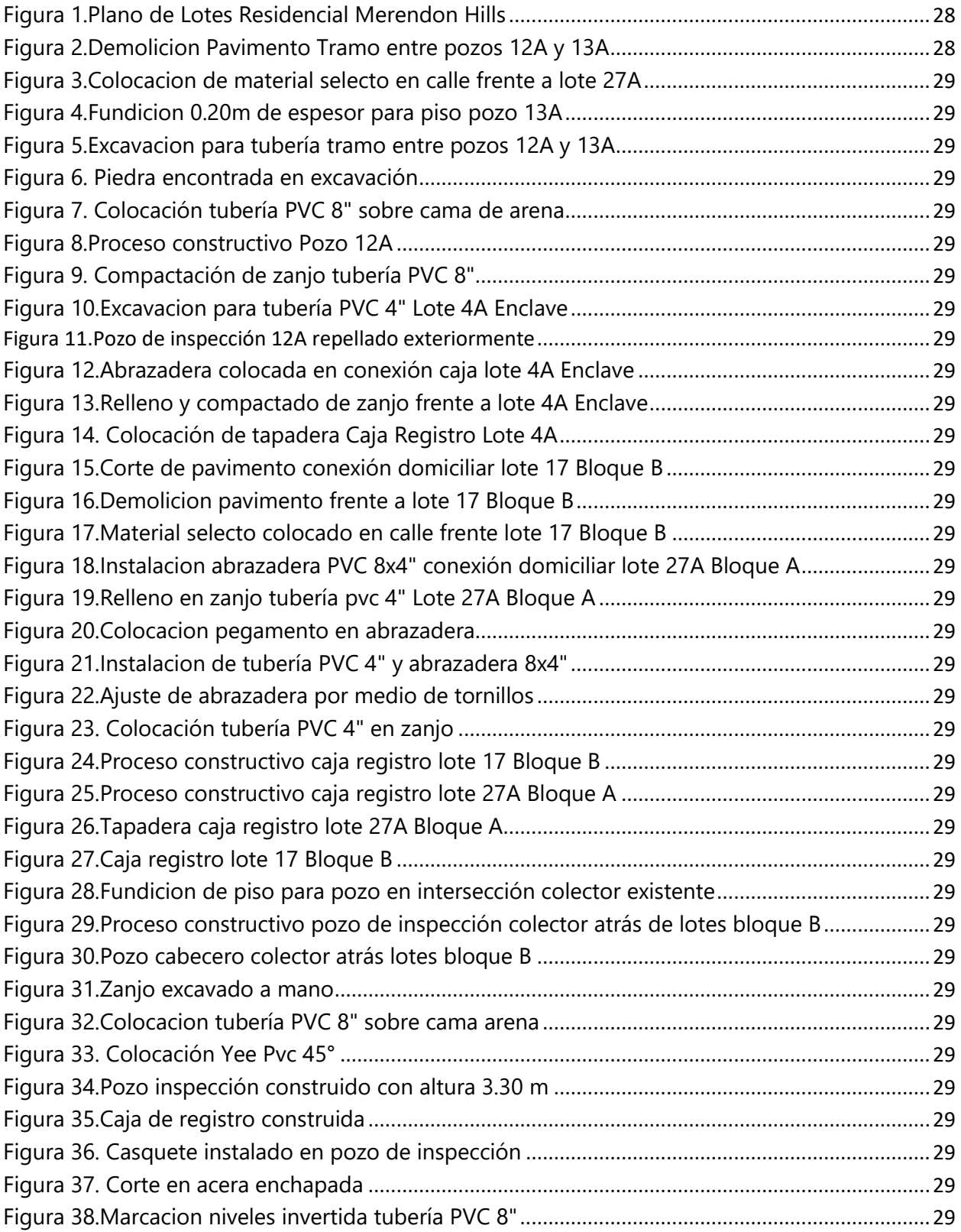

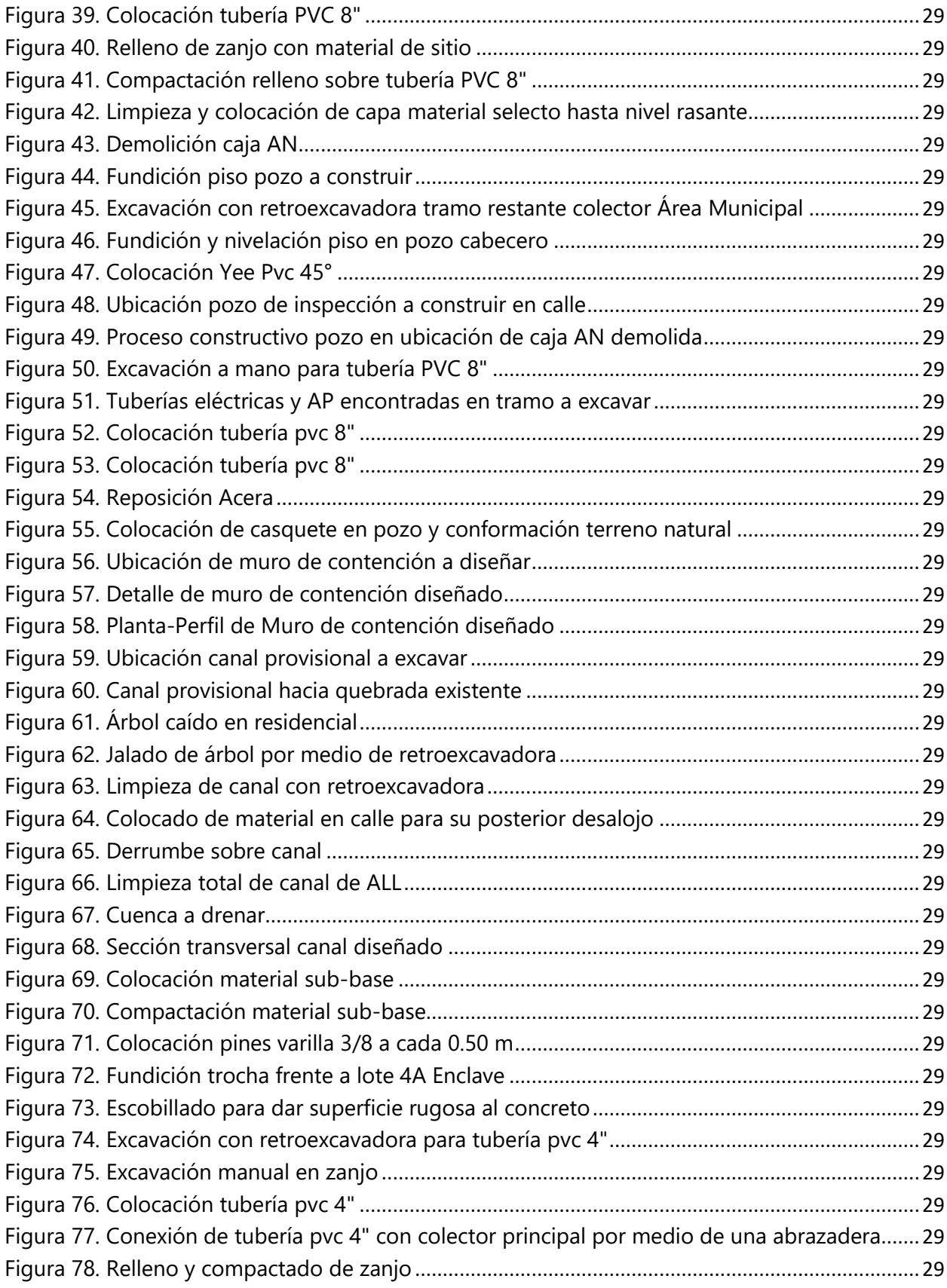

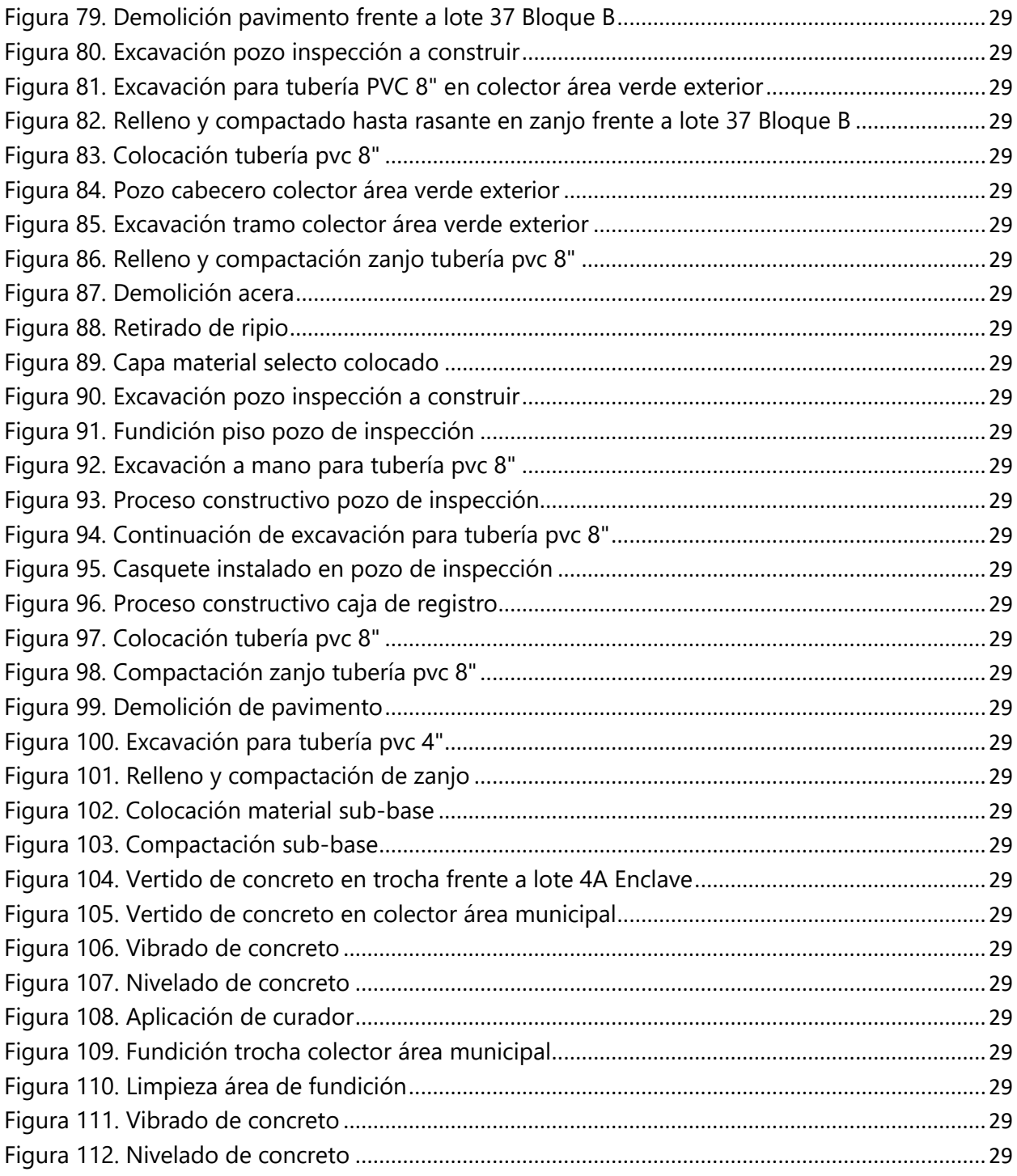

### **CAPÍTULO I. INTRODUCCION**

<span id="page-11-0"></span>Se denomina red de alcantarillado o red de saneamiento al conjunto de estructuras y tuberías que se usa para la recogida y traslado de aguas residuales, pluviales o industriales desde el lugar en el que se generan hasta el que se vierten o tratan.

La red de alcantarillado se considera un servicio básico, el acceso al agua potable y al saneamiento es imprescindible para prevenir enfermedades infecciosas y proteger la salud de las personas en una comunidad. Sin embargo, en los países en desarrollo es mínimo en relación con las redes de agua potable y esto genera importantes problemas sanitarios.

Las autoridades municipales daban más importancia a la red de agua potable, relegando a un futuro la construcción de la red de alcantarillado. Sin embargo, en la actualidad la existencia de redes de alcantarillado es un requisito para aprobar la construcción de las nuevas urbanizaciones en la mayoría de los países.

Hoy en día es igualmente realizar un correcto mantenimiento de la red de alcantarillado, evitando así los temidos atascos y futuros problemas.

En el caso de la ciudad de San Pedro Sula los entes encargados de aprobar y recibir dichos sistemas son Aguas de San Pedro y la División Municipal del Ambiente (DIMA) respectivamente.

### **CAPÍTULO II. GENERALIDADES DE LA EMPRESA**

<span id="page-12-0"></span>En el siguiente capítulo se hace una breve descripción de la empresa y el proyecto donde se llevó a cabo la práctica profesional.

#### <span id="page-12-1"></span>**2.1 DESCRIPCIÓN DE LA EMPRESA**

La empresa AUTO CONSULT (INGENIERIA Y TOPOGRAFIA DIGITAL) fue fundada el 28 de Septiembre de 2004, en San Pedro Sula, Cortés, Honduras, Centro América, con la visión del ingeniero Juan Ariel Santos de cubrir con las necesidades actuales de mercado en diseño, ingeniería y topografía, brindando soluciones profesionales de calidad, tanto para empresas, profesionales independientes, particulares y la administración pública.

Esta empresa ejerce las finalidades siguientes: Prestación de servicio de levantamiento topográfico, medición de poligonales abiertas y cerradas, levantamiento y medición de edificaciones, estudios topográficos de carreteras, sistemas de agua potable, sistemas de saneamiento, líneas de electricidad, acueductos, mediciones cartográficas, diseños de urbanizaciones, diseños de edificios, estudio y diseño de carreteras, desarrollo y dibujo de planos, construcción de urbanizaciones, construcción de casas y residencias, venta y desarrollo de proyectos habitacionales, venta de equipos de topografía y venta de equipos de construcción.

#### <span id="page-12-2"></span>2.1.1 MISIÓN

La misión de AUTO CONSULT es satisfacer las necesidades de nuestros clientes y todos los grupos de interés de la compañía, brindando soluciones integrales para diseño, ingeniería, topografía y áreas relacionadas, mediante la precisión y calidad de nuestros servicios que permitan finalmente aumentar la productividad y reducir los costos de los proyectos.

#### <span id="page-12-3"></span>2.1.2 VISIÓN

Ser una compañía de referencia en el mercado, desarrollando servicios innovadores y de alta calidad, buscando crecimiento y sostenibilidad a largo plazo, a través del mejor talento humano en aplicaciones tecnológicas capaces de cumplir las exigencias de cada proyecto.

#### <span id="page-13-0"></span>**2.2 DESCRIPCIÓN DEL DEPARTAMENTO O UNIDAD**

El departamento de ingeniería y topografía de AUTO CONSULT cuenta con una estructura organizacional relativamente pequeña.

Encabezada por el Ing. Juan Ariel Santos como gerente general de la empresa e ingeniero de proyectos, encargándose de coordinar y darle seguimiento a todos los proyectos que se estén llevando a cabo.

El departamento cuenta con dos ingenieros civiles, uno encargado de la parte de diseño, ingeniería y presupuestos, además de coordinar los trabajos de topografía y otro encargado de los proyectos de construcción realizados por la empresa como ingeniero residente, manejando también la logística de compra y traslado de materiales, pagos de planillas semanales e informes de avance de obra.

Dentro del departamento labora un dibujante que se encarga de la elaboración de planos, la digitalización de levantamientos topográficos y proporciona información para las cuadrillas de topografía.

Llegando al último escalón de la organización que son los dos operarios de estaciones totales, encargados de la toma de información topográfica para los diferentes proyectos llevados a cabo.

#### <span id="page-13-1"></span>**2.3 OBJETIVOS**

#### <span id="page-13-2"></span>2.3.1 OBJETIVO GENERAL

Consolidar, complementar y aplicar los conocimientos teórico-prácticos adquiridos durante los estudios académicos, acercándolo a un contexto real, a través de las diversas actividades que la empresa asigne en la ejecución de la obra, fortaleciendo con la experiencia y la formación profesional, la calidad como ingeniero civil.

#### <span id="page-13-3"></span>2.3.2 OBJETIVOS ESPECIFICOS

1) Proveer una auditoria interna por parte de la empresa en el proyecto de construcción que se estará desarrollando.

- 2) Realizar los cambios a los que estuviese sujeto el diseño original, en caso de presentarse situaciones ajenas al proyecto de construcción.
- 3) Ejecutar cualquier otro trabajo que se asigne durante el periodo de la práctica profesional.
- 4) Consolidar la vocación profesional trasluciéndose en las diferentes actitudes y toma de decisiones frente a una problemática real que se pueda generar en el proyecto.
- 5) Demostrar eficiencia, responsabilidad, dedicación, puntualidad y confianza en los trabajos asignados por la empresa.

### **CAPÍTULO III. MARCO TEÓRICO**

#### <span id="page-15-1"></span><span id="page-15-0"></span>**3.1 ALCANTARILLADO**

La planeación del desarrollo de los asentamientos humanos lleva consigo el planeamiento de servicios básicos de acueductos, alcantarillados, disposición de basuras, aseo, teléfono, electrificación, etc.

Los sistemas para evacuar tanto las aguas residuales y las aguas lluvias son redes de colectores, conectado por pozos de inspección que se instalan en excavaciones a determinada profundidad en las vías públicas. Estas aguas están compuestas por contribución de las aguas de uso doméstico, industrial, comercial e institucional, lo cual hace que en su cuantificación se incluyan consideraciones pertinentes a los caudales de diseño del sistema de acueducto.

Los sistemas de alcantarillado no remediaban completamente los problemas ambientales y de salud asociados a una alta densidad de población, las corrientes contaminadas desembocaban generalmente en la superficie de aguas más cercanas, donde su descomposición originaba una gran fuente de bacterias, virus, parásitos, generando así una gran cantidad de enfermedades que creaban condiciones difíciles para los usuarios de aguas abajo.

Es posible tratar las aguas residuales hasta el punto que pueda desearse a fin de hacerlas adecuadas para cualquier propósito.

#### <span id="page-15-2"></span>**3.2 TRANSPORTE DE AGUAS RESIDUALES**

Las aguas residuales son transportadas desde su punto de origen hasta las instalaciones depuradoras a través de tuberías, generalmente clasificadas según el tipo de agua residual que circule por ellas. Los sistemas que transportan tanto agua de lluvia como aguas residuales domésticas se llaman combinados. Generalmente funcionan en las zonas viejas de las áreas urbanas. Al ir creciendo las ciudades e imponerse el tratamiento de las aguas residuales, las de origen doméstico fueron separadas de las de los desagües de lluvia por medio de una red separada de tuberías. Esto resulta más eficaz porque excluye el gran volumen de líquido que representa el agua de escorrentía. Permite mayor flexibilidad en el trabajo de la planta depuradora y evita la contaminación originada por escape o desbordamiento que se produce cuando el conducto no es lo bastante grande para transportar el flujo combinado. Para reducir costes, algunas ciudades, por ejemplo, Chicago, han hallado otra solución, al problema del desbordamiento: en lugar de construir una red separada, se han construido, sobre todo bajo tierra, grandes depósitos para almacenar el exceso de flujo, después bombeado al sistema cuando deja de estar saturado.

Las instalaciones domésticas suelen conectarse mediante tuberías de arcilla, hierro fundido o PVC de entre 8 y 10 cm de diámetro. El tendido de alcantarillado, con tuberías maestras de mayor diámetro, puede estar situado a lo largo de la calle a unos 1,8 m o más de profundidad. Los tubos más pequeños suelen ser de arcilla, hormigón o cemento, y los mayores de cemento reforzado con o sin revestimiento. A diferencia de lo que ocurre en el tendido de suministro de agua, las aguas residuales circulan por el alcantarillado más por efecto de la gravedad que por el de la presión. Es necesario que la tubería esté inclinada para permitir un flujo de una velocidad de al menos 0,46 m por segundo, ya que a velocidades más bajas la materia sólida tiende a depositarse. Los desagües principales para el agua de lluvia son similares a los del alcantarillado, salvo que su diámetro es mucho mayor. En algunos casos, como en el de los sifones y las tuberías de las estaciones de bombeo, el agua circula a presión.

Las canalizaciones urbanas acostumbran a desaguar en interceptadores, que pueden unirse para formar una línea de enlace que termina en la planta depuradora de aguas residuales. Los interceptadores y los tendidos de enlace, construidos por lo general de ladrillo o cemento reforzado, miden en ocasiones hasta 6 m de anchura.

Un proceso de tratamiento de las aguas residuales que suele usarse para los residuos domésticos es la fosa séptica: una fosa de cemento, bloques de ladrillo o metal en la que sedimentan los sólidos y asciende la materia flotante. El líquido aclarado en parte fluye por una salida sumergida hasta zanjas subterráneas llenas de rocas a través de las cuales puede fluir y filtrarse en la tierra, donde se oxida aeróbicamente. La materia flotante y los sólidos depositados pueden conservarse entre seis meses y varios años, durante los cuales se descomponen anaeróbicamente.

#### <span id="page-17-0"></span>**3.3 COMPONENTES DE UNA RED DE ALCANTARILLADO SANITARIO**

Los componentes de una red de alcantarillado sanitario son:

#### <span id="page-17-1"></span>3.3.1 COLECTORES TERCIARIOS

Son tuberías de pequeño diámetro (150 a 250 mm de diámetro interno, que pueden estar colocados debajo de las veredas, a los cuales se conectan las acometidas domiciliares.

#### <span id="page-17-2"></span>3.3.2 COLECTORES SECUNDARIOS

Son las tuberías que recogen las aguas de los terciarios y los conducen a los colectores principales. Se sitúan enterradas, en las vías públicas.

#### <span id="page-17-3"></span>3.3.3 COLECTORES PRINCIPALES

Son tuberías de gran diámetro, situadas generalmente en las partes más bajas de las ciudades, y transportan las aguas servidas hasta su destino final.

#### <span id="page-17-4"></span>3.3.4 POZOS DE INSPECCIÓN

Son cámaras verticales que permiten el acceso a los colectores, para facilitar su mantenimiento.

#### <span id="page-17-5"></span>3.3.5 CONEXIONES DOMICILIARES

Son pequeñas cámaras, de hormigón, ladrillo o plástico que conectan el alcantarillado privado, interior a la propiedad, con el público, en las vías.

#### <span id="page-17-6"></span>3.3.6 ESTACIONES DE BOMBEO

Como la red de alcantarillado trabaja por gravedad, para funcionar correctamente las tuberías deben tener una cierta pendiente, calculada para garantizar al agua una velocidad mínima que no permita la sedimentación de los materiales sólidos transportados. En ciudades con topografía plana, los colectores pueden llegar a tener profundidades superiores a 4 - 6 m, lo que hace difícil y costosa su construcción y complicado su mantenimiento. En estos casos puede ser conveniente intercalar en la red estaciones de bombeo, que permiten elevar el agua servida a una cota próxima a la cota de la vía.

#### <span id="page-18-0"></span>3.3.7 LÍNEAS DE IMPULSIÓN

Tubería en presión que se inicia en una estación de bombeo y se concluye en otro colector o en la estación de tratamiento.

## <span id="page-18-1"></span>3.3.8 ESTACIÓN DE TRATAMIENTO DE LAS AGUAS USADAS O ESTACIÓN DEPURADORA DE AGUAS RESIDUALES (EDAR)

Existen varios tipos de estaciones de tratamiento, que por la calidad del agua a la salida de la misma se clasifican en: estaciones de tratamiento primario, secundario o terciario.

#### <span id="page-18-2"></span>3.3.9 VERTIDO FINAL DE LAS AGUAS TRATADAS

El vertido final del agua tratada puede ser:

- Llevada a un río o arroyo
- Vertida al mar en proximidad de la costa
- Vertida al mar mediante un emisario submarino, llevándola a varias centenas de metros de la costa
- Reutilizada para riego y otros menesteres apropiados.

### **CAPÍTULO IV. DESCRIPCIÓN DEL TRABAJO DESARROLLADO**

<span id="page-19-0"></span>En este capítulo se describen y enumeran las actividades desarrolladas semanalmente durante el periodo de práctica profesional, en el proyecto de construcción atendido. Igualmente, las demás asignaciones realizadas en otras áreas requeridas por la empresa.

El proyecto en cuestión consta en la construcción de obras complementarias en el sistema de aguas negras de la residencial Merendon Hills, dicha residencial contrató a la empresa AUTO CONSULT para realizar una revisión de los sistemas existentes de agua potable, aguas negras y aguas lluvias, para su entrega a Aguas de San Pedro.

Se determinó en su entonces que el sistema de aguas negras carecía de ciertos elementos necesarios para el buen funcionamiento del mismo, por lo que se realizó el diseño de los elementos complementarios y se presentó una oferta para su construcción. Esta oferta fue posteriormente aceptada y el proyecto se inició el lunes 5 de Octubre del año 2020.

#### <span id="page-19-1"></span>**SEMANA 1: DEL 12 DE OCTUBRE AL 17 DE OCTUBRE DEL 2020**

En esta semana se dio inicio la práctica profesional, el día Lunes 12 se informó sobre el proyecto que de momento se desarrollaba y al que se iba a estar acompañando como una auditoria interna por parte de la empresa. Teniendo como objetivo primordial la supervisión de las obras en construcción, para que estas fueran realizadas de manera correcta respetando el diseño original presentado el inicio del proyecto. Se hizo una visita al proyecto para conocer el estatus actual del proyecto y conversar con el ingeniero residente acerca de la planificación para esa semana.

El martes 13 se inició las visitas diarias al proyecto, la programación de dicha semana indicaba la finalización de tres (3) subproyectos como se le denominó a cada una de las soluciones propuestas en el diseño de las obras complementarias.

A continuación, se nombran los subproyectos en mención además de una breve descripción de los mismos:

 **Construcción de Pozo#12A y 13A**: Construcción de 2 pozos de inspección de 1.65 m de altura aproximadamente y la instalación de tubería PVC 8 SDR 41 entre dichos pozos.

- **Construcción Caja Domiciliar Lote 4A Bloque Enclave**: Construcción de caja de registro ubicada en acera para descargar aguas residuales de lote 4A Bloque Enclave, y su conexión al colector de A.N existente.
- **Construcción Caja Domiciliar Lote 27A Bloque A**: Construcción de caja de registro ubicada en acera para descargar aguas residuales de lote 27A Bloque Enclave, y su conexión al colector de A.N existente.

Importante mencionar que todos los subproyectos a construir como obras complementarias se encuentran en distintos puntos de la residencial, unos más alejados que otros. Por lo que se mantiene un traslado constante de materiales, personal y maquinaria desde la bodega principal hasta cada subproyecto (*v. [Figura 1](#page-38-1)*).

Continuando con el día martes 13, este día se inició cortando el pavimento para las 3 soluciones mencionadas por medio de la cortadora con un ancho de 0.70 m, incluyendo los tramos donde se colocará tubería, como los pozos a construir haciendo un corte cuadrado de 1.80 x 1.80 m para los antes mencionados.

Posteriormente se demolió por medio de la retro con martillo (*v. [Figura 2](#page-38-2)*). Retirándose el ripio por medio de la retro y colocando y compactando una capa de material selecto de 15 cm en cada uno de las demoliciones para no impedir el paso vehicular (*v. [Figura 3](#page-39-0)*).

El día miércoles 14 se inició con la excavación del tramo de tubería entre los pozos #12A y 13A por medio de la retroexcavadora. Se excavó primero lo que son los dos pozos de inspección a construir ya que estos tenían que intersectar al colector existente. Por medio de topografía se marcaron los niveles de sus invertidas de diseño y se excavo a mano 20 cm más para la fundición de piso de concreto de cada pozo (*v. [Figura 4](#page-39-1)*).

Se continuó con la excavación del tramo de tubería de aproximadamente 32 metros de longitud (*v. [Figura 5](#page-40-0)*). Hasta el punto donde se encontró con una piedra (*v. [Figura 6](#page-40-1)*), que no se demolería con la cuchara de la retro ni el martillo ya que cruzaba cerca de una tubería de A.LL existente. Por lo que se indicó que se procediera a demoler a mano.

Este día se inició la construcción de la caja de registro del lote 4A Bloque Enclave.

El día jueves 15 se continuó demoliendo la piedra y posteriormente se siguió excavando el tramo de tubería hasta llegar al nivel requerido. Por medio de topografía se marcaron trompos de madera con los niveles de la invertida de la tubería a lo largo del tramo, de estos niveles se excavó para colocar una cama de arena de 5 cm antes de colocar la tubería PVC 8" SDR 41 (*v. [Figura 7](#page-41-0)*).

Simultáneamente se construían desde el día anterior los dos pozos de inspección por medio de ladrillos (*v. [Figura 8](#page-41-1)*). La tubería fue conectada a dichos pozos y se rellenó del material excavado con ayuda de la retro para posteriormente compactar con compactadora tipo bailarina hasta el nivel de rasante de calle (*v. [Figura 9](#page-42-0)*).

El mismo jueves se empezó la excavación del zanjo para la tubería PVC 4" que conectara la caja del lote 4A al colector A.N (*v. [Figura 10](#page-42-1)*).

El día viernes 16 se culminó con el repello exterior y pulido interior de los pozos 12 A y 13 A (*v. [Figura 11](#page-43-0)*).

El mismo viernes se colocó la tubería desde la caja de registro del lote 4A hasta el colector A.N en la calle por medio de una abrazadera PVC a 45° 8x4" (*v. [Figura 12](#page-43-1)*). Se procedió a rellenar el zanjo y compactarlo hasta nivel de rasante (*v. [Figura 13](#page-44-0)*). Se repello la caja de registro exteriormente e interiormente se repello y pulió.

El sábado 17 se colocó el casquete y tapadera de la caja de registro del Lote 4A (*v. [Figura 14](#page-44-1)*). Se destinó el resto del día para labores de limpieza de la obra.

El subproyecto de la caja de registro para el lote 27A Bloque A no se pudo completar dado el retraso por la demolición a mano de la piedra en el tramo entre los pozos 12 Y 13 A.

#### <span id="page-21-0"></span>**SEMANA 2: DEL 19 DE OCTUBRE AL 24 DE OCTUBRE DEL 2020**

El lunes 19 se tuvo reunión en el proyecto con el ingeniero residente para revisar la programación y definir los objetivos para la semana.

Se definió continuar con las actividades no realizadas del subproyecto denominado "Construcción Caja Domiciliar Lote 27A Bloque A". Además de iniciar los subproyectos mencionados a continuación:

- **Construcción Colector atrás lotes 2,3 y 4 Bloque B**: Construcción de 2 pozos de inspección conectados por medio de tubería PVC 8 SDR 41 para evacuar las aguas residuales de los lotes 2 y 3 del Bloque B.
- **Construcción Caja Domiciliar Lote 17 Bloque B**: Construcción de caja de registro ubicada en acera frente a lote para descargar aguas residuales de lote 17 Bloque B, y su conexión al colector de A.N existente ubicado en área verde.
- **Construcción Caja Domiciliar Lote 18 Bloque B**: Construcción de caja de registro ubicada en área verde frente a lote para descargar aguas residuales de lote 18 Bloque B, y su conexión al colector de A.N existente ubicado en área verde.

El mismo lunes 19 se inició cortando el pavimento siempre con el ancho de 0.70 m que se ha estado manejando (*v. [Figura 15](#page-45-0)*), para la conexión domiciliar del lote 17 Bloque B al colector A.N. Posteriormente se demolió por medio de la retro con martillo (*v. [Figura 16](#page-45-1)*). Retirándose el ripio por medio de la retro y colocando y compactando una capa de material selecto hasta la rasante de la calle para no impedir el paso vehicular (*v. [Figura 17](#page-46-0)*).

Simultáneamente se excavó el zanjo para la tubería PVC 4" hacia el colector A.N del subproyecto Lote 27A que había quedado pendiente de la semana pasada. Se excavó hasta encontrar la tubería novafort 8" existente, luego se instaló la tubería PVC 4" conectándose a la existente de 8" por medio de una abrazadera PVC 8"x4" (*v. [Figura 18](#page-46-1)*). Se rellenó y compactó el zanjo hasta nivel de rasante. A la espera de la reposición del pavimento. Se excavó la acera para la construcción de la caja de registro (*v. [Figura 19](#page-47-0)*).

El día martes 20 se excavó el zanjo en calle destinado para la tubería PVC 4" desde la caja a construir para el lote 17 hasta el colector A.N ubicado en área verde. Se excavó el área verde para encontrar la tubería novafort 8" existente del colector, luego esta se perforó con una segueta eléctrica, luego se le colocó pegamento para PVC tanto a la abrazadera PVC a 45° (*v. [Figura 20](#page-47-1)*), como a la tubería novafort (*v. [Figura 21](#page-48-0)*), además de colocarle y ajustar la abrazadera por medio de tornillo metálicos (*v. [Figura 22](#page-48-1)*), antes de conectar la tubería PVC 4" a la abrazadera.

Luego se colocó la tubería PVC 4" desde la abrazadera hasta donde ira la caja domiciliar del lote 17 (*v. [Figura 23](#page-49-0)*). Luego se rellenó y compacto el zanjo hasta llegar a nivel de rasante, esperando la reposición del pavimento.

Se realizó el mismo proceso para la conexión por medio de tubería PVC 4" con el lote 18 a excepción del corte y demolición del pavimento ya que la caja domiciliar a construir en dicho lote se encuentra en el área verde.

Se inició el mismo martes la construcción de 2 cajas de registro, una para cada lote antes mencionado (*v. [Figura 24](#page-49-1)*) y se continuó la construcción de la caja de registro del lote 27A Bloque A (*v. [Figura 25](#page-50-0)*).

El miércoles 21 se finalizó la caja de registro para el lote 27A (*v. [Figura 26](#page-50-1)*), y se continuó con la construcción de las cajas de registro para los lotes 17 y 18 del Bloque B (*v.* [Figura 27\)](#page-51-0).

El mismo miércoles se dio inicio al subproyecto del colector detrás de los lotes 2,3 y 4 Bloque A, iniciando con la marcación por medio de topografía de los dos pozos a construir para su excavación y posterior fundición de piso de los mismos.

Se excavó por medio de la retroexcavadora un pozo que irá en la intersección con el colector existente. Por lo que se excavó hasta encontrar dicha tubería para la fundición del piso de dicho pozo (*v. [Figura 28](#page-51-1)*). Inmediatamente se inició la construcción de los pozos por medio de ladrillos. (*v. [Figura 29](#page-52-0)*). Cabe mencionar que es un pozo de aproximadamente 3.30 m de altura. El pozo cabecero tendrá una altura de 0.80 m, e irá elevado del terreno natural (*v. [Figura 30](#page-52-1)*).

Luego de la función de los pozos de inspección se comenzó a excavar el zanjo entre esos dos pozos por medio de la retroexcavadora, hasta donde se logró ingresar con la máquina, ya se encontraba en un área con poco espacio para maniobrar aparte de estar a la par de una canal de aguas lluvias.

El jueves 22 se continuo con la excavación a mano del zanjo (*v. [Figura 31](#page-53-0)*), y se fue colocando tubería PVC 8" SDR 41 en los tramos donde ya se encontraba conformado y con cama de arena (*v[. Figura 32](#page-53-1)*). Se marcó con topografía la ubicación de las cajas de registro a construir para poder colocar las respectivas Yees PVC 8"x4" (*v. [Figura 33](#page-54-0)*). Se inició la construcción de las 2 cajas de registro con bloque de 4", con dimensiones de 0.80x0.80x0.80 m. Se completó el pozo cabecero, se repello y pulió internamente.

El viernes 23 se continuó excavando, colocando tubería y rellenando el zanjo para su compactación por capas de 0.70 m. Se completó el pozo de 3.30 m de altura (*v. [Figura 34](#page-54-1)*), repellado externamente y pulido internamente.

El mismo viernes de terminó de colocar la tubería PVC 8" entre los dos pozos construidos, teniendo una longitud de 73 metros aproximadamente de tubería. Se completaron las cajas de registro (*v. [Figura 35](#page-55-0)*), estas fueron repelladas exteriormente y pulidas interiormente.

El sábado 24 se colocaron los casquetes de concreto a los pozos de inspección (*v. [Figura 36](#page-55-1)*), se terminó de rellenar y compactar el zanjo del colector, y se completó el día con tareas de limpieza.

#### <span id="page-24-0"></span>**SEMANA 3: DEL 26 DE OCTUBRE AL 31 DE OCTUBRE DEL 2020**

El lunes 26 se iniciaron dos nuevos subproyectos denominados:

- **Construcción Colector para descarga Área Municipal**: Construcción de colector frente a edificio apartamentos por medio de pozos de inspección conectados por medio de tubería PVC 8".
- **Conexión Pozo AN#16 a Sistema**: Correcta conexión del Pozo AN#16 al sistema de alcantarillado, por medio de 2 pozos de inspección y tubería PVC 8".

El mismo lunes se inició cortando el pavimento y aceras previstas de los subproyectos mencionados anteriormente (*v. [Figura 37](#page-56-0)*).

Posteriormente se demolió dicho pavimento y acera por medio del martillo. Se retiró el material de ripio de dichas áreas. Se colocó material selecto en el área de calle hasta el nivel de rasante, esto para no obstruir el tránsito vehicular.

El día martes 27 se inició con la excavación con retro excavadora del tramo frente al edificio de apartamentos, cuando se llegó a un nivel cercano al que se iba a colocar la tubería PVC 8" se pasó a excavar a mano. Se excavó con retro excavadora también el área donde se construirá el pozo de inspección cabecero de la solución.

Por medio de topografía se marcaron niveles de invertida de la tubería a colocar (*v. [Figura 38](#page-56-1)*), luego de colocarle una cama de arena se empezó a colocar la tubería en el tramo donde se demolió el pavimento (*v. [Figura 39](#page-57-0)*). Se procedió a rellenar el zanjo con material del sitio que había sido excavado (*v. [Figura 40](#page-57-1)*). Luego de relleno se compacto por medio de la compactadora en capas de 0.50 m (*v. [Figura 41](#page-58-0)*). Se colocó nuevamente una capa de material selecto hasta el nivel de rasante (*v. [Figura 42](#page-58-1)*), a la espera de la reposición de pavimento.

El mismo día en el otro frente de trabajo ocupándose del siguiente subproyecto. Este equipo demolió una caja de AN existente y se excavo a mano ya que en esta ubicación iría un pozo de inspección (*v. [Figura 43](#page-59-0)*). Se procedió a fundir el piso del pozo mencionado, con un espesor de 0.20 m (*v. [Figura 44](#page-59-1)*).

El día miércoles 28 se continuo con la excavación por medio de retro excavadora del tramo restante para colocación de tubería hasta el pozo de inspección cabecero para la evacuación de las aguas residuales del área municipal (*v. [Figura 45](#page-60-0)*).

Se colocó la tubería hasta el pozo de inspección, el cual se fundió y nivelo su piso de concreto con un espesor de 0.20 m (*v. [Figura 46](#page-60-1)*).

Se marcó y coloco una Yee Pvc 8x4" para la conexión de una caja de registro a construir (*v. [Figura](#page-61-0)  [47](#page-61-0)*), y se continuo con el proceso de colocación de tubería sobre una cama de arena antes de rellenar el zanjo excavado y compactado por medio de compactadora.

En el otro frente siempre el mismo miércoles, se excavó y se fundió el piso del segundo pozo a construir en esta solución (*v. [Figura 48](#page-61-1)*), este pozo ira sobre calle pavimentada.

El día jueves 29 se comenzó la construcción de los 3 pozos de inspección y la caja de registro a construir por parte de un equipo de trabajo, estos pozos tienen una altura de 1.20 m (*v. [Figura](#page-62-0)  [49](#page-62-0)*). El resto del personal trabajo todo el día en la excavación para colocación de tubería PVC 8" en la solución de la conexión del pozo AN#16 (*v. [Figura 50](#page-62-1)*), esto por la cantidad de tubería eléctricas y de agua potable que se encontraron en sitio imposibilitando el uso de la maquinaria (*v. [Figura 51](#page-63-0)*).

El viernes 30 se culminó con la construcción de los pozos de inspección y con la excavación de pendiente del día anterior. Se conformó y se colocó una cama de arena en el zanjo, luego se colocó la tubería PVC 8" entre los pozos construidos y el pozo #16 (*v. [Figura 52](#page-63-1)*), (*v. [Figura 53](#page-64-0)*).

El zanjo no se compacto de la manera ideal dado la cantidad de tuberías existentes que imposibilitaban una buena compactación del zanjo.

El día sábado se utilizó para labores de limpieza en las diferentes áreas de trabajo, además de la fundición de la acera demolida en el subproyecto conexión de pozo #16 (*v. [Figura 54](#page-64-1)*).

#### <span id="page-26-0"></span>**SEMANA 4: DEL 02 DE NOVIEMBRE AL 07 DE NOVIEMBRE DEL 2020**

El día lunes 02 se colocaron los casquetes en los pozos de inspección y tapadera en la caja de registro de las soluciones que habían quedado pendientes la semana pasada. Se conformó el área donde se encuentra la caja de registro y pozo de inspección que evacuaran las aguas residuales del área municipal (*v. [Figura 55](#page-65-0)*). Este día se trabajó solo por la mañana, ya que el resto del llovió.

Los siguientes días de la semana coincidió con el paso del huracán ETA por el país. Por lo que no se laboró en el proyecto.

Se me asignó sin embargo el diseño de un muro de contención de mampostería para uno de los lotes de Merendon Hills, ya que se estará presentando una propuesta para la construcción del mismo. Este estará ubicado en la división entre el lote 27 y 32 del bloque B de la residencial (*v. [Figura 56](#page-65-1)*).

Se había realizado previamente un levantamiento de la zona, en donde tomaron los niveles de terreno natural y se ubicaron las estructuras existentes como ser tuberías de aguas negras y lluvias para tener en consideración para la definición de las dimensiones del muro.

Luego de definir la sección y dimensión del muro de contención (*v[. Figura 57](#page-66-0)*). Se revisó por medio de una plantilla de Excel ya predeterminada con la que cuenta la empresa, en donde se revisó la estabilidad del muro, así como sus asentamientos y desplazamientos. Se definieron sus drenajes y se calcularon sus cantidades de obra.

Se presentó a mi superviso un plano de planta perfil (*v. [Figura 58](#page-66-1)*) que incluía un detalle de la sección del muro diseñado, así como las cantidades de obra en formato Excel, para su revisión.

#### <span id="page-27-0"></span>**SEMANA 5: DEL 09 DE NOVIEMBRE AL 14 DE NOVIEMBRE DEL 2020**

Luego del paso del huracán ETA muchos trabajadores quedaron afectados por las lluvias e inundaciones, por lo que se trabajó nada más con el operador de la retroexcavadora, ya que se nos contrató por medio de la misma residencial Merendon Hills para la limpieza de un canal de aguas lluvias de 300 metros de longitud que había quedado bloqueado por los derrumbes que hubo en la residencial por el paso del huracán.

Además de la premisa que según los pronósticos la semana siguiente se avecinaba un nuevo fenómeno natural denominado IOTA.

El día lunes 9 se inició con la excavación de un canal provisional en área verde para evitar la sobrecarga del canal que había sido afectado (*v. [Figura 59](#page-67-0)*). Este canal redirigirá cierto caudal hacia una quebrada existente (*v. [Figura 60](#page-67-1)*).

La siguiente actividad que se realizó el día lunes por la tarde fue el retirado de un árbol que colgaba en una parte de la montaña (*v. [Figura 61](#page-68-0)*), este árbol fue jalado con la retro excavadora por medio de una cuerda (*v. [Figura 62](#page-68-1)*), y posteriormente cortado manualmente por personal encargado del mantenimiento de las áreas verdes de la residencial.

Los días siguientes desde el martes 10 hasta el sábado 14 se realizó labores de limpieza en el canal afectado, por medio de la retro excavadora (*v. [Figura 63](#page-69-0)*). Esta colocaba el material extraído en la calle (*v. [Figura 64](#page-69-1)*), esto para su más eficiente recolección a la hora que tocara mover dicho material. Cabe mencionar que hubo ciertas partes que los derrumbes fueron tanto (*v. [Figura 65](#page-70-0)*), que la retroexcavadora estuvo todo un día removiendo ese material.

Los días jueves y viernes se contrató dos volquetas para que moviera el material extraído del canal a un área de la residencial donde se tuvo autorización.

El día sábado 14 se culminó con la limpieza de los 300 metros lineales de canal (*v. [Figura 66](#page-70-1)*).

#### <span id="page-28-0"></span>**SEMANA 6: DEL 16 DE NOVIEMBRE AL 21 DE NOVIEMBRE DEL 2020**

Esta semana desafortunadamente afecto el segundo fenómeno natural al país, este denominado IOTA, por lo que no se pudo nuevamente laborar en el proyecto.

Nuevamente se me fue asignado el diseño de obras de mitigación para futuros eventos natuales.

Se me asigno el diseño de un canal de aguas lluvias que ira a un extremo del área comunal de la residencial.

Para la estimación del caudal que recibirá el canal a diseñar se utilizó el método de la formula racional.

$$
Q = \frac{ciA}{360}
$$
 M3/s

Donde:

- Q, Es el caudal esperado en M3/s
- c, Es un factor que depende de las condiciones topográficas; calidad y uso del suelo y cobertura vegetal.
- i, Es la intensidad de la lluvia en mm/hr
- A, Es el área de la cuenca en Hectáreas.

La intensidad de lluvia se calculó haciendo uso del grafico de frecuencias de lluvias en San Pedro Sula.

Se calculó su coeficiente de escorrentía, sus tiempos de entrada y tiempos de flujo, además de definirse el área de cuenca a drenar (*v. [Figura 67](#page-71-0)*).

Con esto se calculó el caudal a trasportar, y se revisó el canal diseñado por medio de la fórmula de Manning para canales abiertos. Usando 0.015 como coeficiente de rugosidad del canal.

Para la revisión de canales se utilizó la siguientes formulas:

$$
V = \frac{1}{n} R^{2/3} S^{1/2}
$$

$$
Q = V^* A
$$

Donde:

n, es el coeficiente de Manning (adimensional)

R, es el radio hidráulico

S, es la pendiente del canal en m/m

A, es el área hidráulica de la sección del canal en M2

Presentándose un diseño de canal con sección trapezoidal de concreto con una pendiente de 0.50% (*v. [Figura 68](#page-71-1)*).

#### <span id="page-29-0"></span>**SEMANA 7: DEL 23 DE NOVIEMBRE AL 28 DE NOVIEMBRE DEL 2020**

Esta semana fue la primera semana que se retomó de manera normal los trabajos de las obras complementarias en Merendon Hills luego de los dos fenómenos naturales que afectaron el país.

El día lunes 23 se inició con el sub-proyecto denominado: Construcción Caja Registro Lote 2 Bloque D. Se cortó y demolió el pavimento, para posteriormente retirar el ripio se colocó una capa de material selecto para no impedir el cruce vehicular.

El mismo lunes, el otro equipo de trabajo comenzó al preparar el área de pavimento a fundir frente al lote 4A Bloque Enclave que semanas anteriores se había colocado tubería PVC 8" desde la caja de registro que se construyó hasta el colector existente.

Se retiró el material del colocado y se excavo 0.30 m por medio de la retro excavadora. Posteriormente se colocó material de subbase (*v. [Figura 69](#page-72-0)*) el cual fue compactado dejando un espesor libre de 0.15 m esto para la losa de concreto a fundir.

El martes y miércoles se dedicó a la preparación antes de fundición del tramo entre el pozo 12A y 13A construidos semanas atrás y de las demás áreas a fundir.

Nuevamente se retiró el material y se colocó material de subbase, este fue compactado por medio de la compactadora de mano (*v. [Figura 70](#page-72-1)*).

Además, a esto se taladro y coloco pines de varilla de 3/8 a cada 0.50 m en el pavimento existente (*v. [Figura 71](#page-73-0)*), esto para evitar el agrietamiento de las losas por el concreto nuevo.

El jueves fue el día que se fundió, tanto el tramo entre los pozos 12 y 13A, además del tramo frente al lote 4A Bloque Enclave.

El concreto utilizado fue premezclado por la empresa Conhsa Payhsa. A la hora de la fundición se distribuyó el concreto manual, por medio de palas y luego se nivelo por medio de codales y barras metálicas (*v. [Figura 72](#page-73-1)*).

Luego de tener la superficie fresca se procedió con la escoba a dejarle una superficie rugosa para cuando el concreto fragüe (*v. [Figura 73](#page-74-0)*).

La trocha frente al lote 4<sup>ª</sup> se fundió media trocha de la calle, luego se fundirá la mitad restante, cuando el concreto alcance su resistencia mínima y pueda se habilitada dicha trocha de la calle.

El día viernes 27 se continuo con la excavación por medio de la retroexcavadora (*v. [Figura 74](#page-74-1)*), para la colocación de la tubería desde la caja de registro en construcción para el lote 2 bloque D.

Algunas partes se tuvo que excavar de manera manual (*v. [Figura 75](#page-75-0)*). Luego de llegar encontrar el colector de aguas negras se procedió a la colocación de la tubería de 4" desde la caja de registro (*v. [Figura 76](#page-75-1)*), esta se conectó al colector medio de una abrazadera de PVC (*v. [Figura 77](#page-76-0)*).

Se rellenó el zanjo y se compacto hasta el nivel de rasante una capa de material selecto (*v. [Figura](#page-76-1)  [78](#page-76-1)*). Se culminó la construcción de la caja de registro para dicho lote este día.

El día sábado se procedió a labores de limpieza en las áreas trabajadas en el proyecto.

#### <span id="page-31-0"></span>**SEMANA 8: DEL 30 DE NOVIEMBRE AL 05 DE DICIEMBRE DEL 2020**

El lunes 30 se iniciaron dos nuevos subproyectos denominados:

- **Construcción Colector Área Verde Exterior**: Construcción de colector por medio de pozos y tubería PVC 8" que evacue las aguas residuales de 5 lotes residenciales.
- **Construcción Caja Registro Lote 37 y 38 Bloque b**: Construcción de Cajas de Registro que descarguen las aguas residuales de lotes 37 y 38 Bloque B.

El mismo lunes se cortó y demolió el pavimento donde ira la tubería PVC 4" desde las cajas de registros a construir hasta el colector existente para los lotes 37 y 38 (*v. [Figura 79](#page-77-0)*), para posteriormente retirar el ripio se colocó una capa de material selecto para no impedir el cruce vehicular.

Se excavó por medio de la retroexcavadora la ubicación de un pozo de inspección en el colector del área verde exterior (*v. [Figura 80](#page-77-1)*) y se fundió el piso de dicho pozo.

El día martes 1 de diciembre se comenzó la excavación de los primeros 50 metros lineales para colocación de tubería PVC 8" para el colector en el área verde exterior (*v. [Figura 81](#page-78-0)*). Además, se inició la construcción de los dos pozos de inspección en el área verde exterior.

El mismo día el otro equipo de trabajo siguió con el trabajo de instalación de tubería de 4" en lote 37 bloque B. Luego de llegar encontrar el colector de aguas negras se procedió a la colocación de la tubería de 4" desde la caja de registro, esta se conectó al colector medio de una abrazadera de PVC 8x4".

Se rellenó el zanjo y se compacto hasta el nivel de rasante una capa de material selecto (*v. [Figura](#page-78-1)  [82](#page-78-1)*).

El miércoles 2, se colocó los primeros 50 metros lineales de tubería PVC 8" (*v. [Figura 83](#page-79-0)*) desde el pozo cabecero (*v. [Figura 84](#page-79-1)*). Se rellenó el zanjo y se compacto. Se continuó excavando ahora con retroexcavadora los siguientes 50 metros donde ira la tubería de PVC 8" (*v. [Figura 85](#page-80-0)*).

El jueves 3 se colocó la tubería hasta el pozo final en el colector área verde exterior, se rellenó y compacto (*v. [Figura 86](#page-80-1)*). Se terminó de construir los pozos de inspección en el área verde, a la espera nada mas de los casquetes.

Se continuo con la instalación de tubería 4" para 38 bloque B. Luego de llegar encontrar el colector de aguas negras se procedió a la colocación de la tubería de 4" desde la caja de registro, esta se conectó al colector medio de una abrazadera de PVC 8x4".

El día viernes y sábado se me pidió trabajar en la estimación No. 3 de las obras complementarias para entrega el jueves 10 de diciembre, esto para dar tiempo del debido procesamiento de la estimación por parte del cliente, y no se presenten atrasos en la fecha de pago.

La estimación que se trabajó comprende del periodo entre el 31 de octubre al 10 de diciembre.

Se tuvo como punto de partida el presupuesto aprobado y presentado para las obras complementarias, mostrando un resumen de obra ejecutada, así como el acumulado y el remanente. Además de mostrar las respectivas deducciones, por anticipo y calidad de obra.

Se preparó su respectiva memoria fotográfica que se adjuntó a la estimación.

#### <span id="page-32-0"></span>**SEMANA 9: DEL 07 DE NOVIEMBRE AL 12 DE DICIEMBRE DEL 2020**

En esta semana se inició el subproyecto denominado: Construcción Colector para Edificio y Plaza Comercial. El sub-proyecto consta de la construcción de un colector en la acera por medio de 4 pozos que evacuaran las aguas residuales de un edificio y una plaza comercial proyectados.

El día lunes 7 se inició marcando por medio de topografía la ubicación del colector en la acera. Se cortó y demolió la acera (*v. [Figura 87](#page-81-0)*), se retiró el ripio (*v. [Figura 88](#page-81-1)*) y se le coloco una capa de material selecto (*v[. Figura 89](#page-82-0)*). Posteriormente se marcó la ubicación de los pozos a construir y se excavo con la retroexcavadora (*v. [Figura 90](#page-82-1)*), posteriormente se fundió los pisos de los pozos con un espesor de 0.20 m (*v. [Figura 91](#page-83-0)*).

Se comenzó el mismo lunes la construcción de los pozos de inspección.

El martes 8 se inició con la excavación a mano de los tramos entre pozo a pozo. Se encontraron varias tuberías eléctricas y de agua potable por lo que el proceso fue más lento de lo esperado (*v. [Figura 92](#page-83-1)*). Se continuo con la construcción de los pozos de inspección (*v. [Figura 93](#page-84-0)*).

El miércoles 9 se continuo con la excavación para la tubería de 8" (*v. [Figura 94](#page-84-1)*), se instalaron los casquetes de los pozos de inspección (*v. [Figura 95](#page-85-0)*) y se avanzó con la construcción de una caja de registro al inicio del colector (*v. [Figura 96](#page-85-1)*).

El jueves 10 se inició con la colocación de los tres tramos de tubería de 8" (*v. [Figura 97](#page-86-0)*), luego se rellenó y compactaron los zanjos donde se colocó la tubería (*v. [Figura 98](#page-86-1)*).

Viernes y sábado se trabajó instalación de tubería de 4" en lote 24 bloque B. Se demolió el pavimento por medio del martillo (*v. [Figura 99](#page-87-0)*).

Se excavo el zanjo hasta llegar al colector de aguas negras (*v. [Figura 100](#page-87-1)*), se procedió a la colocación de la tubería de 4" desde la caja de registro a construir, esta se conectó al colector medio de una abrazadera de PVC 8x4".

Se rellenó el zanjo y se compacto hasta el nivel de rasante una capa de material selecto (*v. [Figura](#page-88-0)  [101](#page-88-0)*).

#### <span id="page-33-0"></span>**SEMANA 10: DEL 14 DE NOVIEMBRE AL 19 DE DICIEMBRE DEL 2020**

En la última semana de la práctica profesional se me comunico que estaríamos realizando fundiciones de pavimento pendientes en el proyecto.

Por lo que el día lunes 14 se inició con los trabajos de preparación de las áreas a fundir. Como ser:

- Trocha restante frente a Lote 4A Bloque Enclave
- Colector Área Municipal
- Caja de registro Lote 27A Bloque A
- Cajas de Registro Lote 37 y 38 Bloque B

Como se había manejado antes se retiró el material de las áreas antes mencionadas para poder colocar material de subbase (*v. [Figura 102](#page-88-1)*), esta fue compactada mediante compactadora tipo bailarina (*v. [Figura 103](#page-89-0)*), dejando el espacio libre de 0.15m que tendrá la losa de concreto a fundir.

El día martes 15 se continuó colocando los pines de varilla de 3/8 a cada 0.50 m en cada una de las áreas de pavimento a fundir. Y se inició con las fundiciones de la trocha restante en el lote de Enclave y la fundición en el colector del área municipal.

El concreto premezclado fue nuevamente proveído por la empresa Cohnsa Payhsa.

Al momento del vertido del concreto se contaba con personal con palas para distribuir el concreto (*v. [Figura 104](#page-89-1)*) (*v. [Figura 105](#page-90-0)*), así como una persona manejando el vibrador (*v. [Figura 106](#page-90-1)*).

Luego con un tubo metálico se procedió a retirar el excedente de mezcla en las fundiciones (*v. [Figura 107](#page-91-0)*), y con codales se rellenó las áreas que pudieron haber quedado mal. Cuando la superficie estaba lista se procedió con la escoba a darle su superficie rugosa. Y finalmente se le aplico un curador al pavimento recién fundido (*v. [Figura 108](#page-91-1)*).

La mañana del miércoles 16 se revisaron las áreas fundidas como ser el colector del área municipal (*v. [Figura 109](#page-92-0)*). Y se inició con la revisión de las áreas a fundir ese día. Como lo son la calle frente al lote 27A y la calle frente a los lotes 37 y 38 Bloque B.

Se limpió el área de fundición (*v. [Figura 110](#page-92-1)*), y se comenzó a fundir de la misma manera que el día anterior, dos personas regando el concreto, una persona manejando el vibrador (*v. [Figura](#page-93-0)  [111](#page-93-0)*). Para posteriormente retirar el excedente de mezcla (*v. [Figura 112](#page-93-1)*), y con codales nivelar.

Finalmente, se le dio su superficie rugosa y se le aplico curador.

El día jueves 17 se revisaron las áreas fundidas el día anterior, tanto como la calle frente al lote 27A, como las fundiciones en la calle frente a los lotes 37 y 38.

El resto del día se dedicó para labores de limpieza en el proyecto.

Los días viernes 18 y sábado 19 se me asigno hacer un recorrido por el proyecto visitando todas los subproyectos construidos hasta la fecha y presentar un reporte sobre las actividades que estuvieran pendientes en cada uno de ellos.

24

### **CAPÍTULO V. CONCLUSIONES**

- <span id="page-35-0"></span>1. La labor de supervisión interna a las obras complementarias en Merendon Hills por parte de la empresa, cumple un papel crucial para que la obra se ejecute dentro del programa establecido, la calidad de obra especificada y el costo contratado.
- 2. La mano de obra tiene una labor muy importante en la ejecución de un proyecto de construcción o de cualquier índole. Al momento del proyecto verse afectado por los efectos de los fenómenos naturales, se vio reflejado que se pueden tener los materiales y la logística para la ejecución de un proyecto, pero si no se tiene mano de obra calificada, la obra no puede avanzar de la manera prevista. El manejo del personal de trabajo es también de vital importancia, ya que de este personal depende el avance de un proyecto.
- 3. El costo asignado para los imprevistos en un presupuesto puede definir la ganancia o pérdida en un proyecto. En el proyecto se encontraron muchas dificultadas a la hora de construir ya que se debió trabajar sobre áreas con muchas estructuras existentes a las que no se pudo visualizar previamente dado que no se proporcionaron planos de la residencial. Y al momento de encontrarse con las dificultades se tuvo que presentar un presupuesto de obras adicionales, que de cierta manera incomoda a los clientes en general.
- 4. Al momento de cambios en la obra de un momento para otro, es importante que todas las partes involucradas estén al tanto de dichos cambios. Tanto el ingeniero supervisor que es el que al fin y al cabo aprueba el cambio luego de revisar que no afecte de manera sustancial el diseño, como también el ingeniero constructor para poder trabajar en conjunto y solventar la dificultad de la manera más eficiente posible.
- 5. Los conceptos adquiridos en la universidad en clases como diseño de cimentaciones, asi como ingeniería hidráulica y sanitaria, ayudaron a la realización de los diseños asignados por parte de la empresa.
## **CAPÍTULO VI. RECOMENDACIONES**

- 1. Surgieron algunos problemas en la obra dado la falta de supervisión de los trabajadores por parte del ingeniero de campo, ya que este por la falta de personal de ingeniería de campo, se tuvo que hacer cargo de diferentes proyectos de construcción no solo las obras complementarias en Merendon Hills. Por lo que se debe mejorar ya sea en el nivel de supervisión por parte del ingeniero residente o la implementación de más personal cuando se tienen varios proyectos en el mismo momento.
- 2. El proyecto se manejó por medio de pago por jornada. No se tuvo un maestro de obra encargado de los albañiles, por lo que se invirtió mucha supervisión en el manejo del personal. Además, hubo mucho cambio de personal, dado la inasistencia del personal, cosa que dificulto el progreso del proyecto. Por lo que se podría implementar la figura de un maestro de obra poniéndose de acuerdo previamente en las actividades a realizar y su respectivo pago por ellas.
- 3. Se debe tener bastante cuidado a la hora de asignar un costo adicional por imprevistos ya que este puede tener bastante repercusión si se concede un proyecto o no, dado por el costo.

## **BIBLIOGRAFIA**

Alianza por el Agua. (2007). *ANUARIO SOBRE EL ACCESO A AGUA POTABLE Y SANEAMIENTO EN CENTROAMÉRICA.* Alianza por el Agua.

VILLEGAS, Lopera Alberto. Alcantarillados diseño y construcción: Medellín: Bedout. 1950

Municipalidad de San Pedro Sula/Gerencia de la División Municipal del Ambiente. (2014, enero). *DIRECTRICES Y LINEAMIENTOS DE DISEÑO HIDROSANITARIO PARA PROYECTOS DE URBANIZACIONES*. Municipalidad San Pedro Sula.

**ANEXOS**

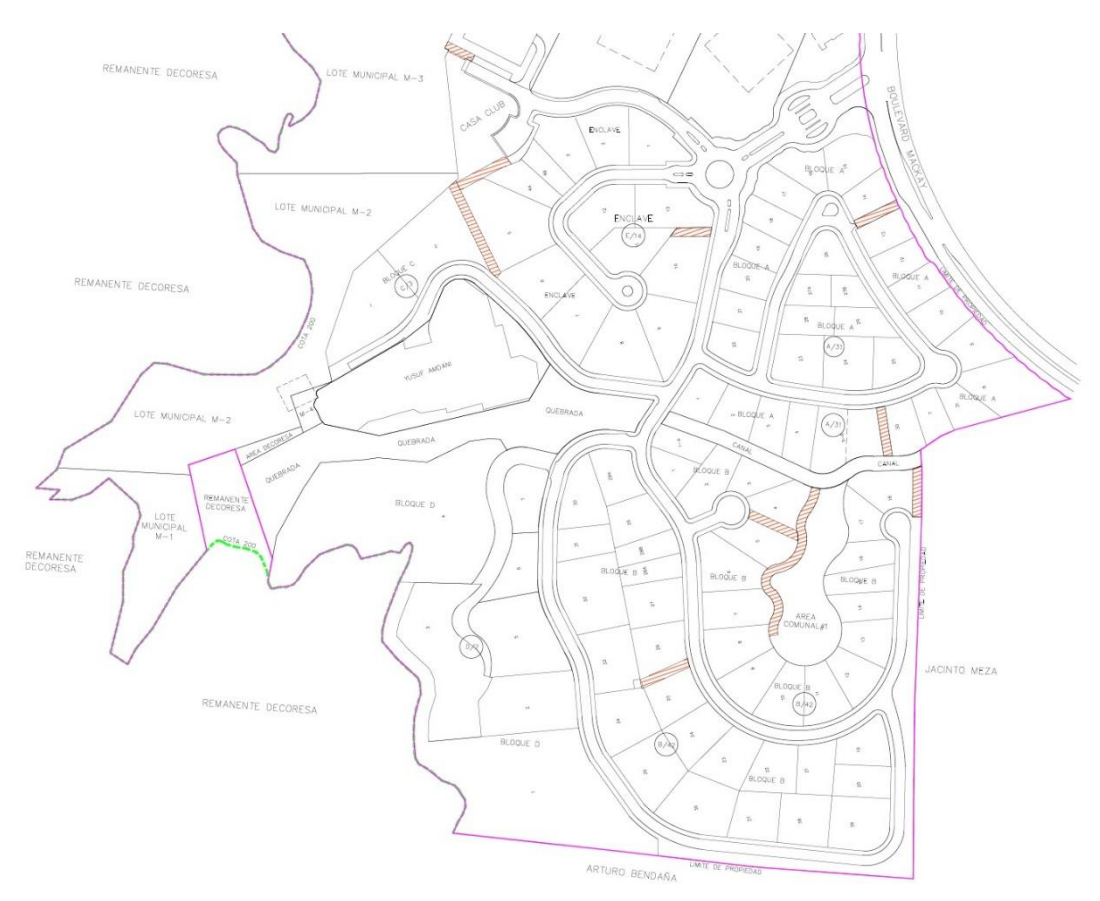

**Figura 1.Plano de Lotes Residencial Merendon Hills**

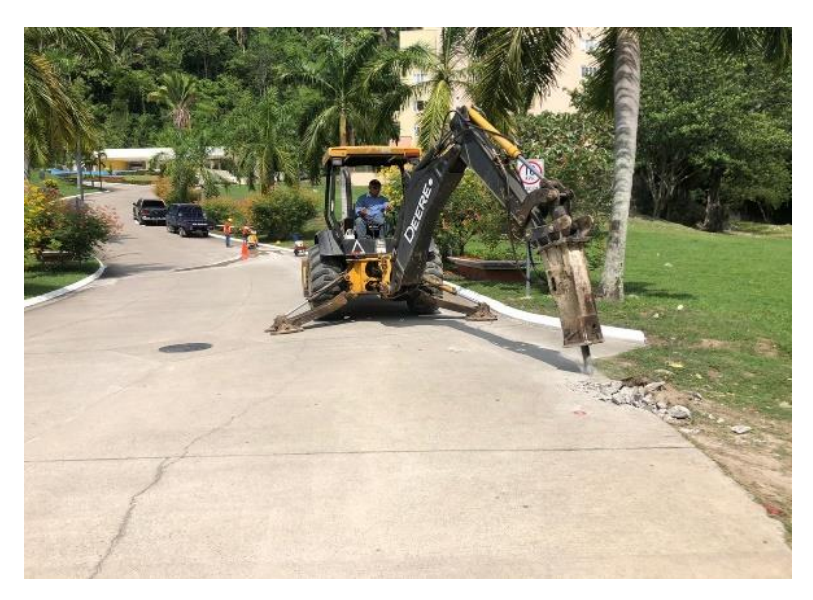

**Figura 2.Demolicion Pavimento Tramo entre pozos 12A y 13A**

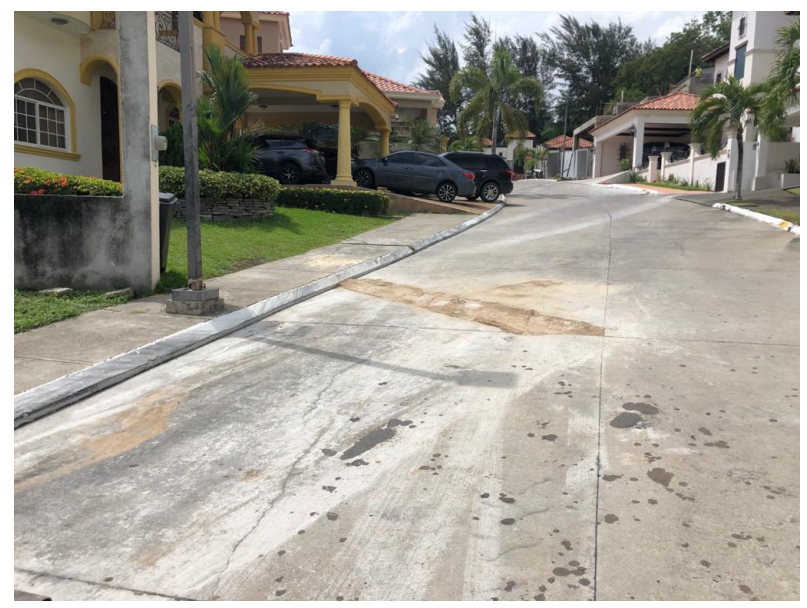

**Figura 3.Colocacion de material selecto en calle frente a lote 27A**

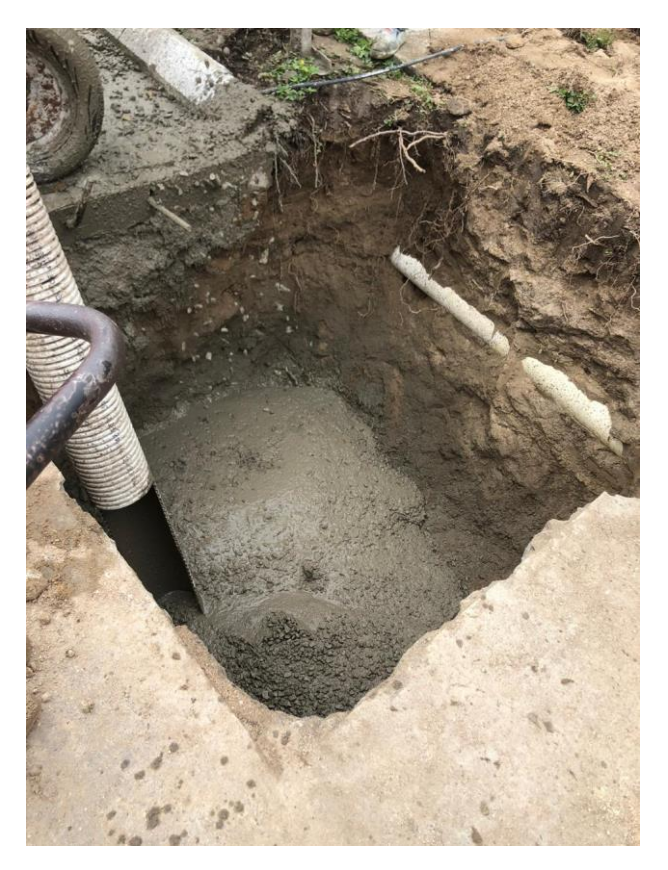

**Figura 4.Fundicion 0.20m de espesor para piso pozo 13A**

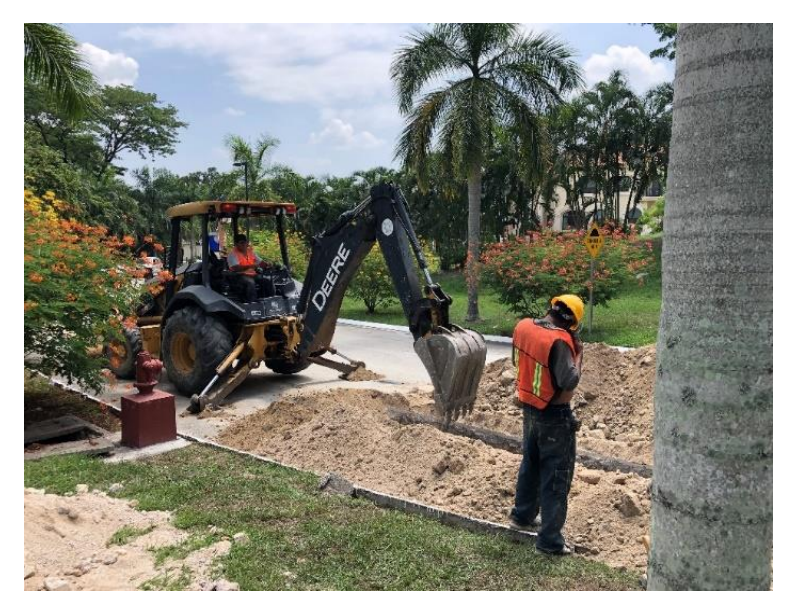

**Figura 5.Excavacion para tubería tramo entre pozos 12A y 13A**

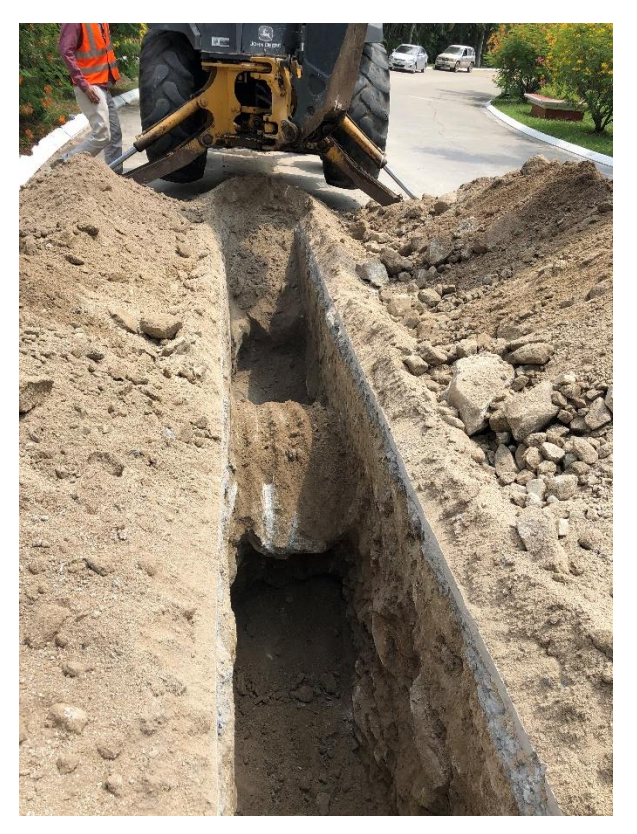

**Figura 6. Piedra encontrada en excavación**

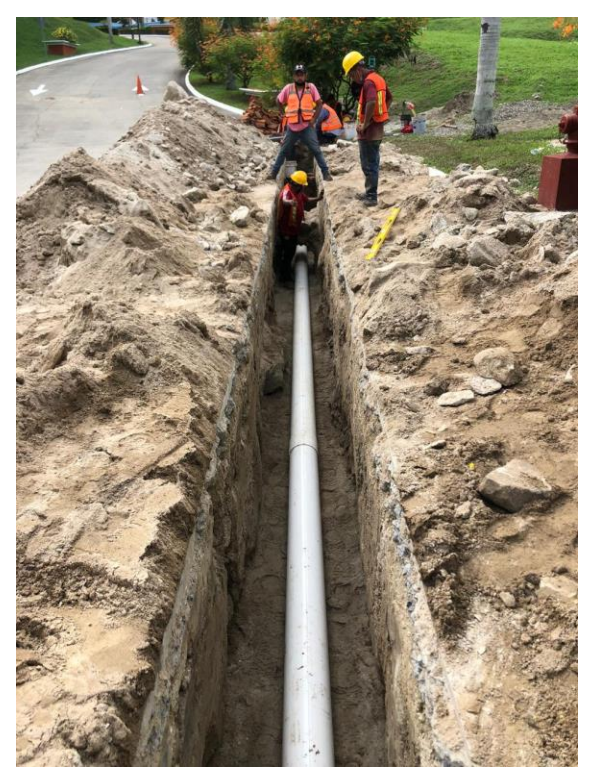

**Figura 7. Colocación tubería PVC 8" sobre cama de arena**

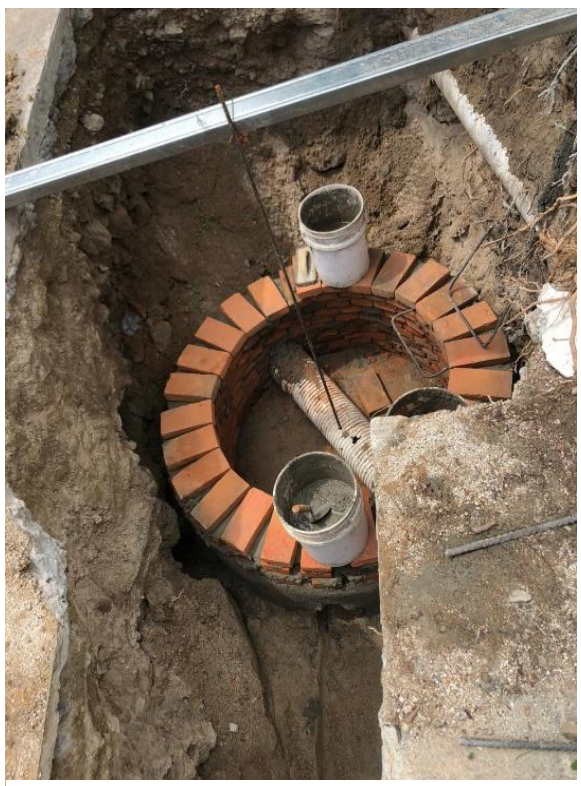

**Figura 8.Proceso constructivo Pozo 12A**

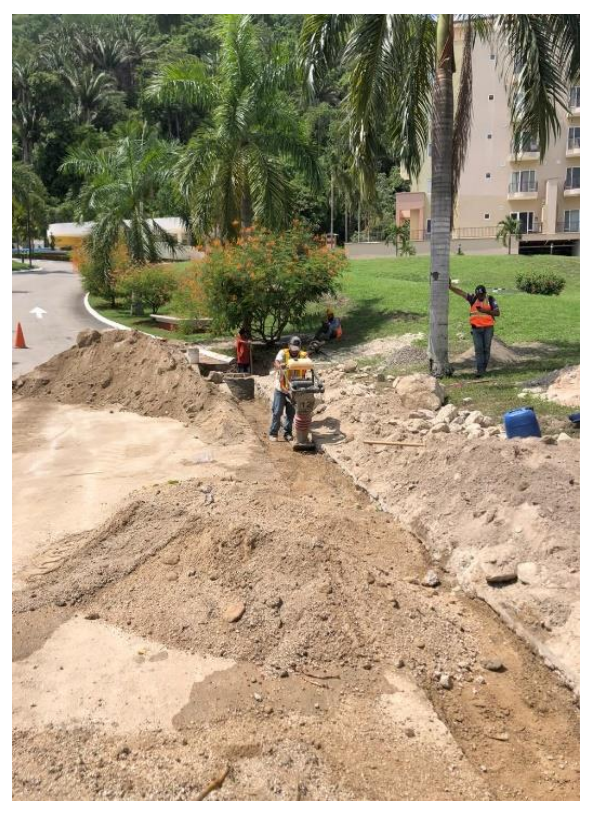

**Figura 9. Compactación de zanjo tubería PVC 8"**

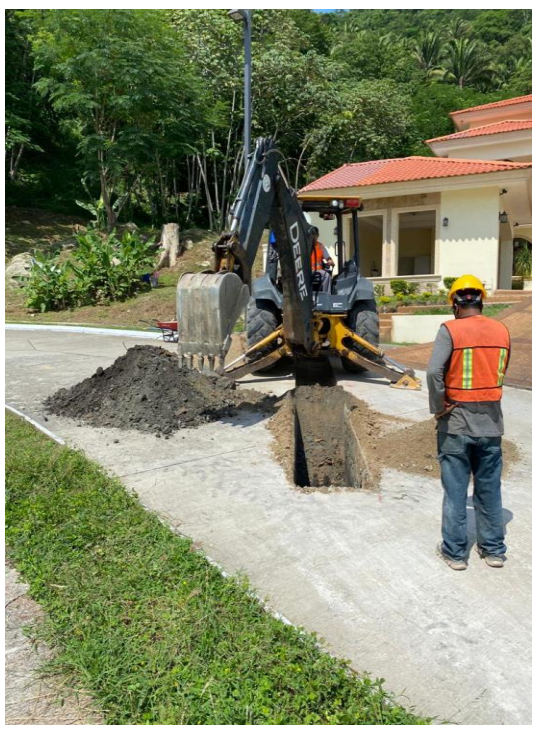

**Figura 10.Excavacion para tubería PVC 4" Lote 4A Enclave**

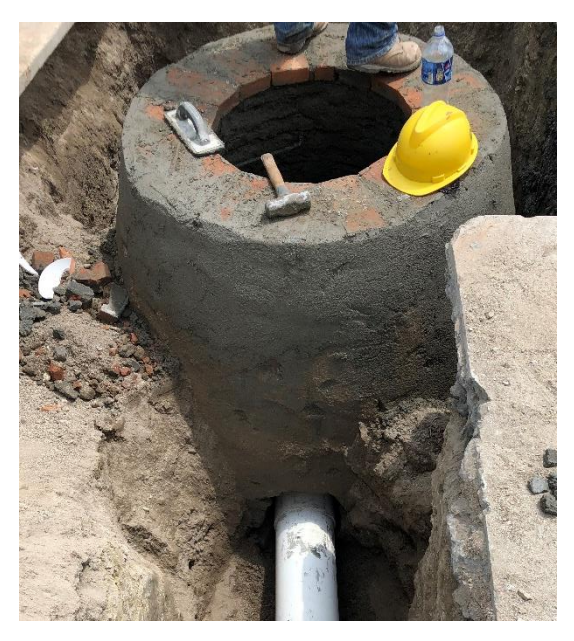

**Figura 11.Pozo de inspección 12A repellado exteriormente**

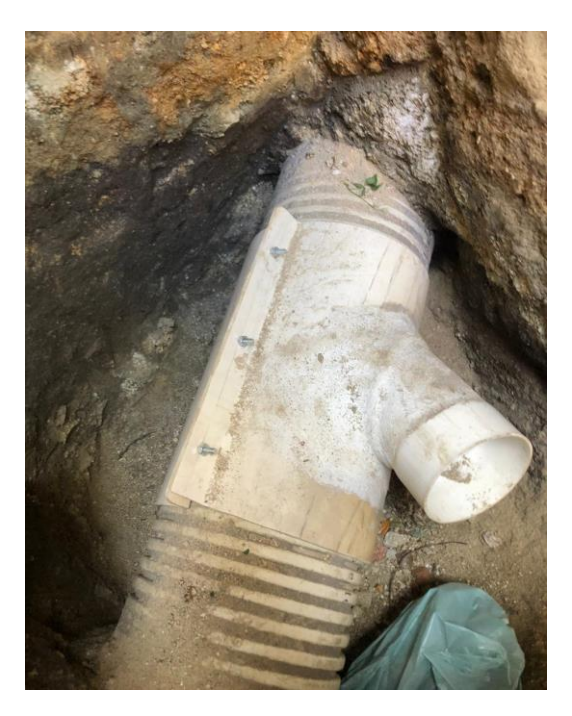

**Figura 12.Abrazadera colocada en conexión caja lote 4A Enclave**

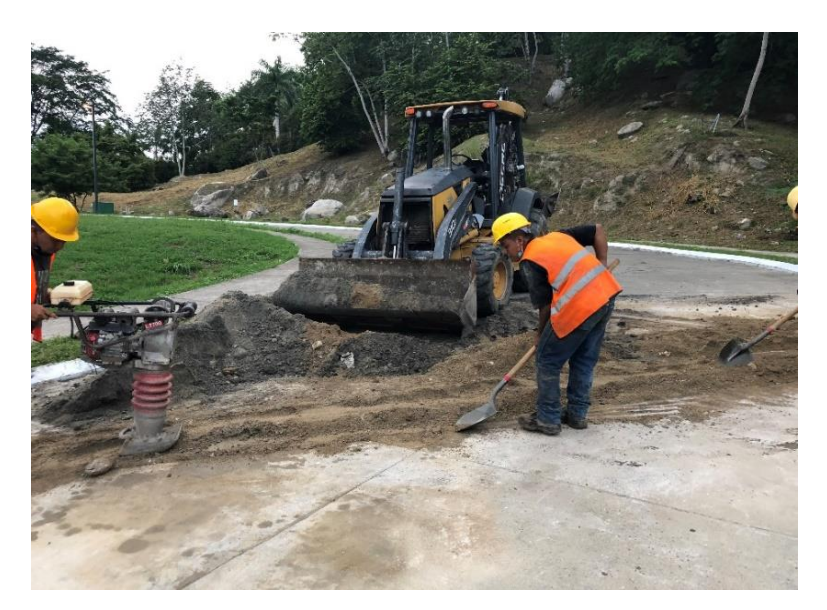

**Figura 13.Relleno y compactado de zanjo frente a lote 4A Enclave**

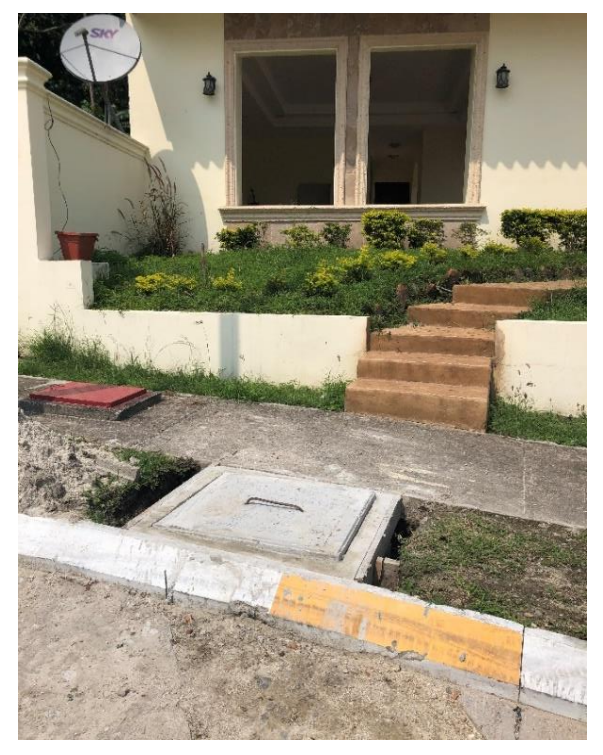

**Figura 14. Colocación de tapadera Caja Registro Lote 4A**

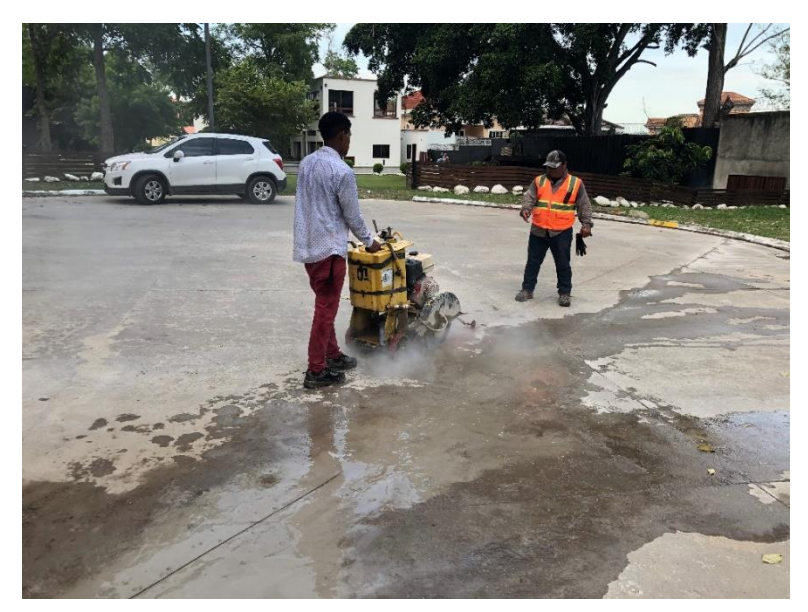

**Figura 15.Corte de pavimento conexión domiciliar lote 17 Bloque B**

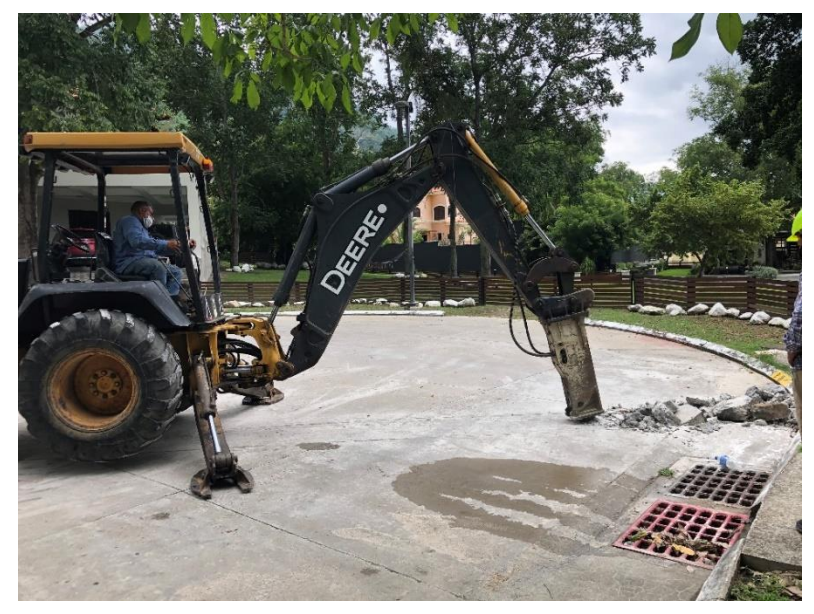

**Figura 16.Demolicion pavimento frente a lote 17 Bloque B**

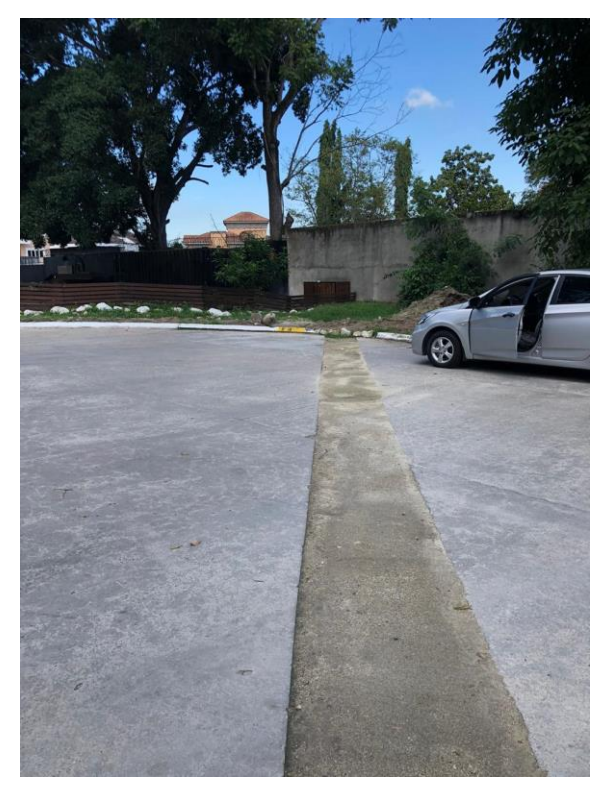

**Figura 17.Material selecto colocado en calle frente lote 17 Bloque B**

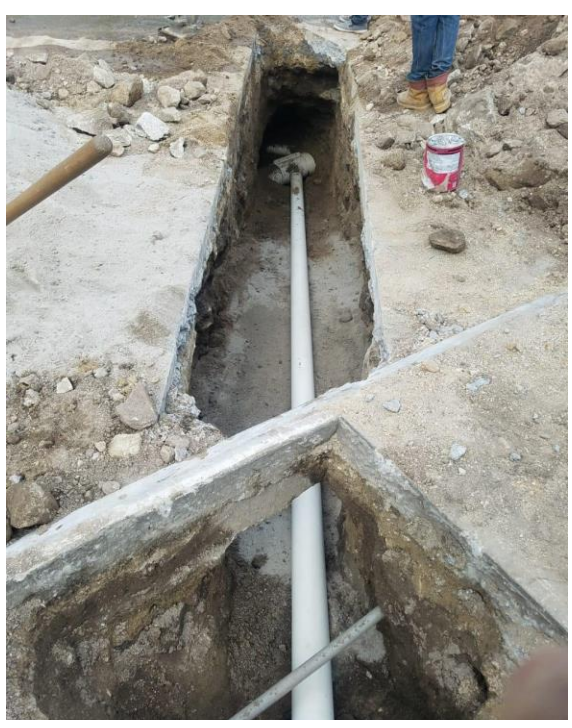

**Figura 18.Instalacion abrazadera PVC 8x4" conexión domiciliar lote 27A Bloque A**

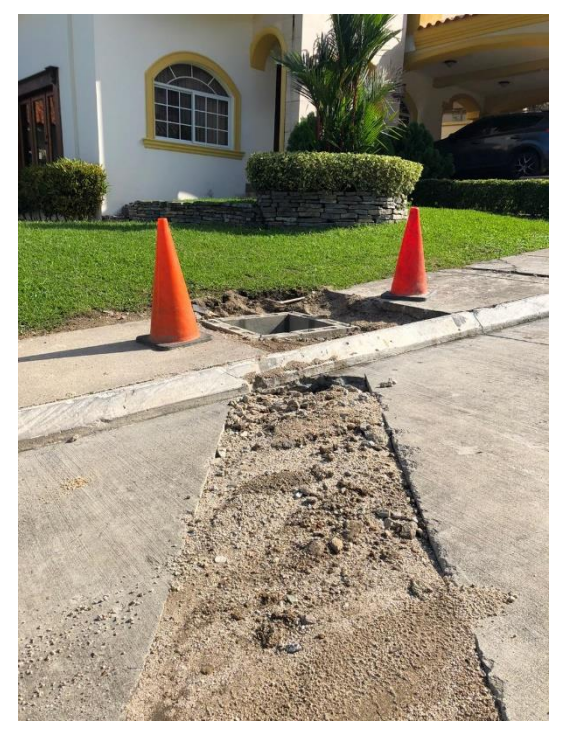

**Figura 19.Relleno en zanjo tubería pvc 4" Lote 27A Bloque A**

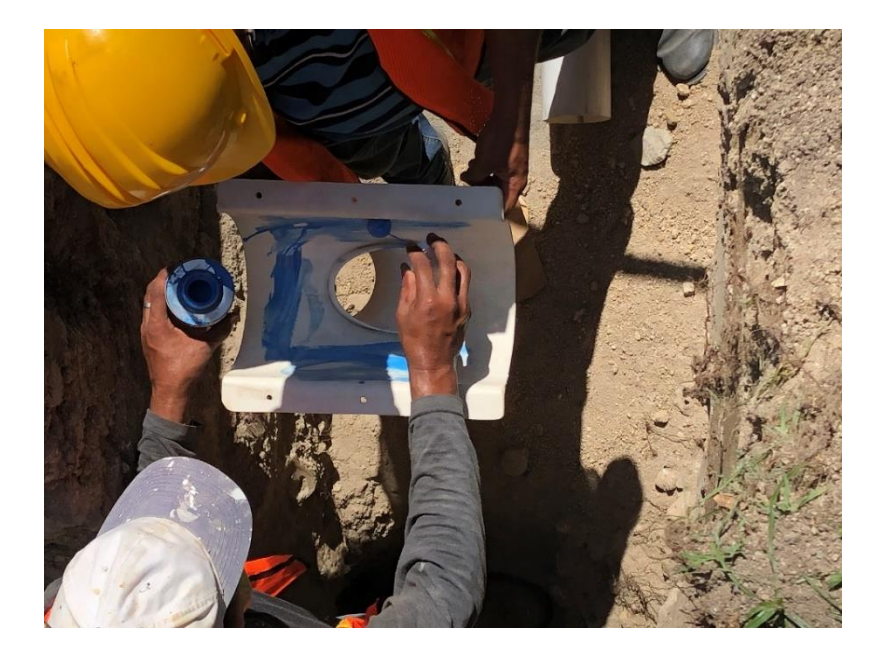

**Figura 20.Colocacion pegamento en abrazadera**

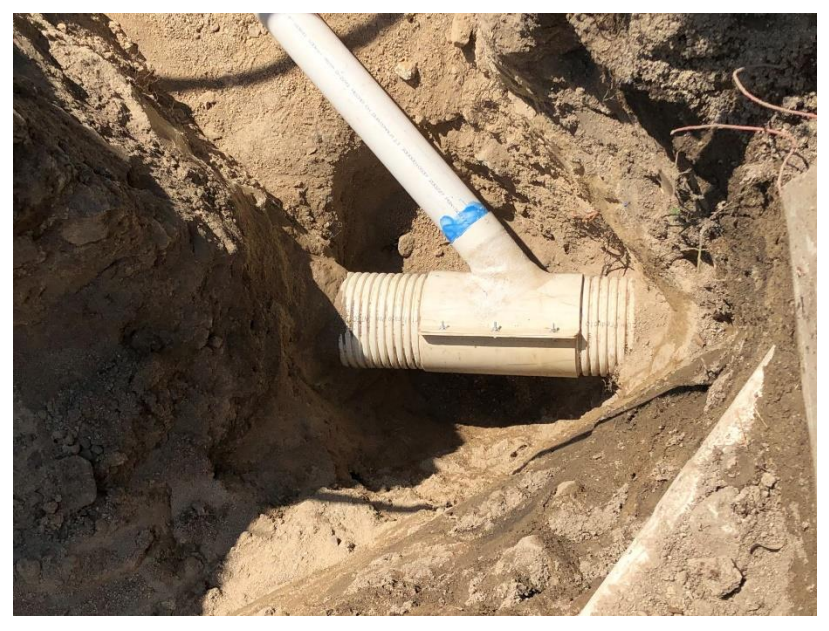

**Figura 21.Instalacion de tubería PVC 4" y abrazadera 8x4"**

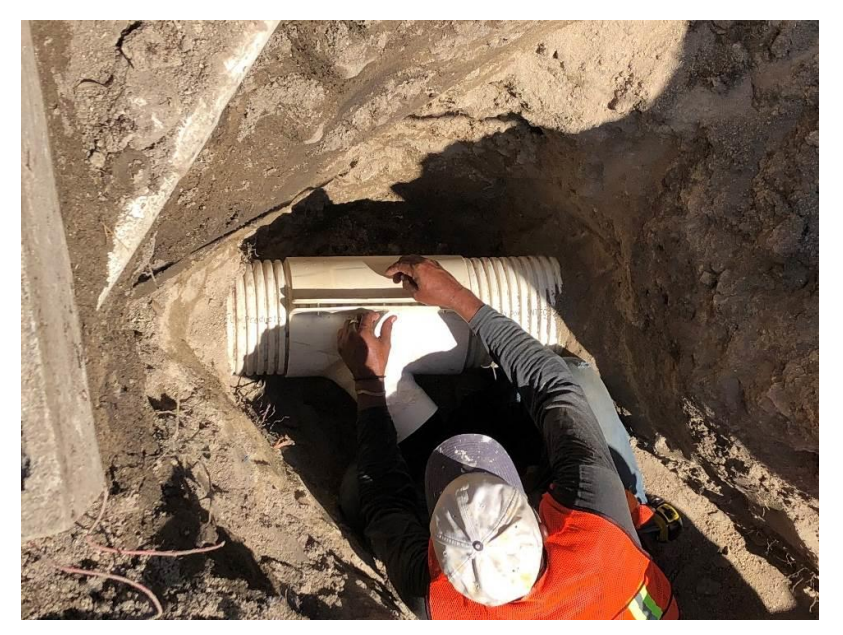

**Figura 22.Ajuste de abrazadera por medio de tornillos**

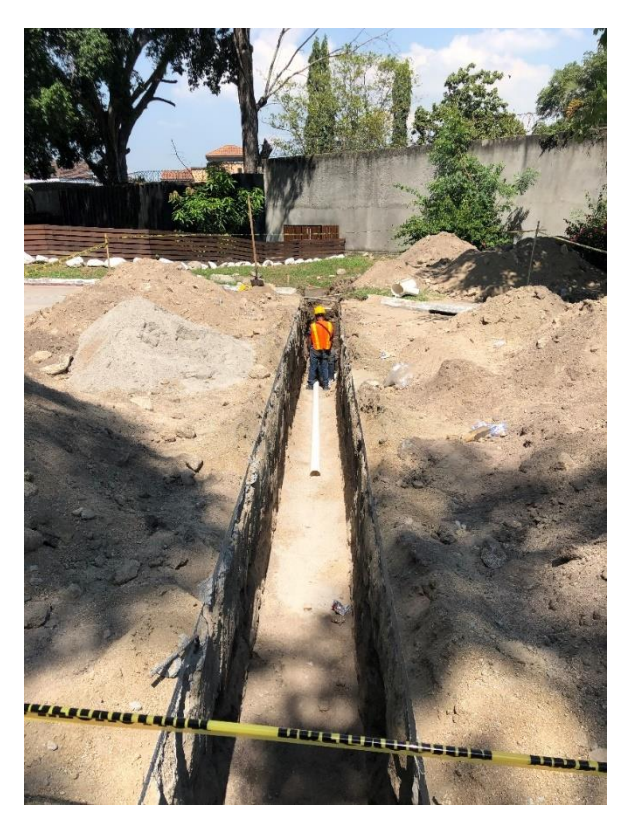

**Figura 23. Colocación tubería PVC 4" en zanjo**

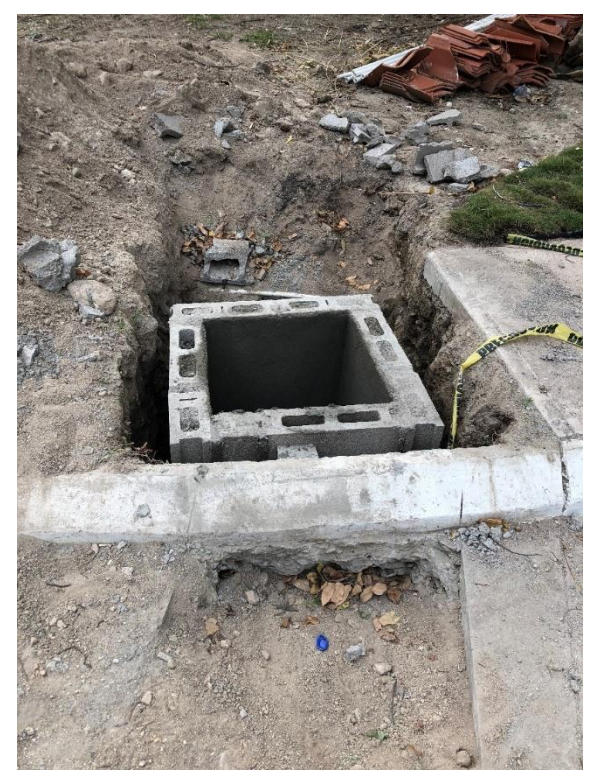

**Figura 24.Proceso constructivo caja registro lote 17 Bloque B**

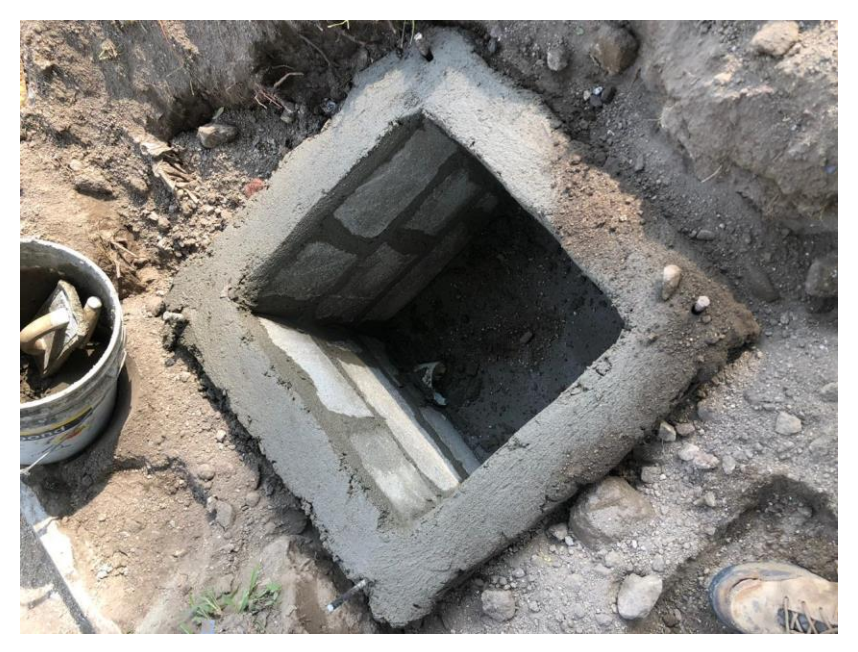

**Figura 25.Proceso constructivo caja registro lote 27A Bloque A**

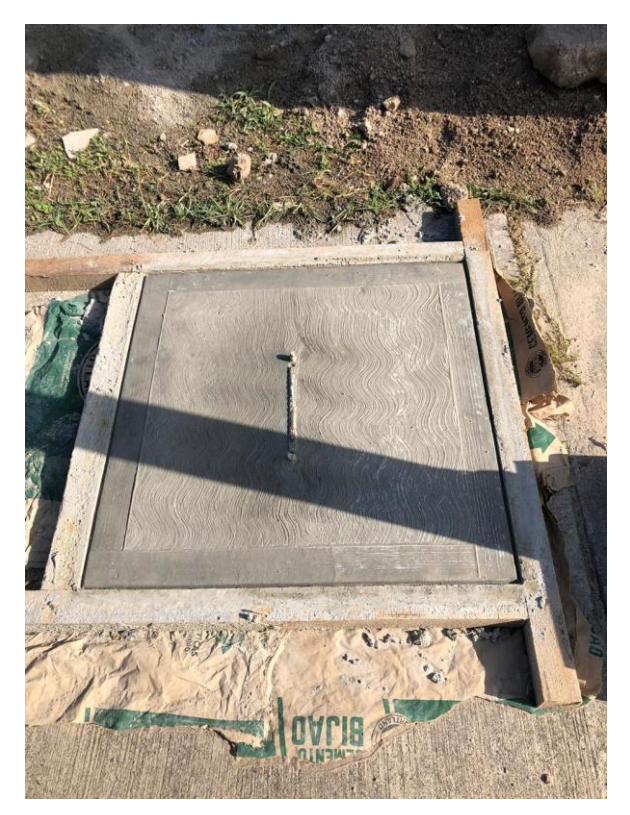

**Figura 26.Tapadera caja registro lote 27A Bloque A**

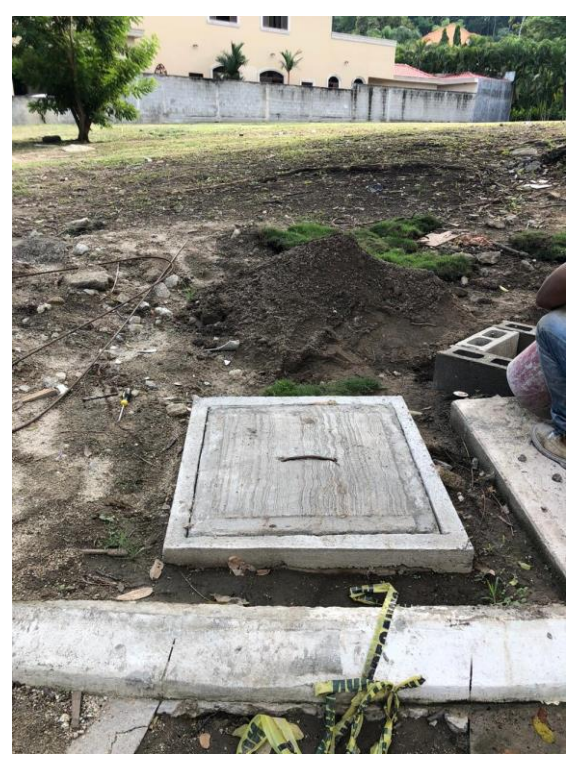

*Figura 27.Caja registro lote 17* **Bloque** *B*

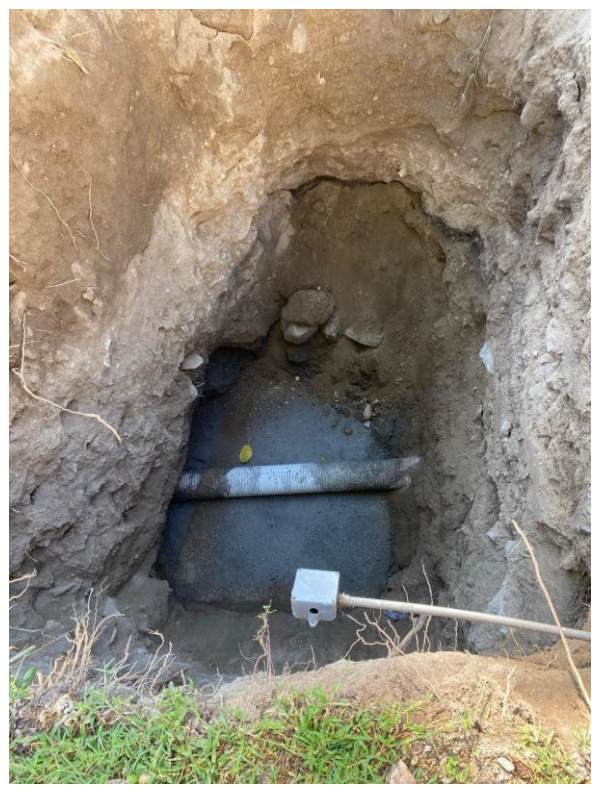

**Figura 28.Fundicion de piso para pozo en intersección colector existente**

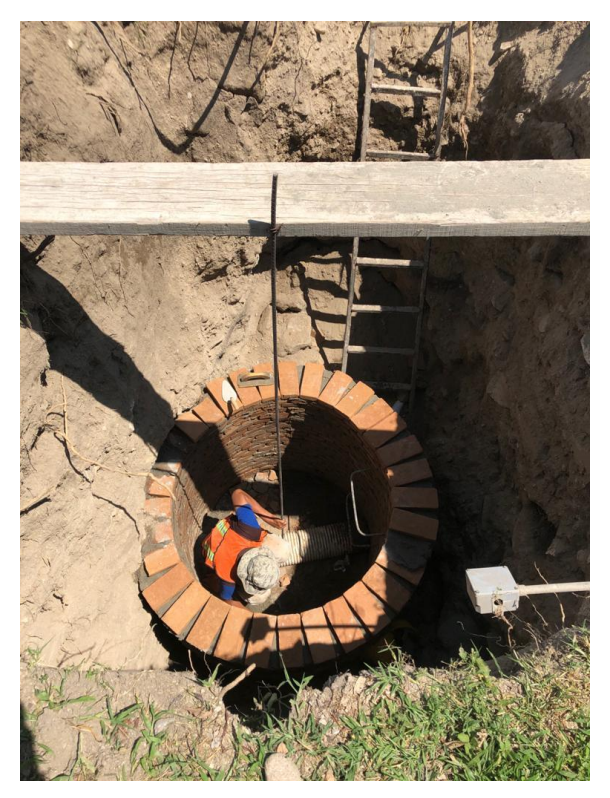

**Figura 29.Proceso constructivo pozo de inspección colector atrás de lotes bloque B**

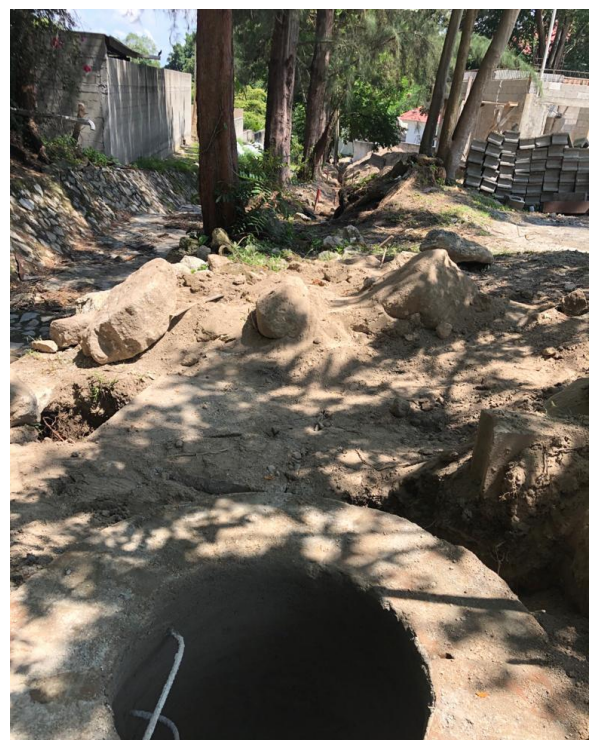

**Figura 30.Pozo cabecero colector atrás lotes bloque B**

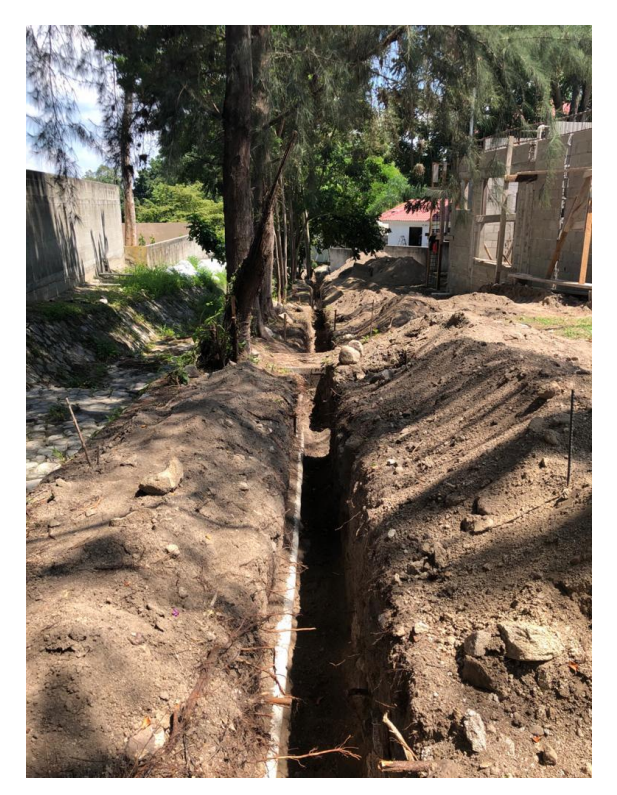

**Figura 31.Zanjo excavado a mano**

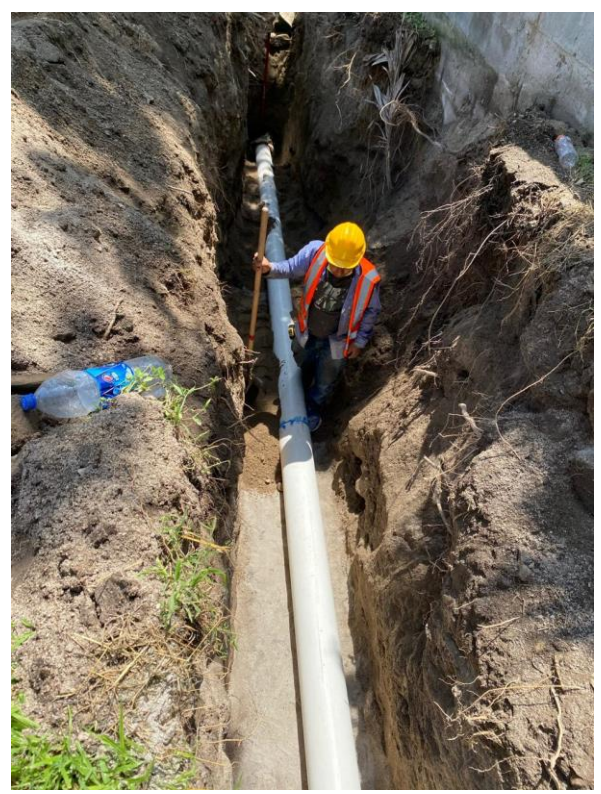

**Figura 32.Colocacion tubería PVC 8" sobre cama arena**

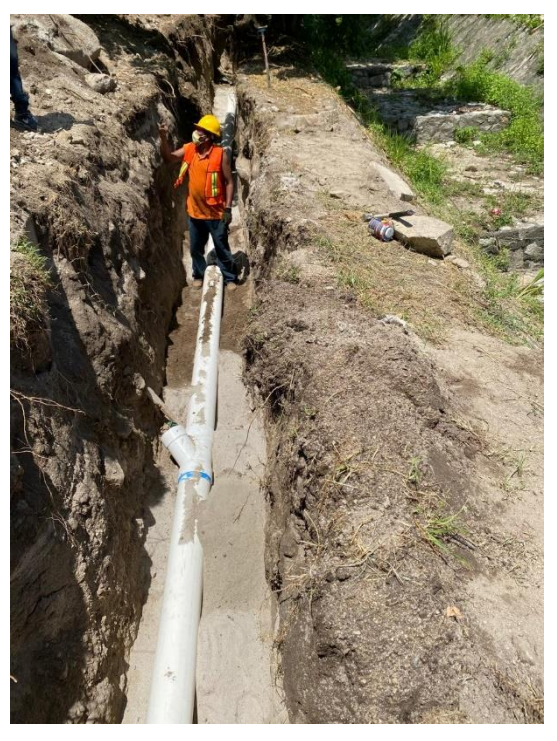

**Figura 33. Colocación Yee Pvc 45°**

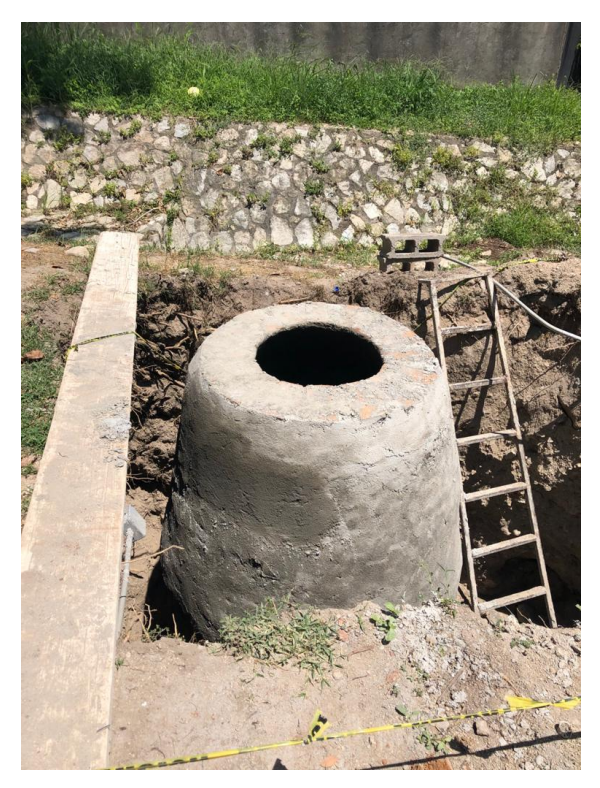

**Figura 34.Pozo inspección construido con altura 3.30 m**

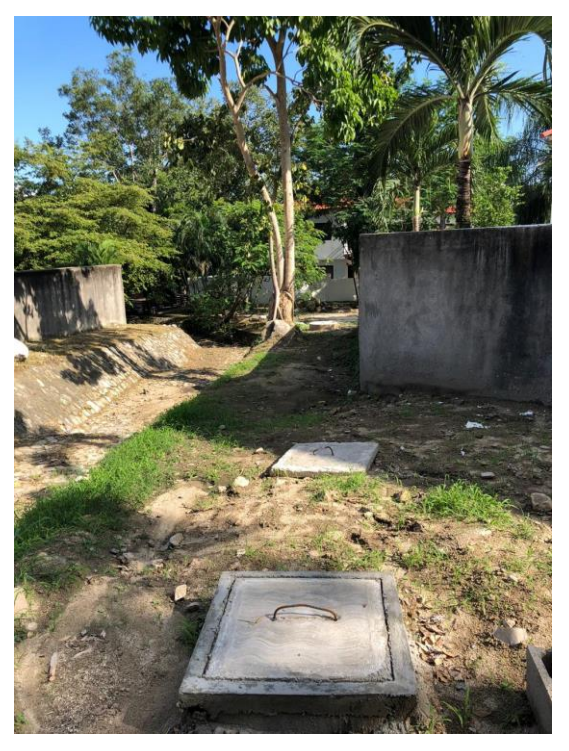

**Figura 35.Caja de registro construida**

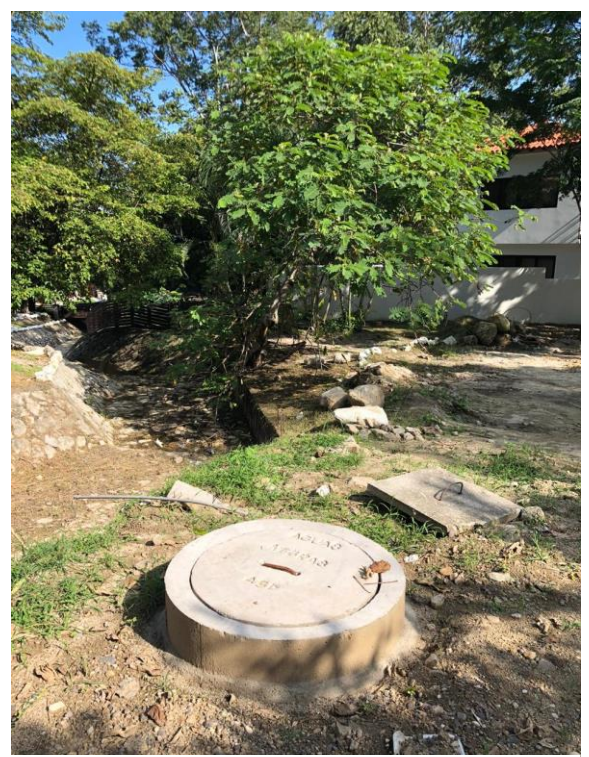

**Figura 36. Casquete instalado en pozo de inspección**

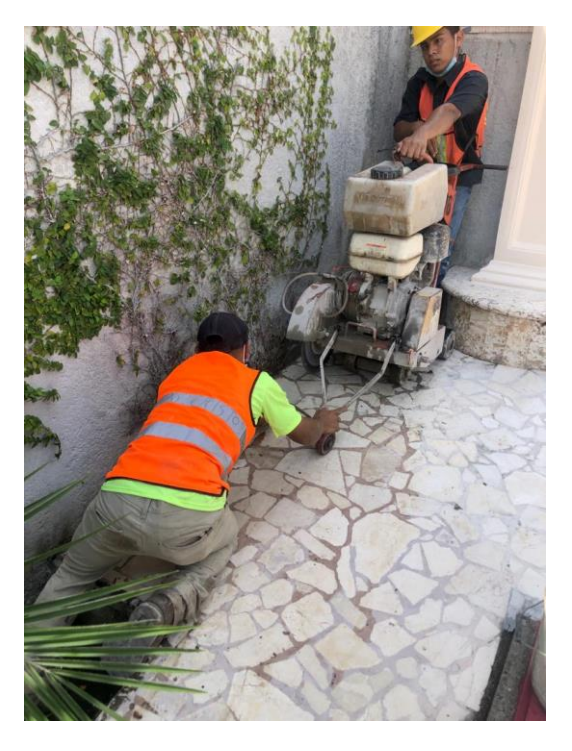

**Figura 37. Corte en acera enchapada**

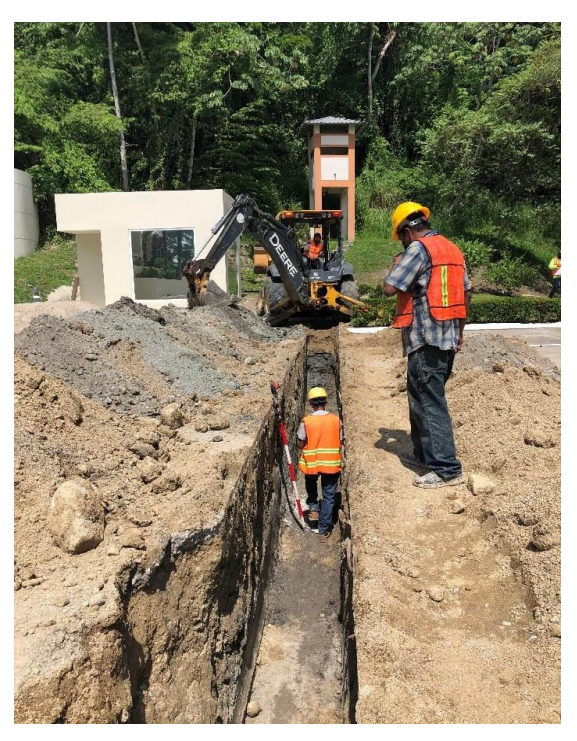

**Figura 38.Marcacion niveles invertida tubería PVC 8"**

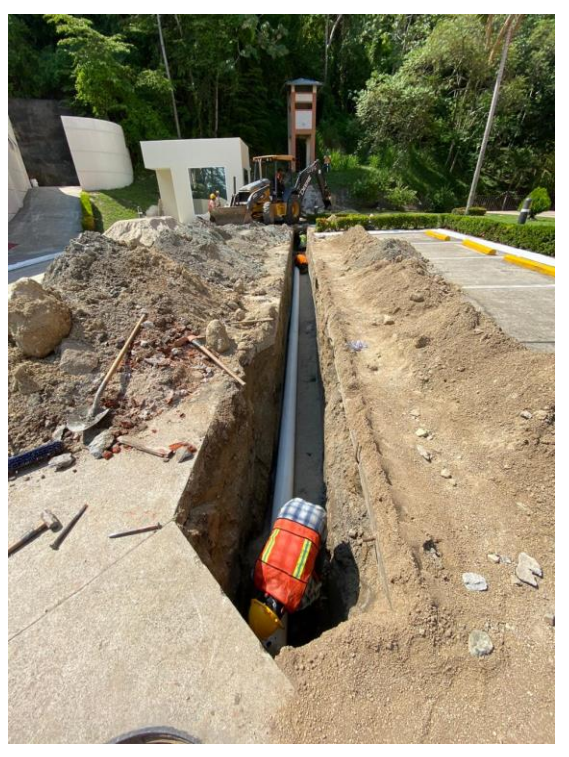

**Figura 39. Colocación tubería PVC 8"**

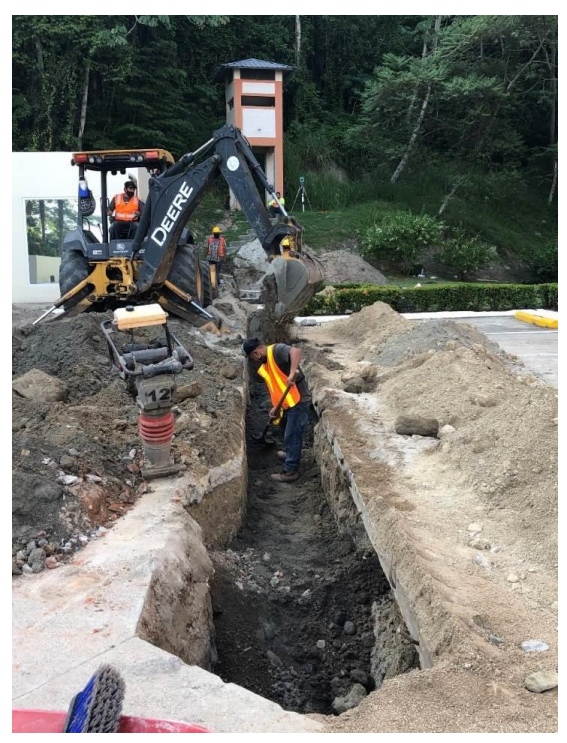

**Figura 40. Relleno de zanjo con material de sitio**

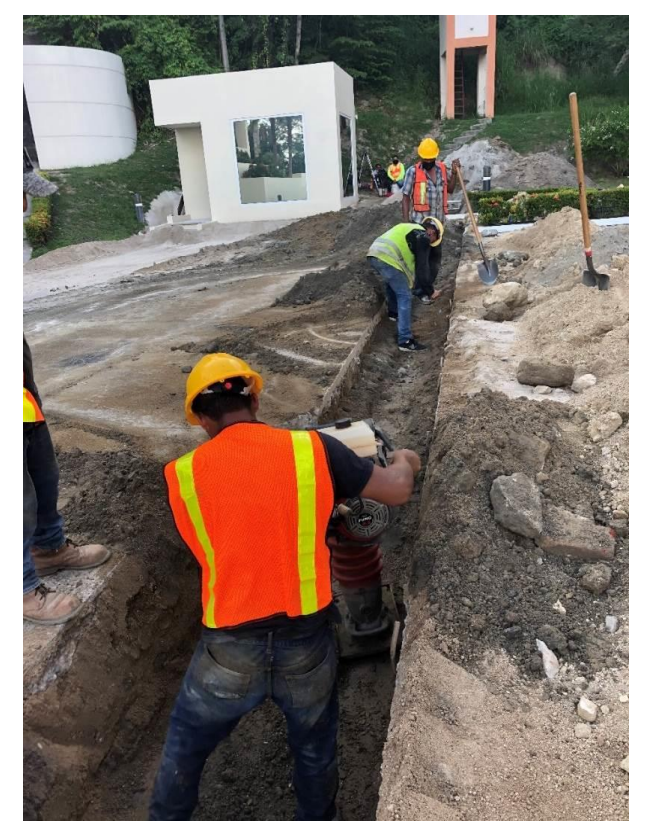

**Figura 41. Compactación relleno sobre tubería PVC 8"**

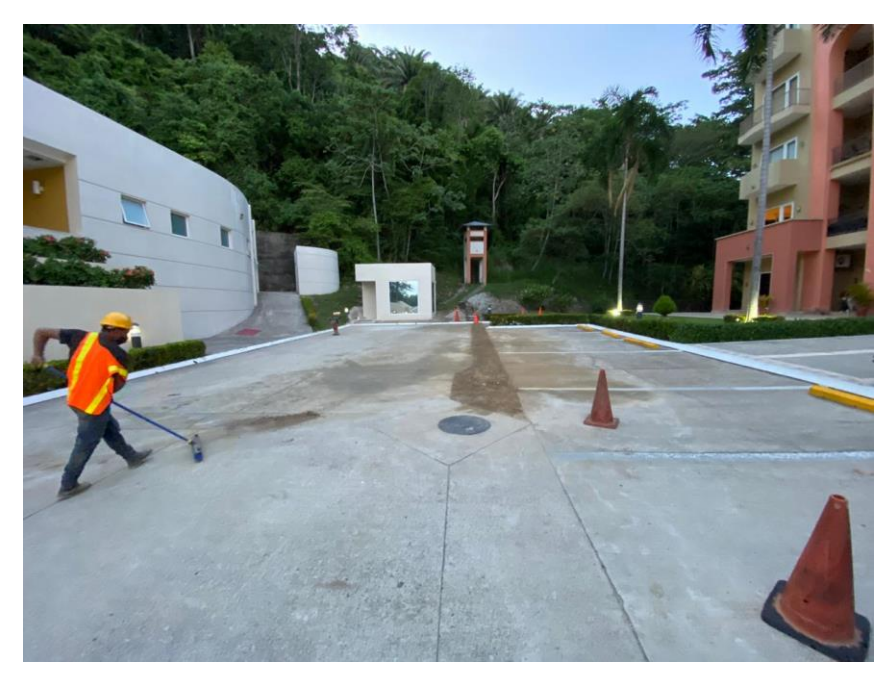

**Figura 42. Limpieza y colocación de capa material selecto hasta nivel rasante**

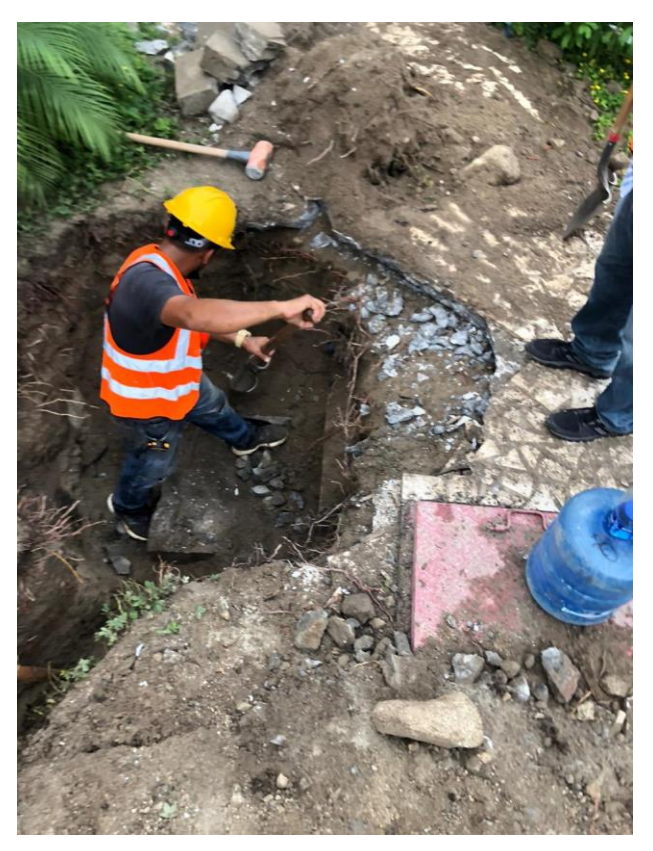

**Figura 43. Demolición caja AN**

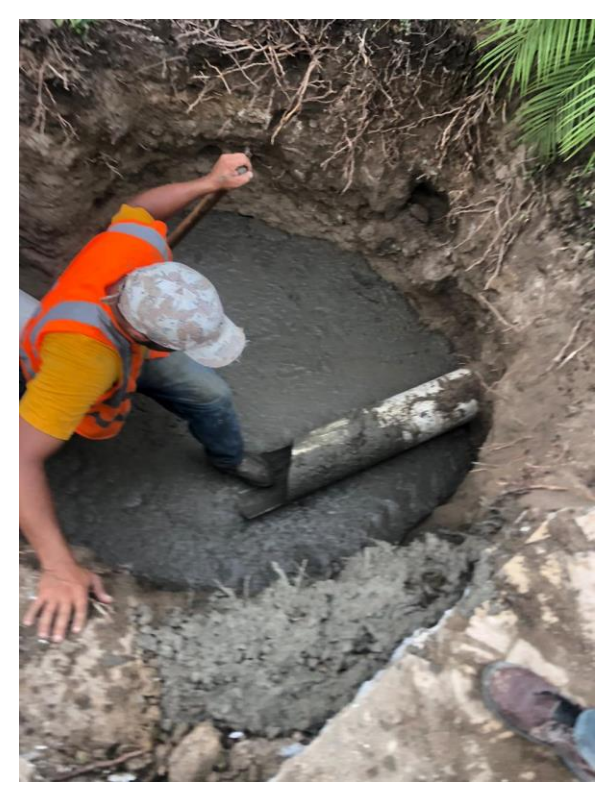

**Figura 44. Fundición piso pozo a construir**

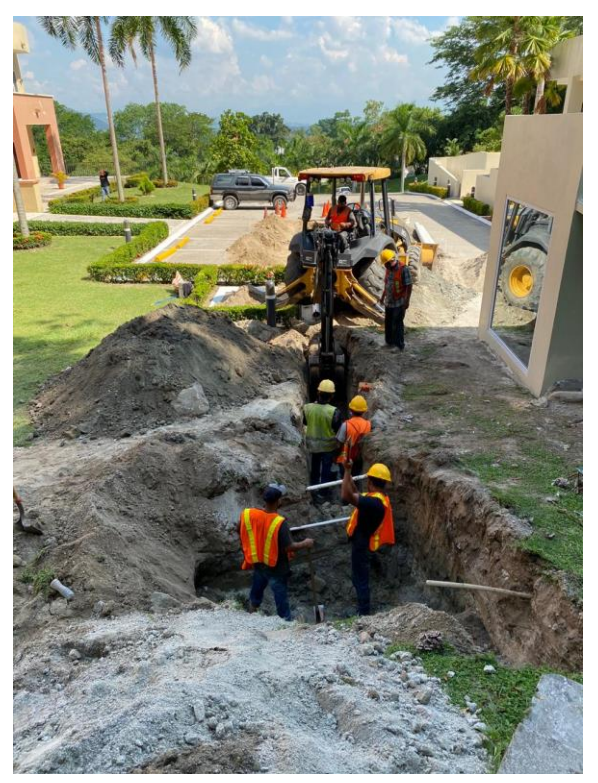

**Figura 45. Excavación con retroexcavadora tramo restante colector Área Municipal**

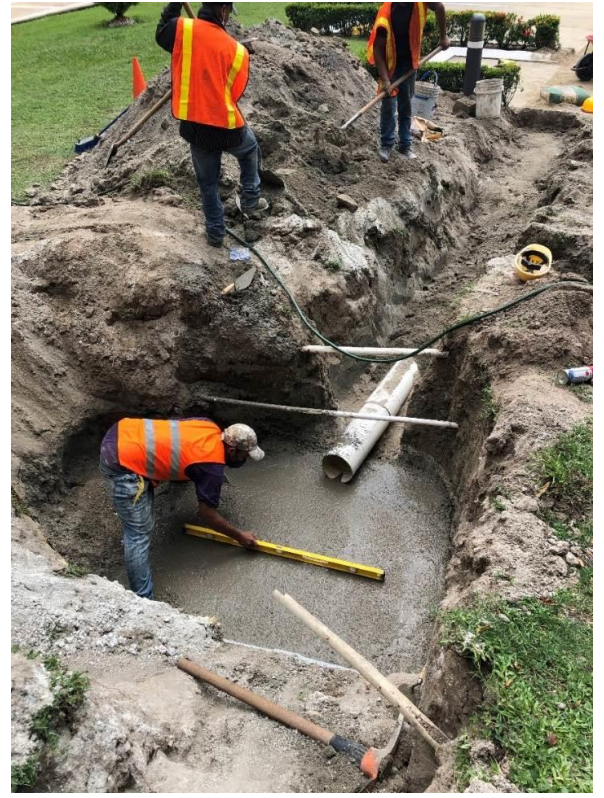

**Figura 46. Fundición y nivelación piso en pozo cabecero**

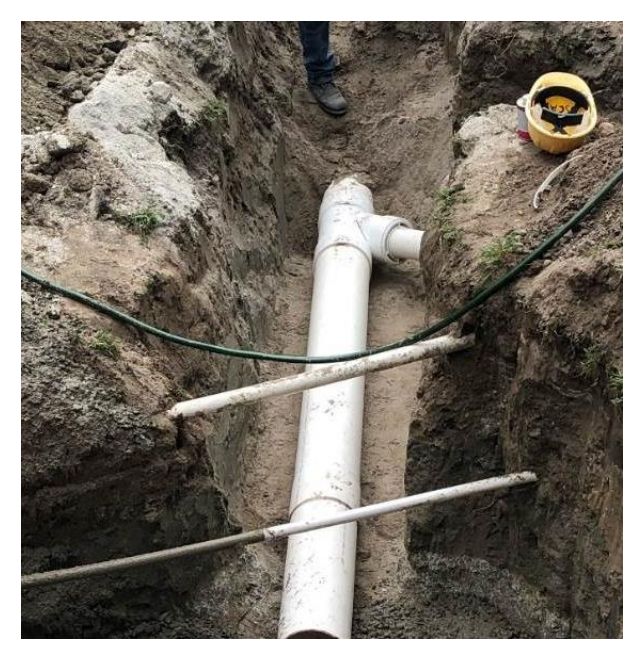

**Figura 47. Colocación Yee Pvc 45°**

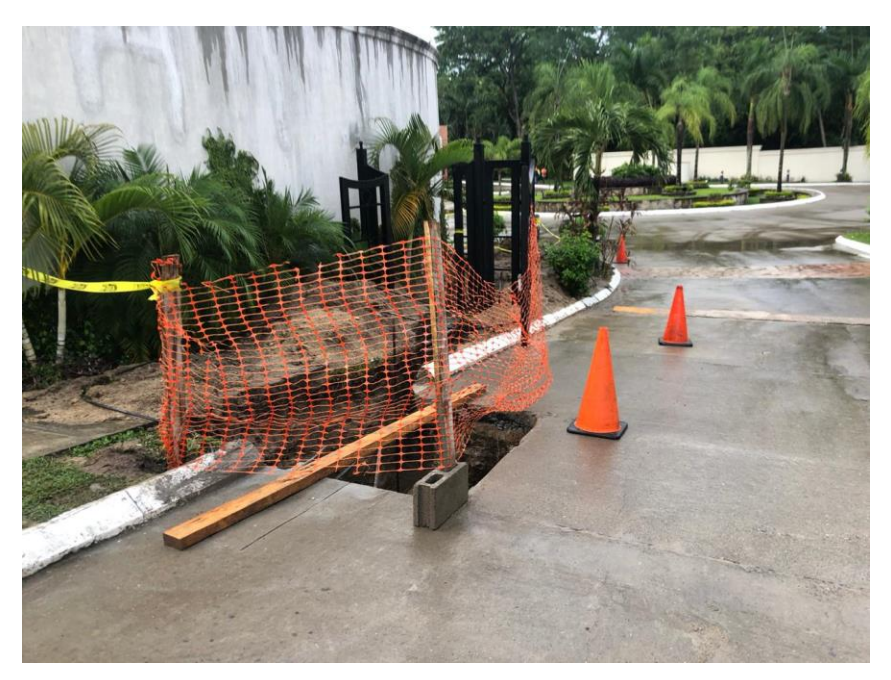

**Figura 48. Ubicación pozo de inspección a construir en calle**

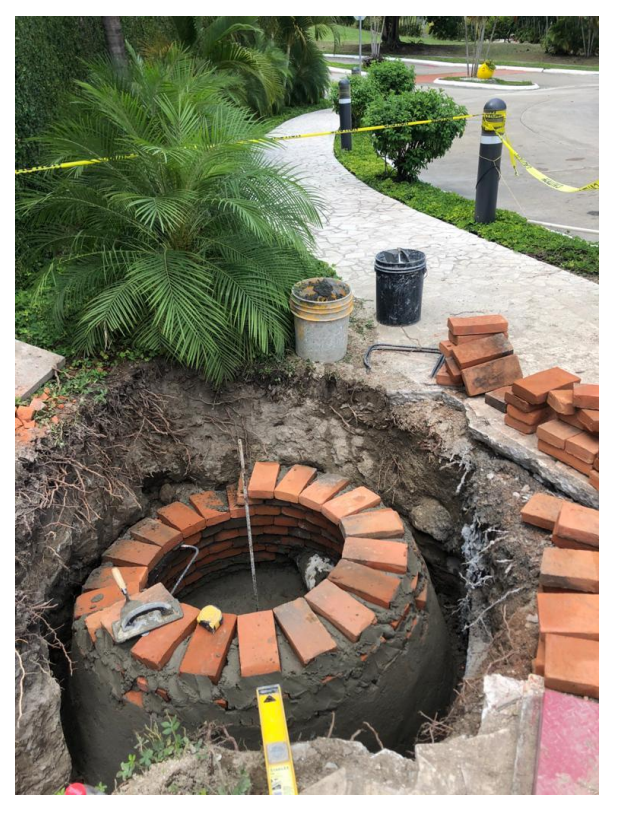

**Figura 49. Proceso constructivo pozo en ubicación de caja AN demolida**

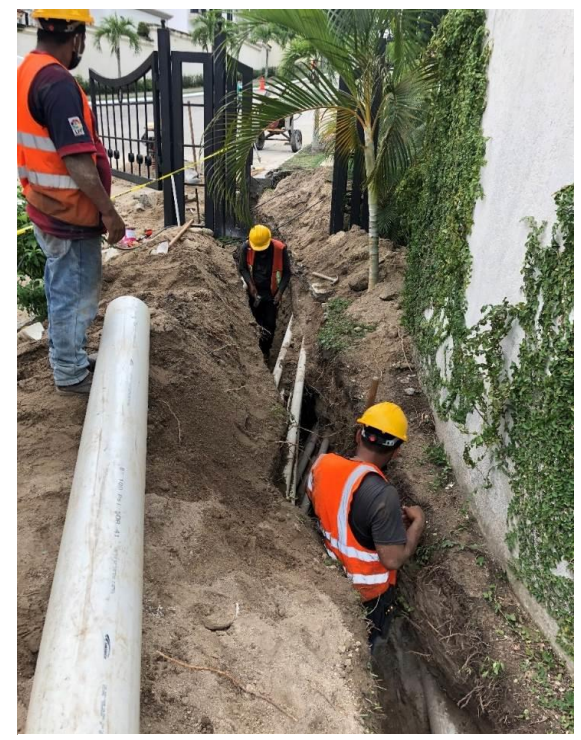

**Figura 50. Excavación a mano para tubería PVC 8"**

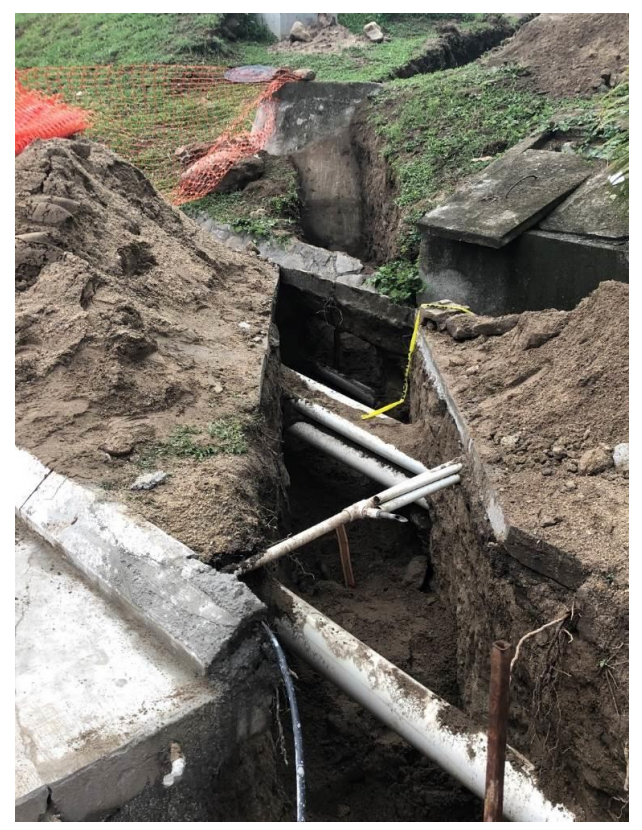

**Figura 51. Tuberías eléctricas y AP encontradas en tramo a excavar**

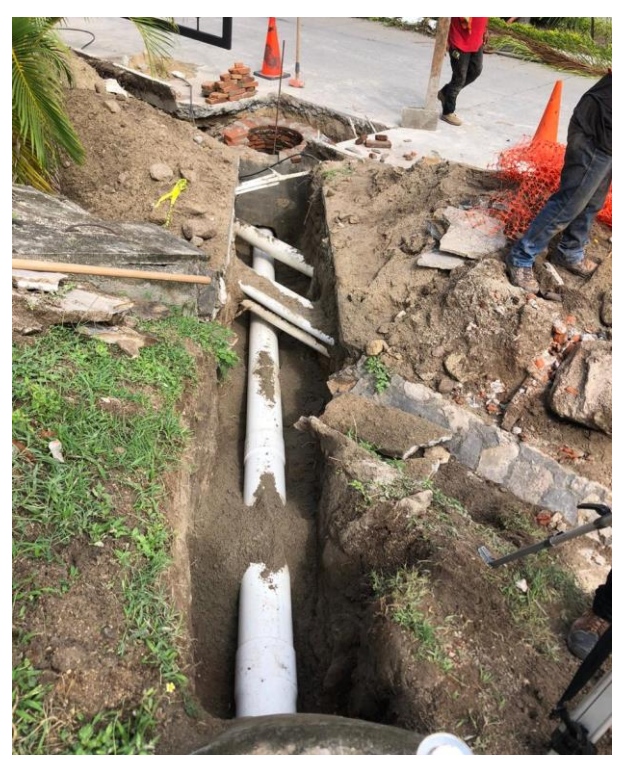

**Figura 52. Colocación tubería pvc 8"**

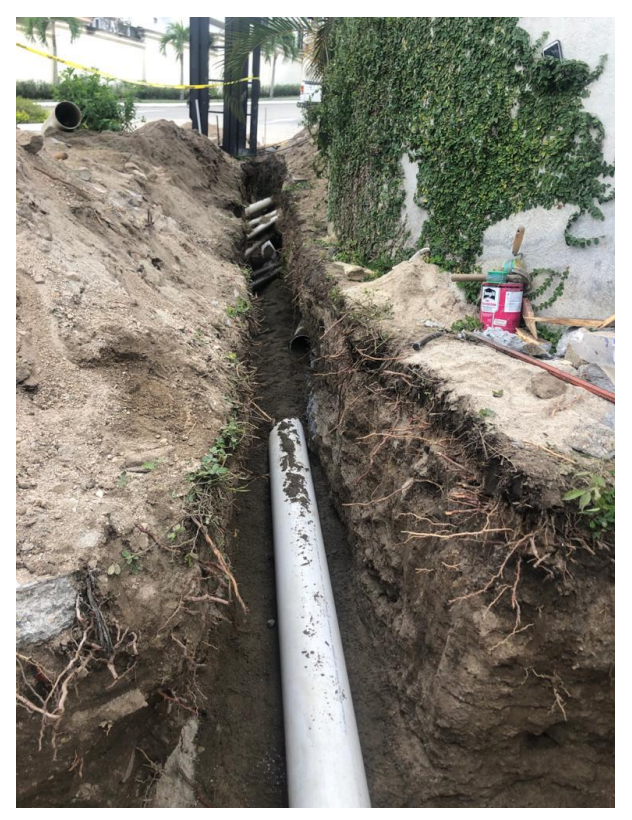

**Figura 53. Colocación tubería pvc 8"**

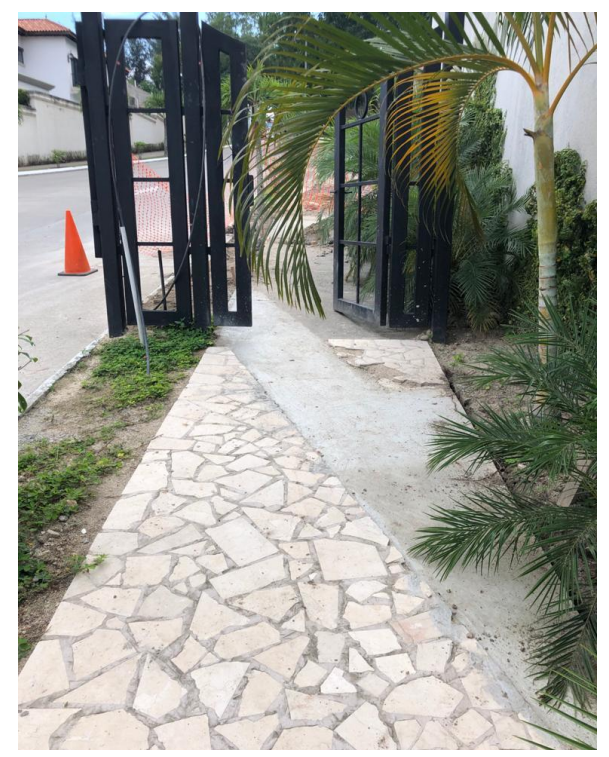

**Figura 54. Reposición Acera**

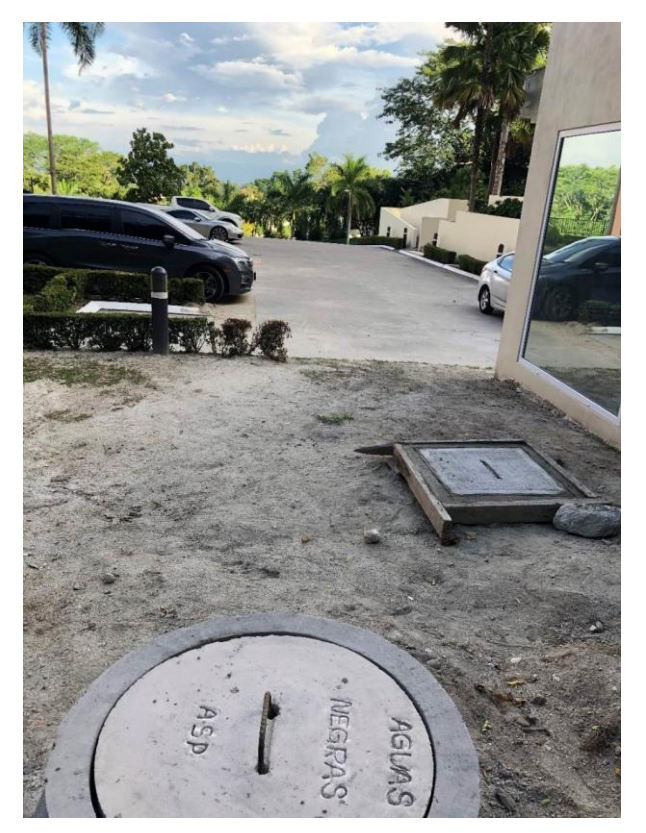

**Figura 55. Colocación de casquete en pozo y conformación terreno natural**

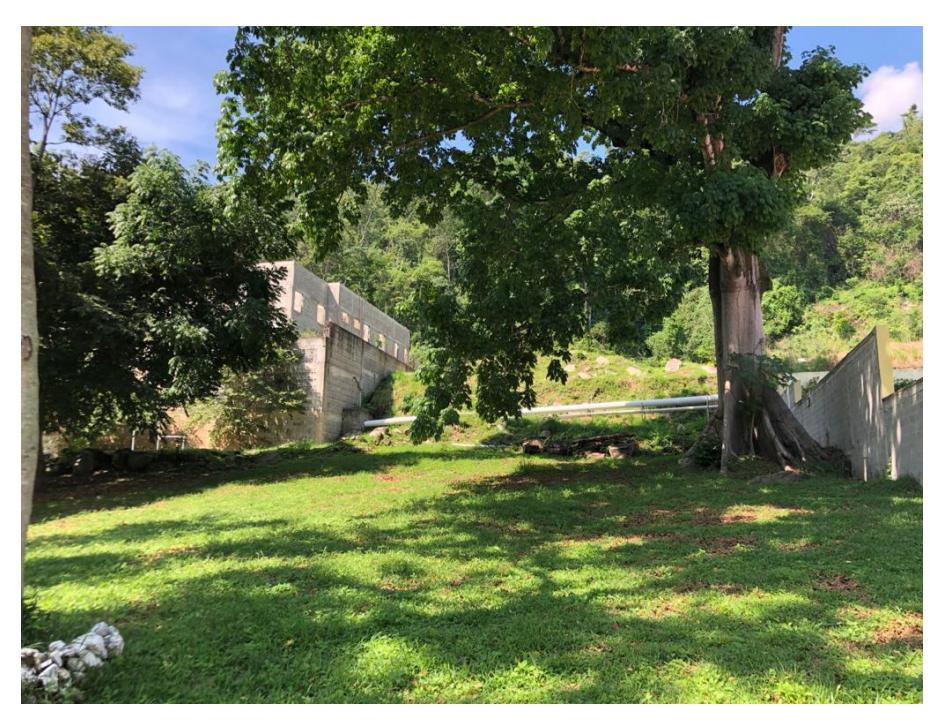

**Figura 56. Ubicación de muro de contención a diseñar**

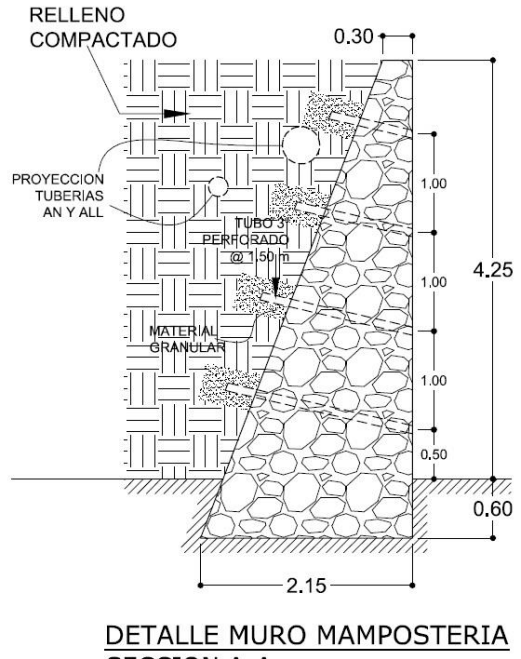

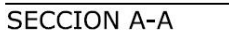

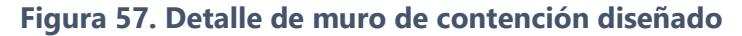

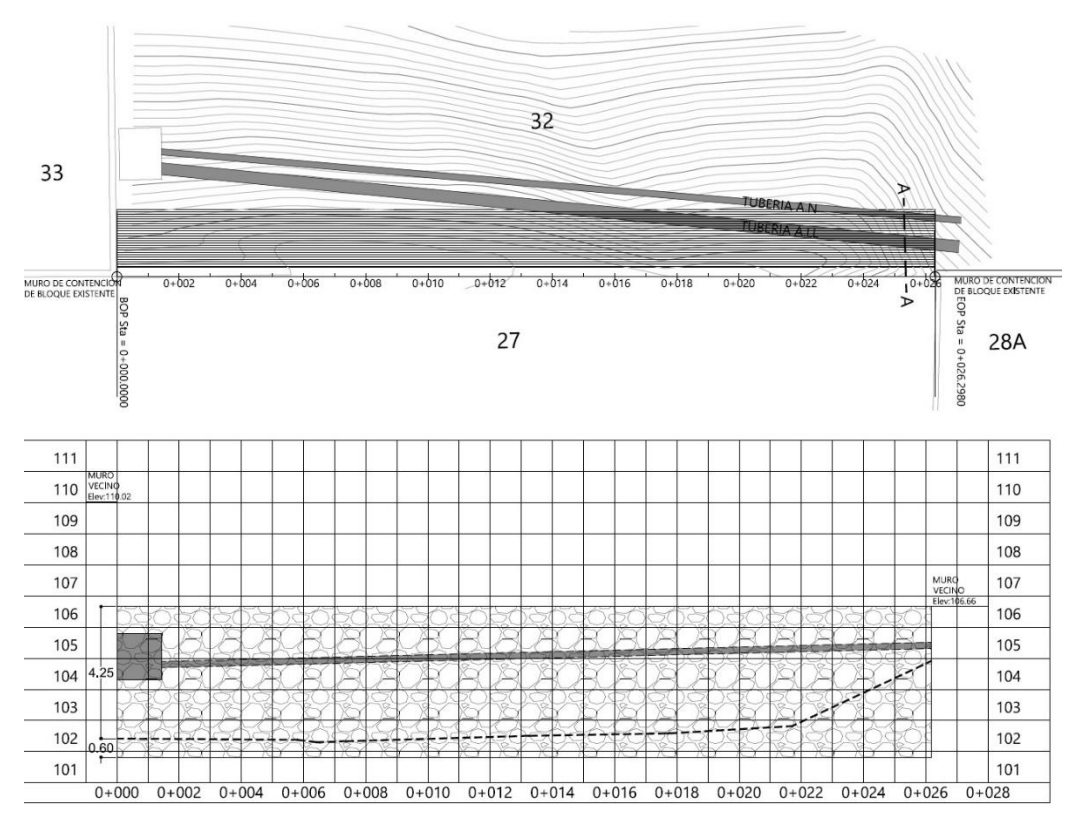

**Figura 58. Planta-Perfil de Muro de contención diseñado**

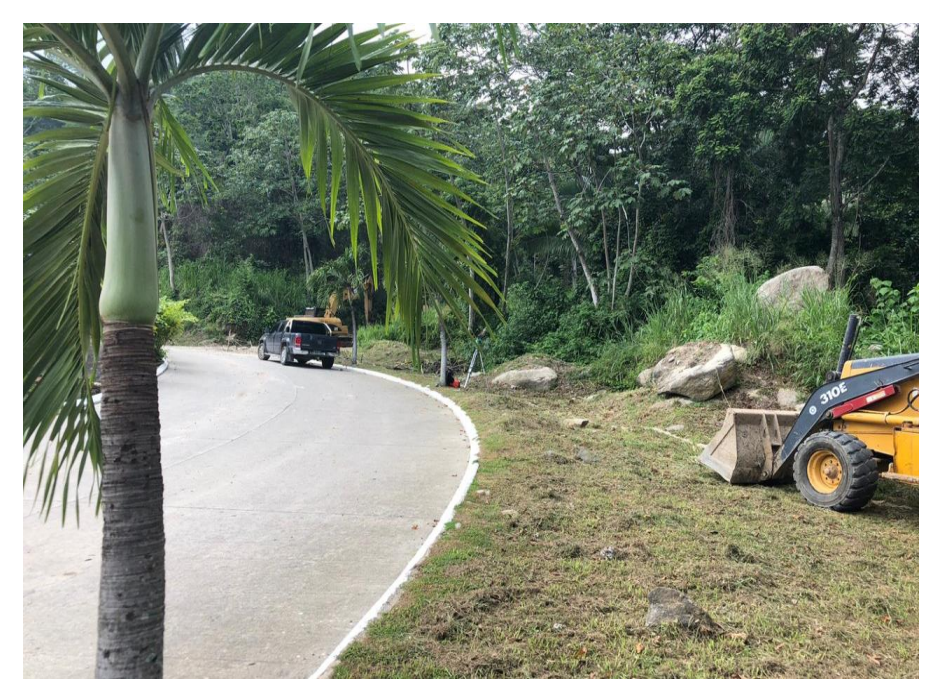

**Figura 59. Ubicación canal provisional a excavar**

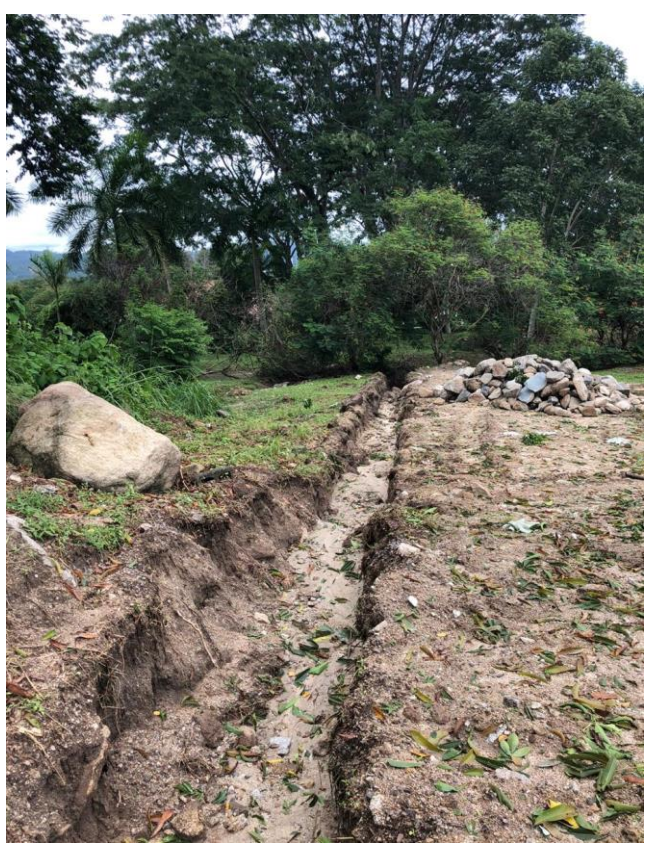

**Figura 60. Canal provisional hacia quebrada existente**

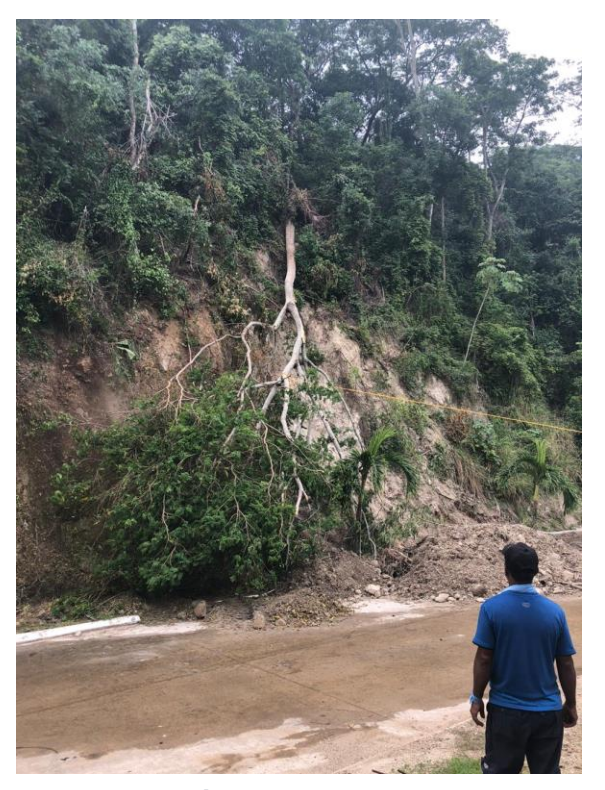

**Figura 61. Árbol caído en residencial**

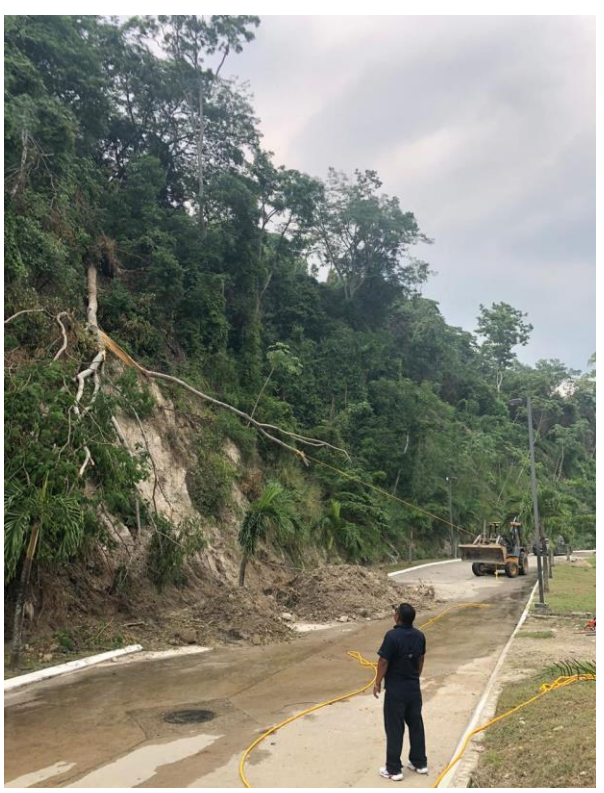

**Figura 62. Jalado de árbol por medio de retroexcavadora**

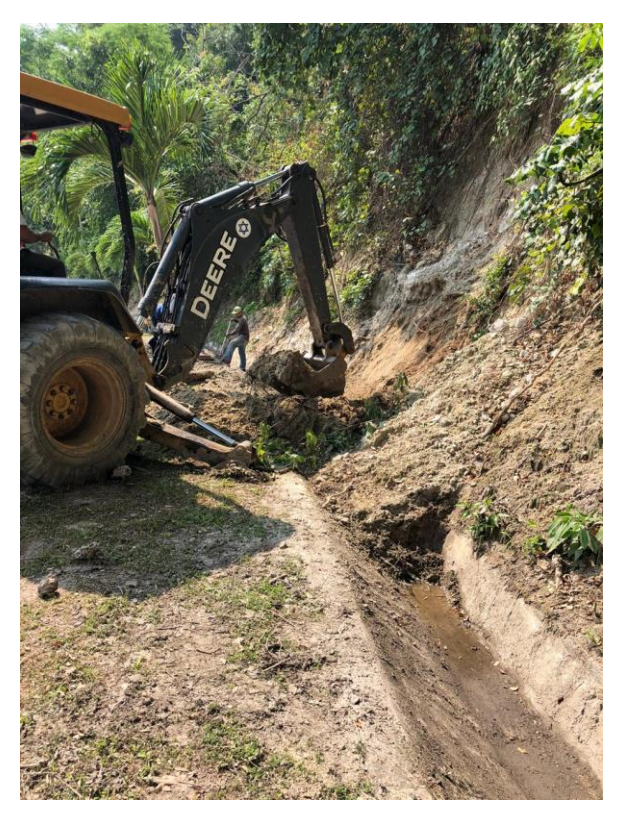

**Figura 63. Limpieza de canal con retroexcavadora**

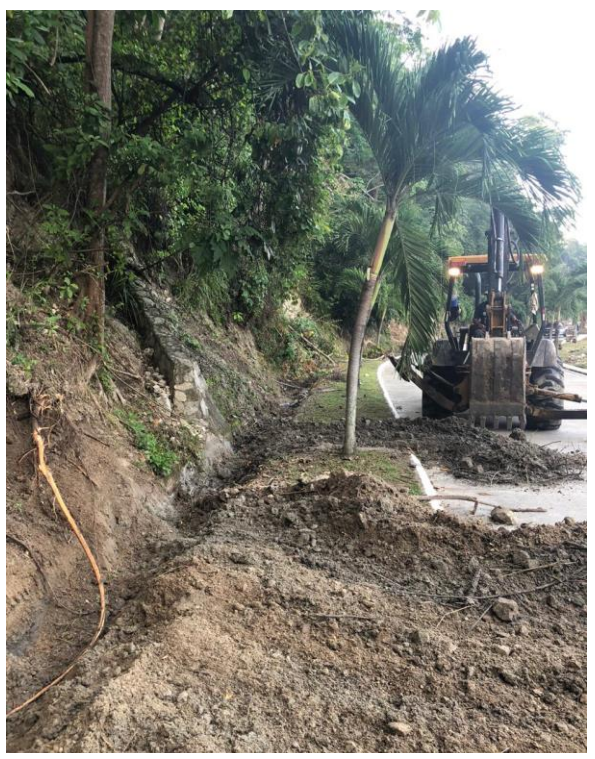

**Figura 64. Colocado de material en calle para su posterior desalojo**

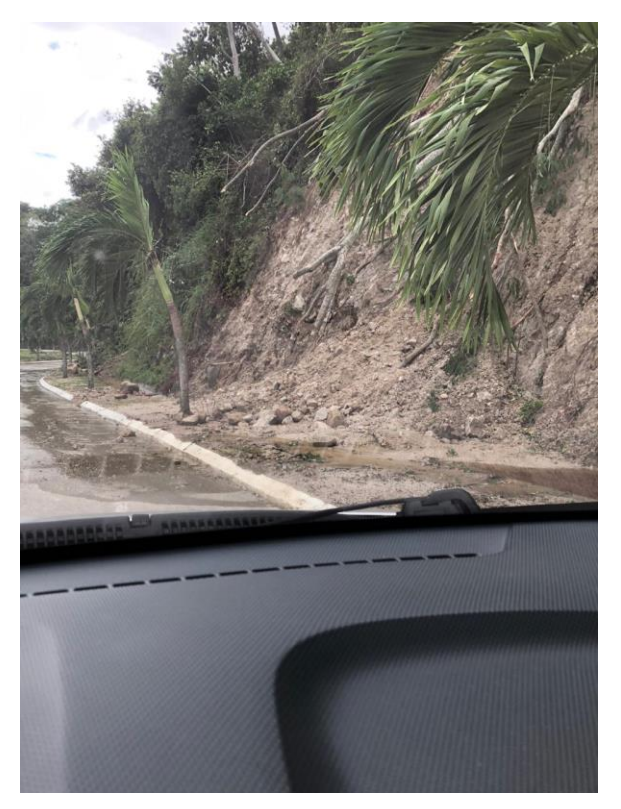

**Figura 65. Derrumbe sobre canal**

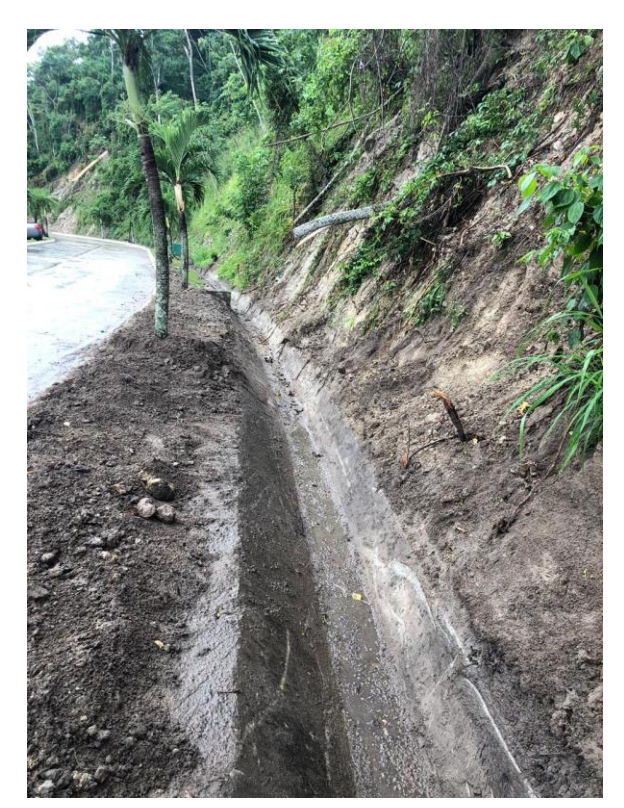

**Figura 66. Limpieza total de canal de ALL**

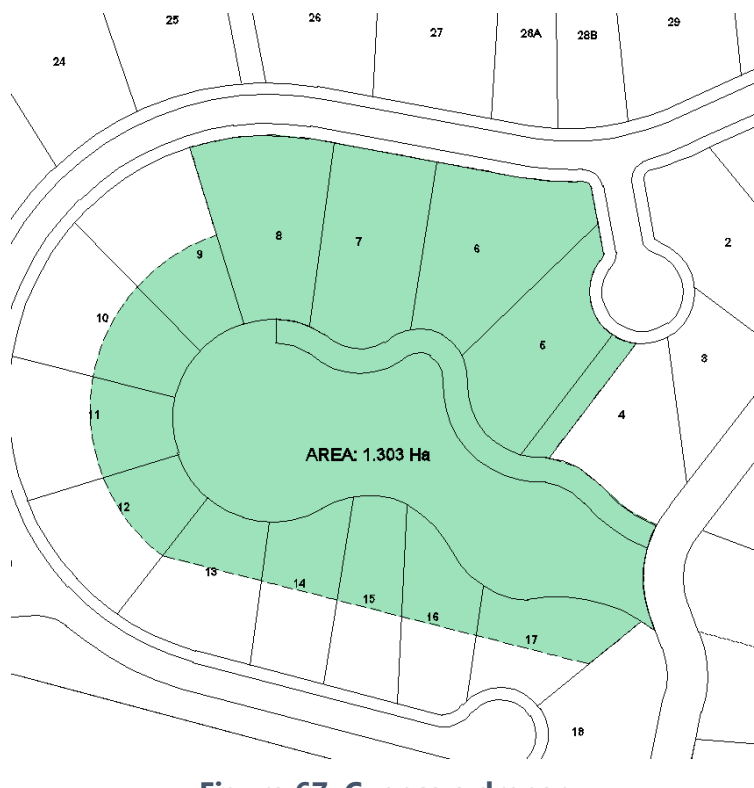

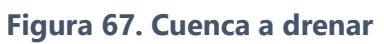

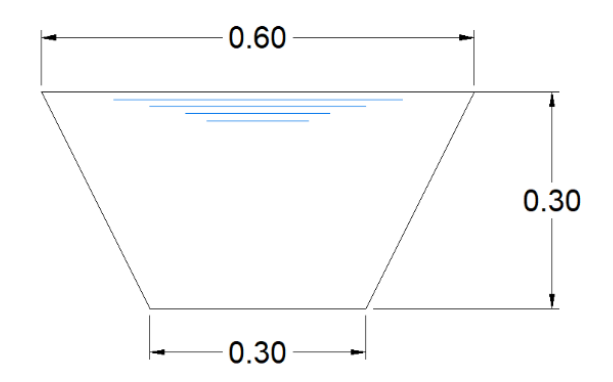

**Figura 68. Sección transversal canal diseñado**
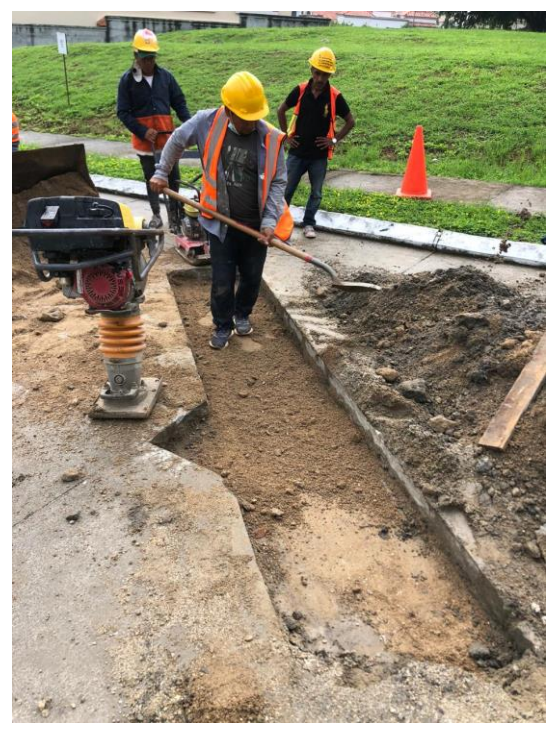

**Figura 69. Colocación material sub-base**

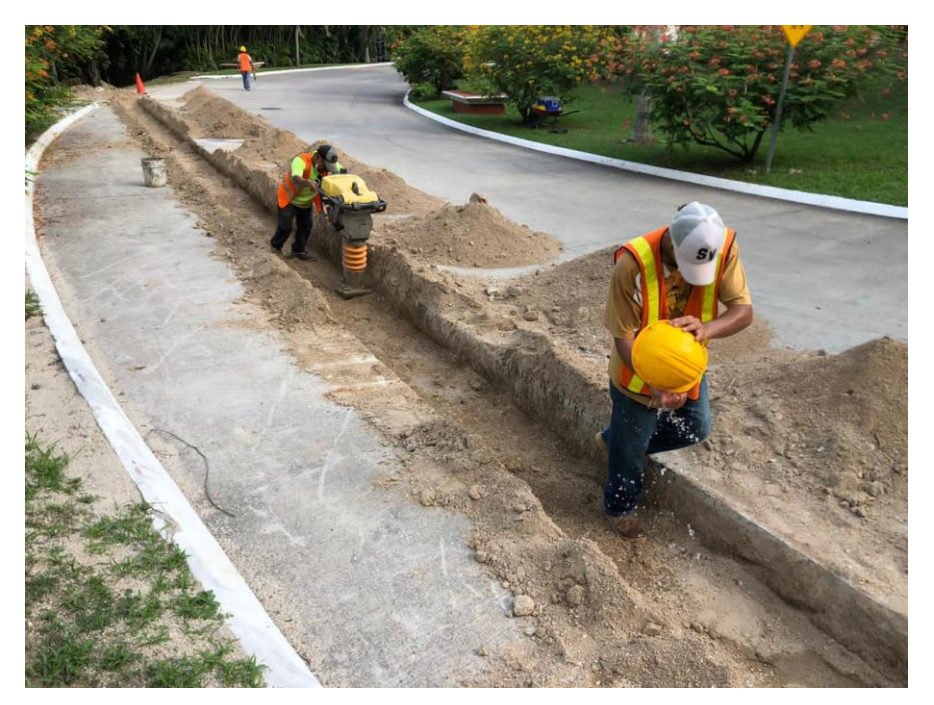

**Figura 70. Compactación material sub-base**

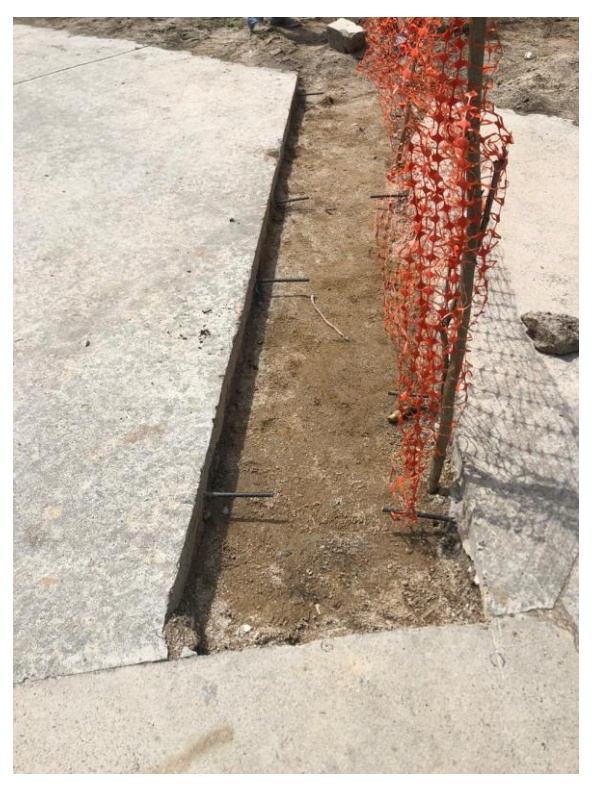

**Figura 71. Colocación pines varilla 3/8 a cada 0.50 m**

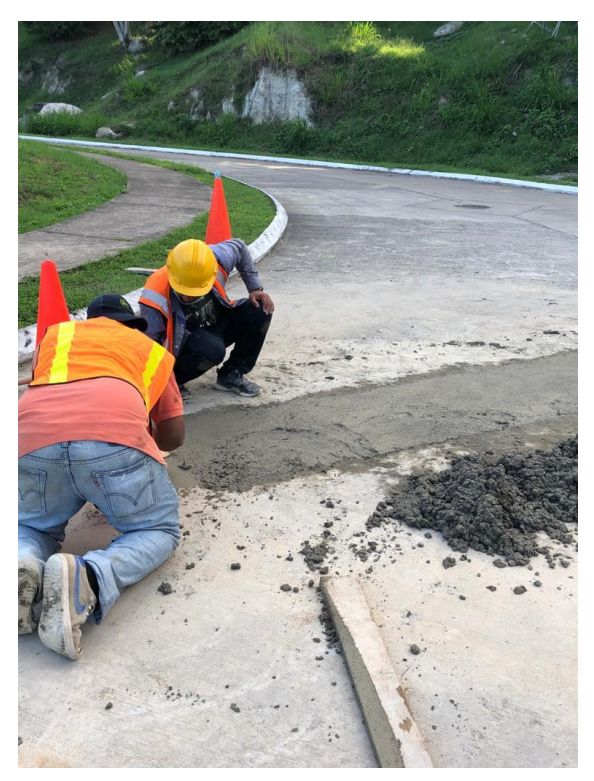

**Figura 72. Fundición trocha frente a lote 4A Enclave**

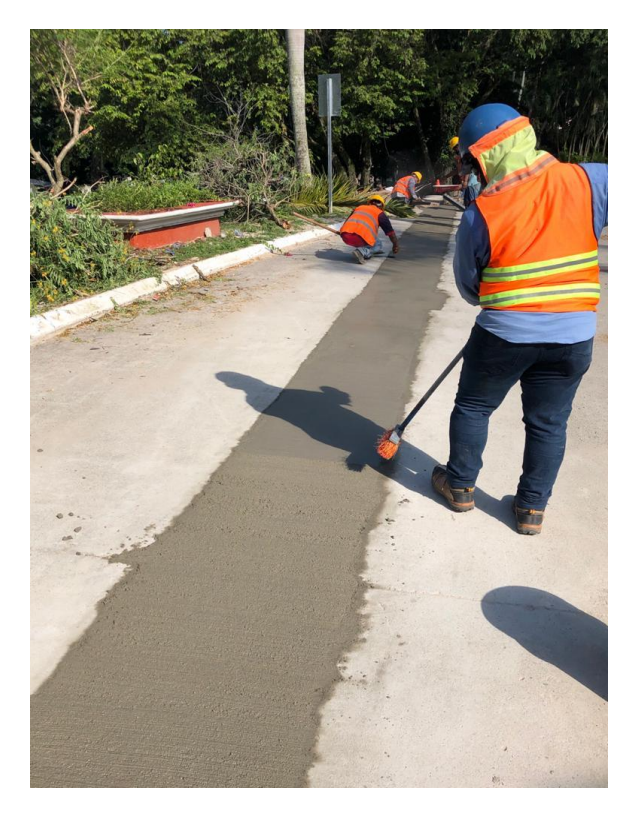

**Figura 73. Escobillado para dar superficie rugosa al concreto**

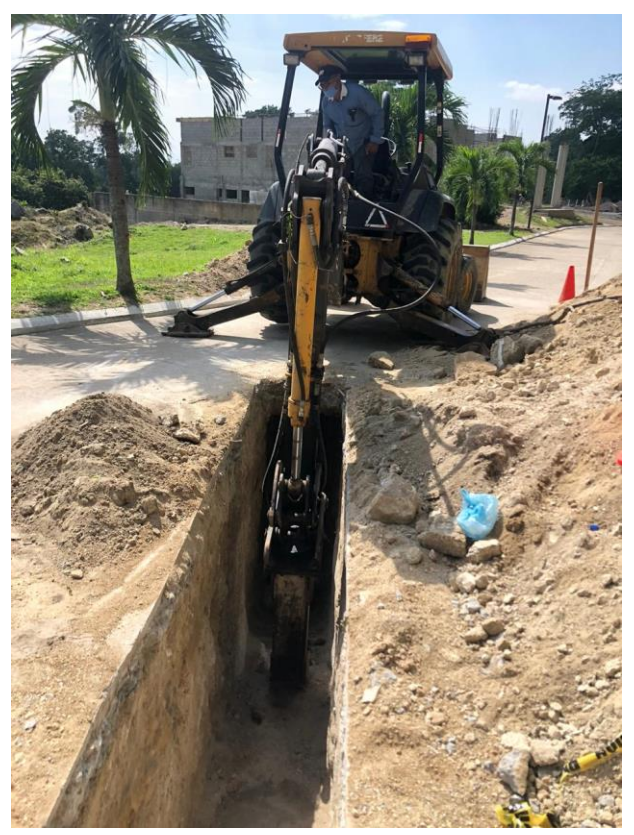

**Figura 74. Excavación con retroexcavadora para tubería pvc 4"**

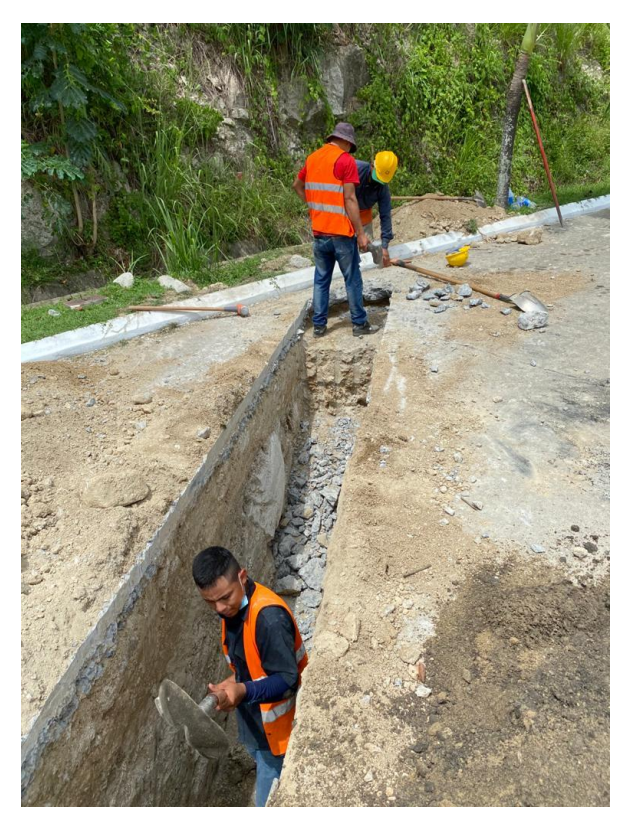

**Figura 75. Excavación manual en zanjo**

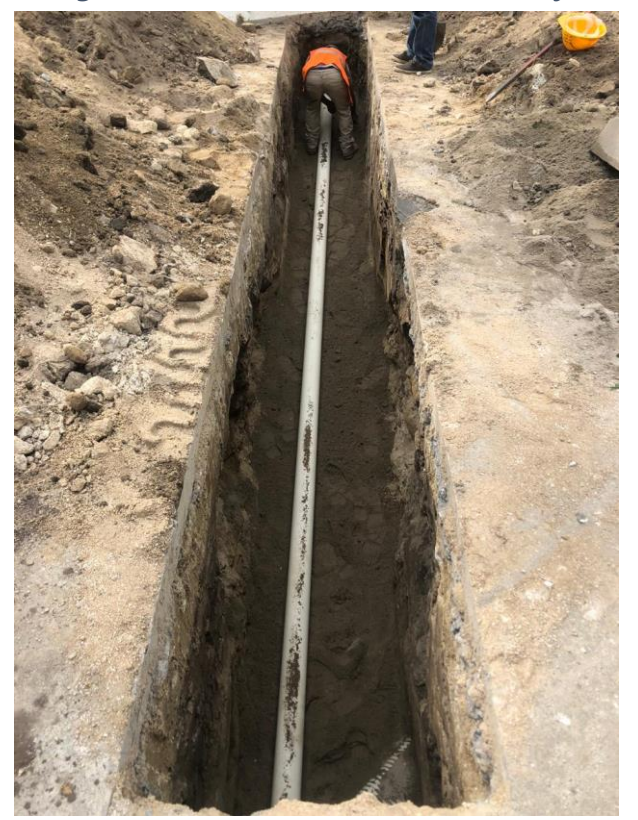

**Figura 76. Colocación tubería pvc 4"**

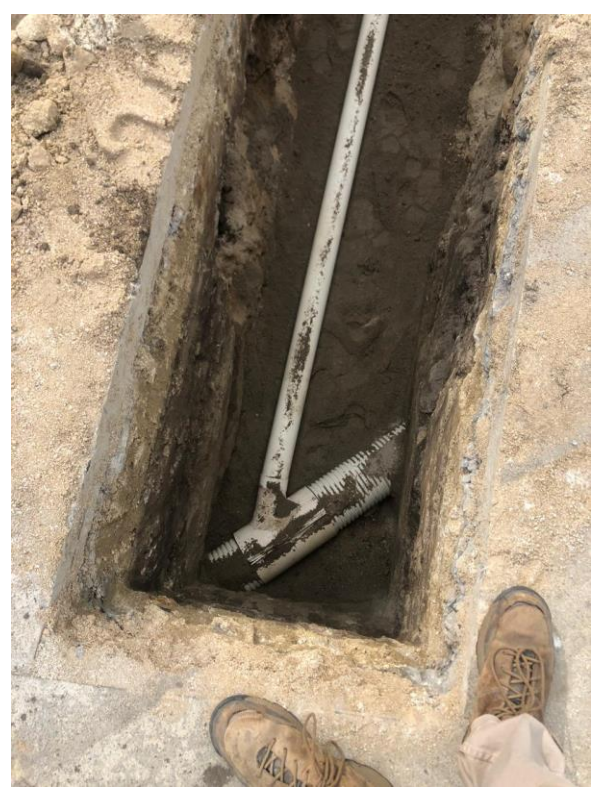

**Figura 77. Conexión de tubería pvc 4" con colector principal por medio de una abrazadera**

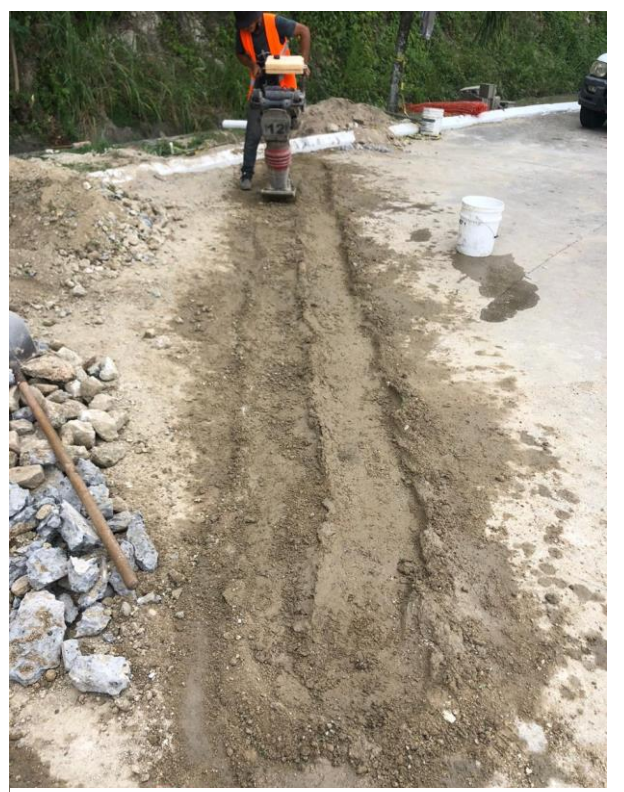

**Figura 78. Relleno y compactado de zanjo**

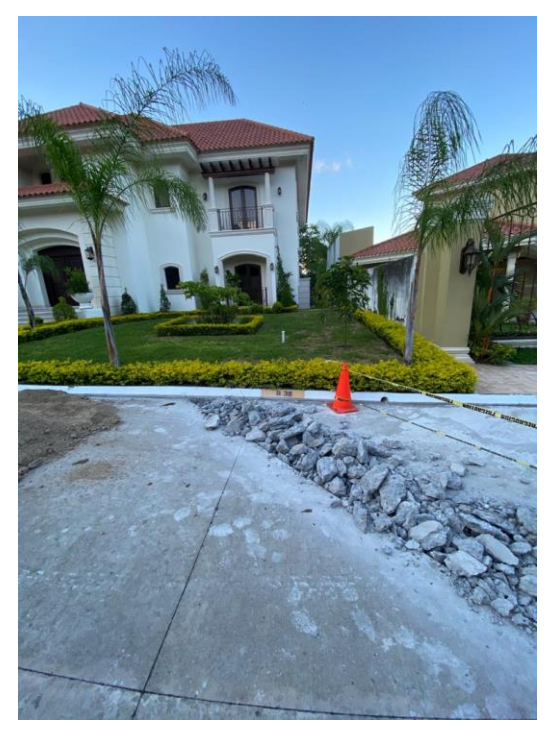

**Figura 79. Demolición pavimento frente a lote 37 Bloque B**

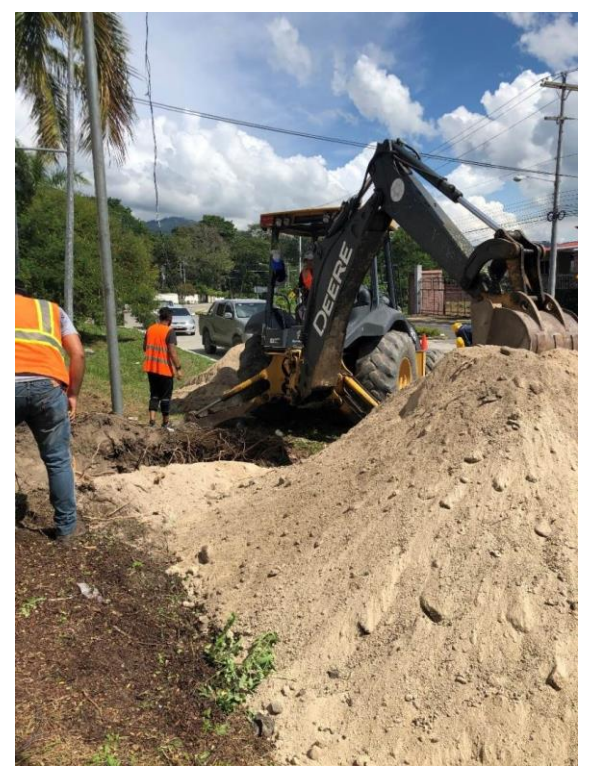

**Figura 80. Excavación pozo inspección a construir**

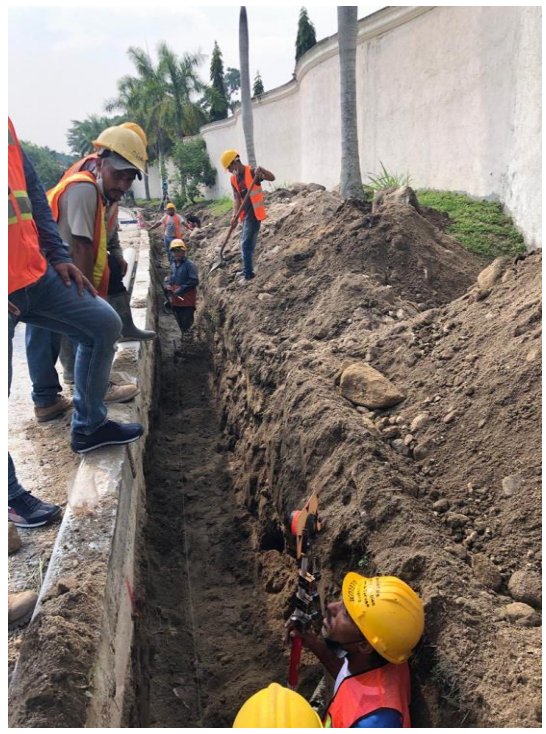

**Figura 81. Excavación para tubería PVC 8" en colector área verde exterior**

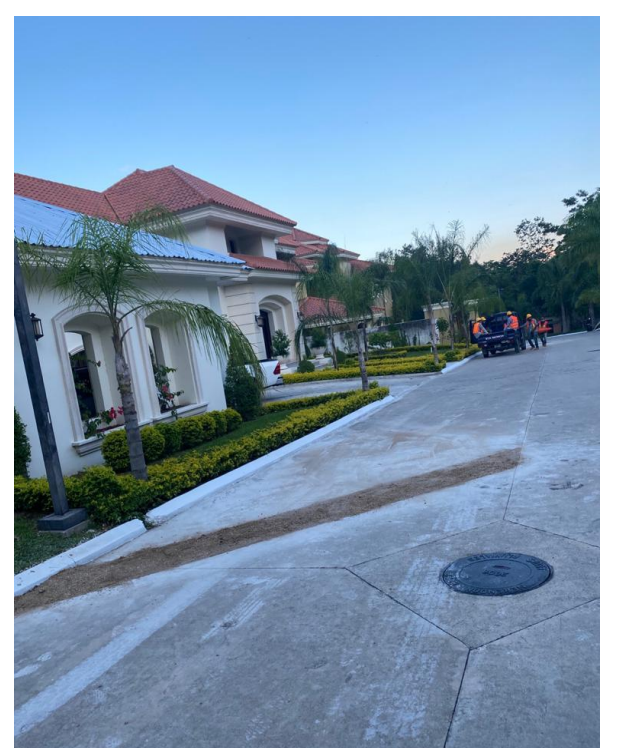

**Figura 82. Relleno y compactado hasta rasante en zanjo frente a lote 37 Bloque B**

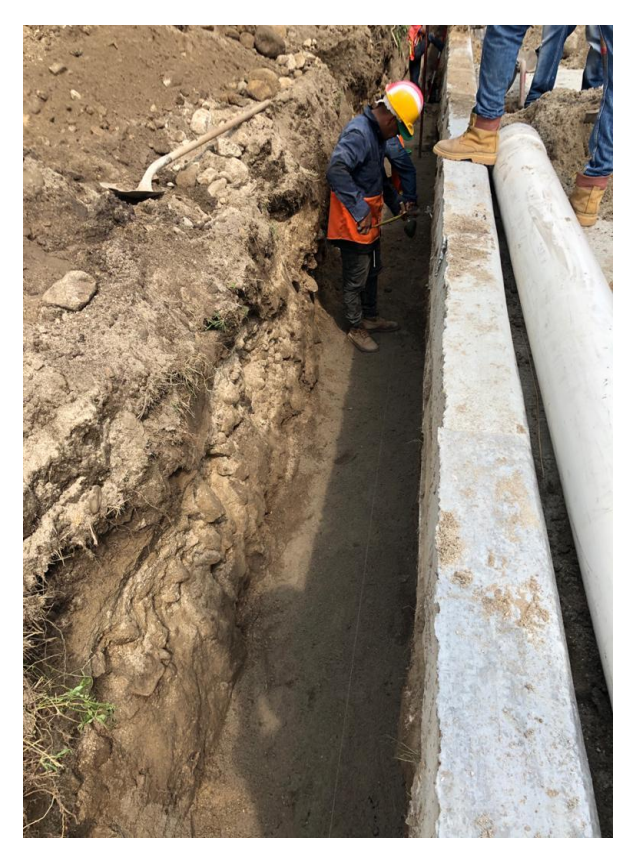

**Figura 83. Colocación tubería pvc 8"**

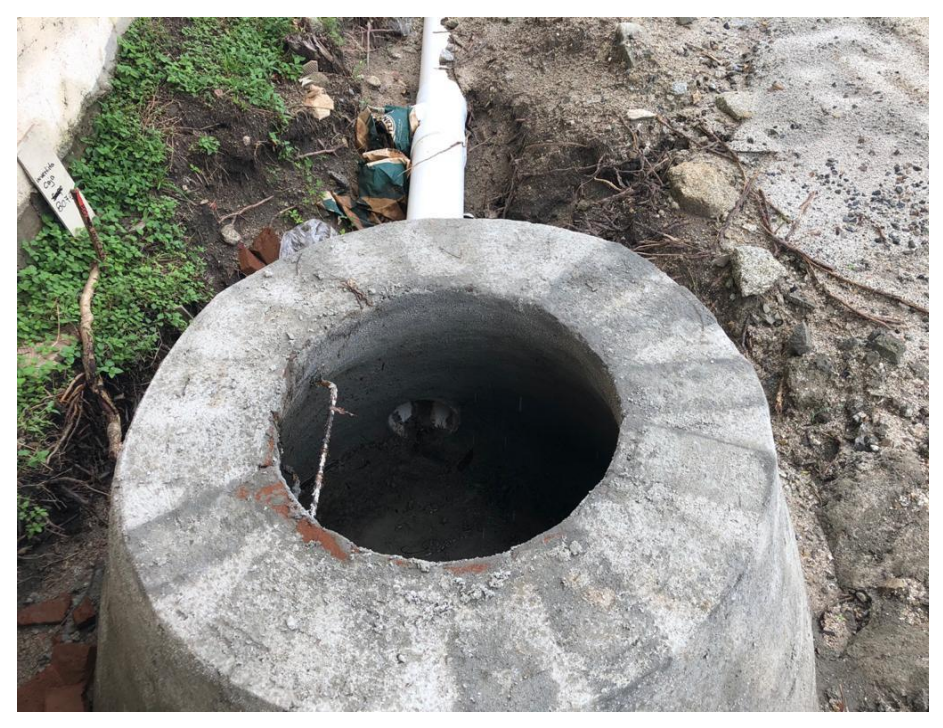

**Figura 84. Pozo cabecero colector área verde exterior**

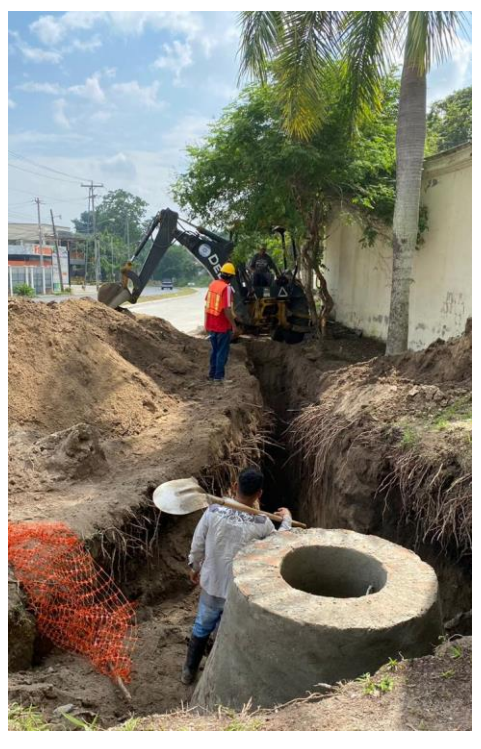

**Figura 85. Excavación tramo colector área verde exterior**

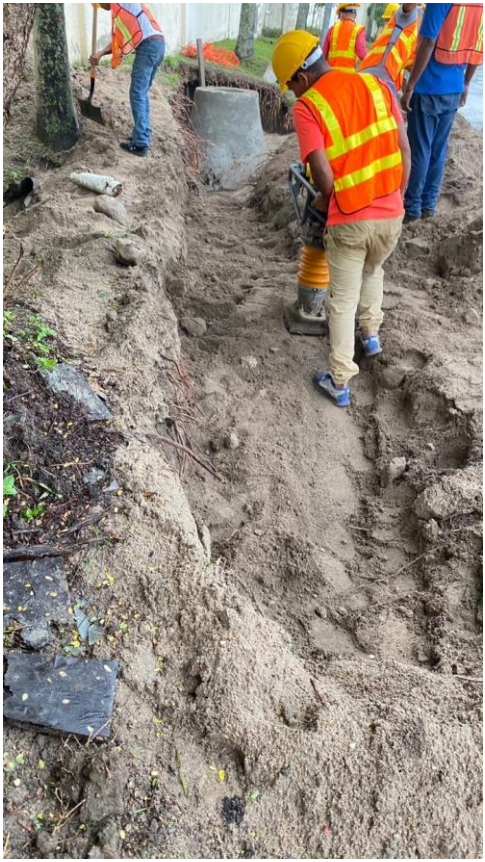

**Figura 86. Relleno y compactación zanjo tubería pvc 8"**

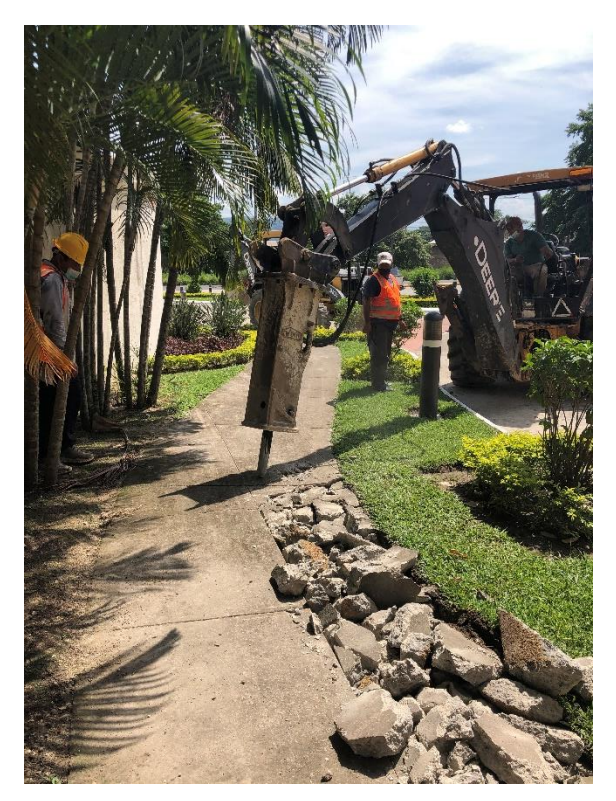

**Figura 87. Demolición acera**

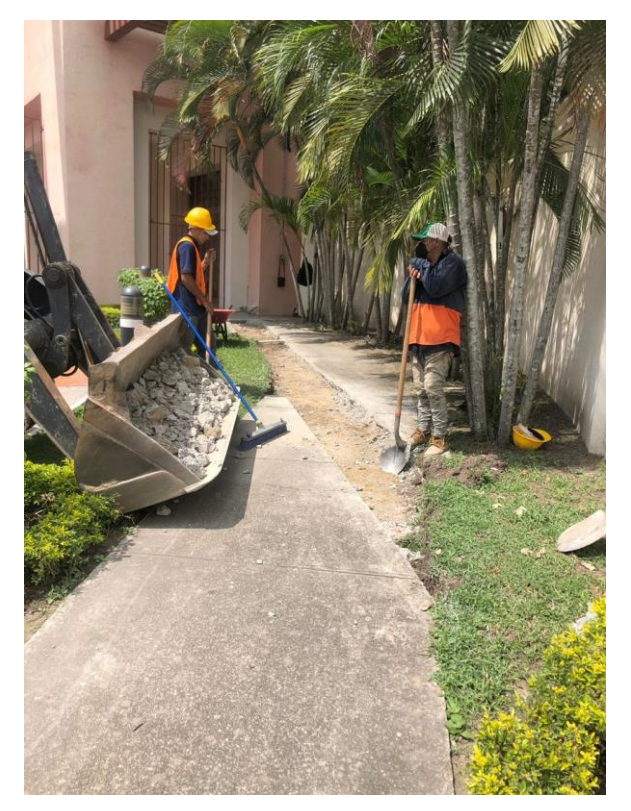

**Figura 88. Retirado de ripio**

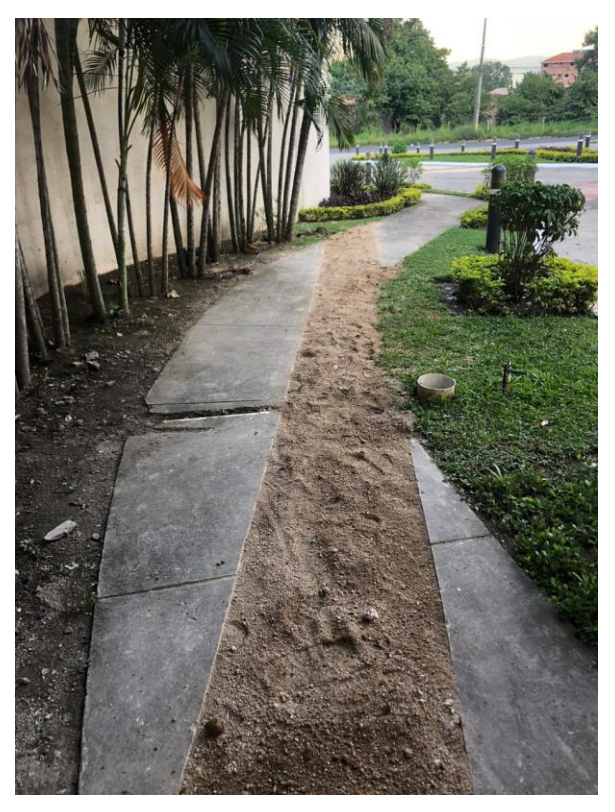

**Figura 89. Capa material selecto colocado**

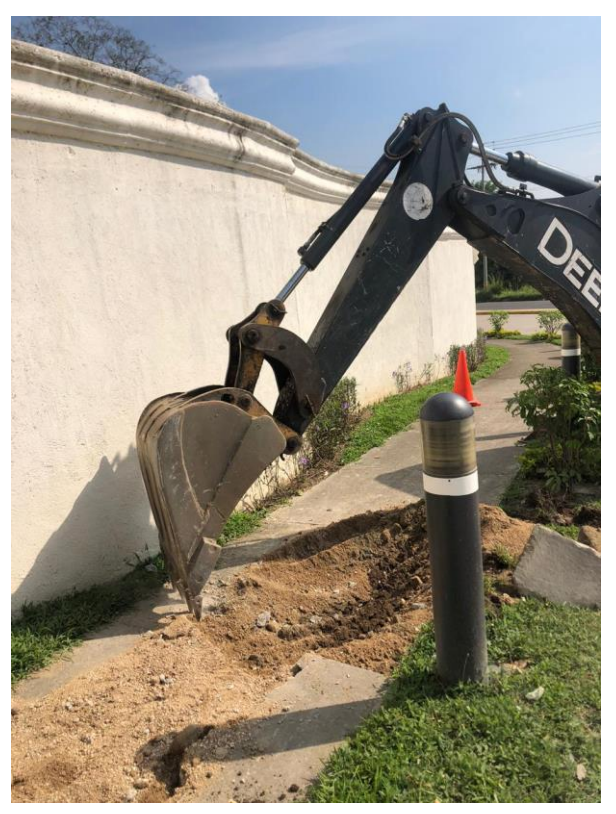

**Figura 90. Excavación pozo inspección a construir**

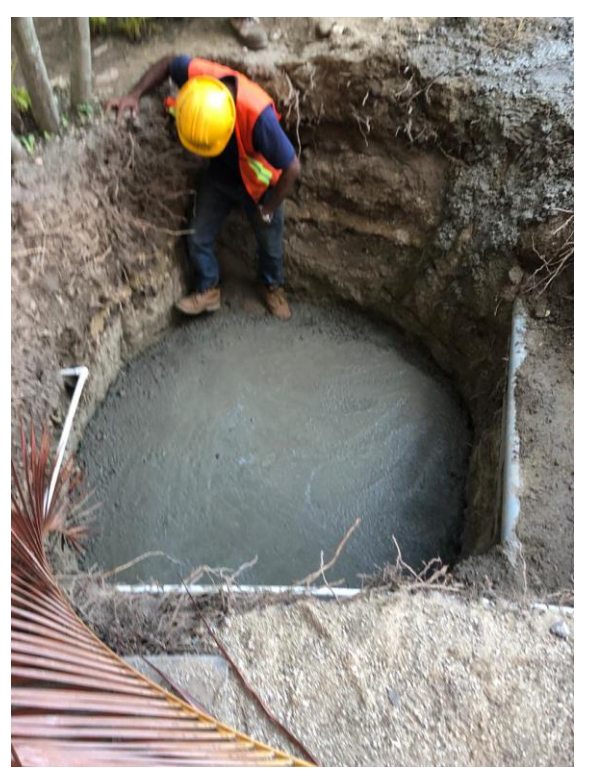

**Figura 91. Fundición piso pozo de inspección**

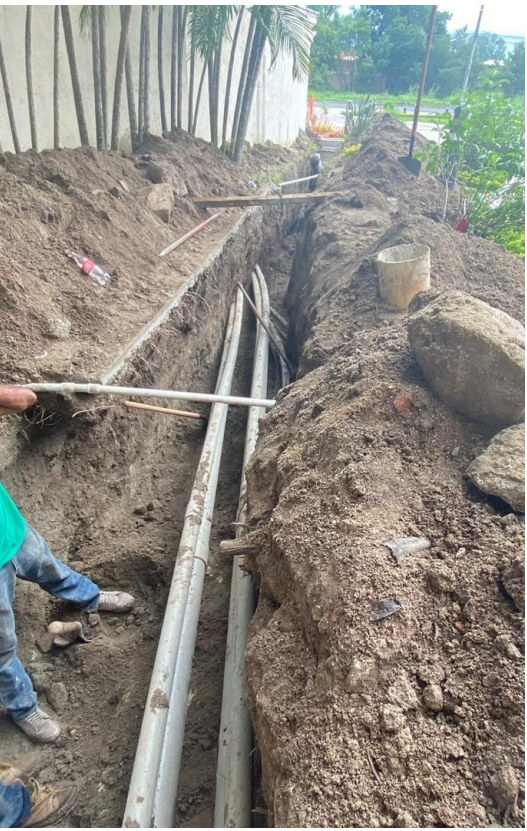

**Figura 92. Excavación a mano para tubería pvc 8"**

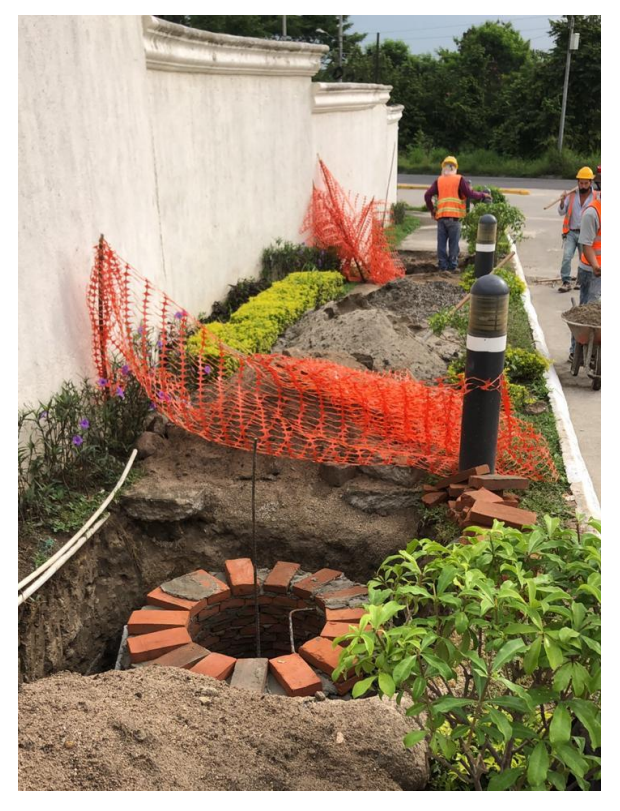

**Figura 93. Proceso constructivo pozo de inspección**

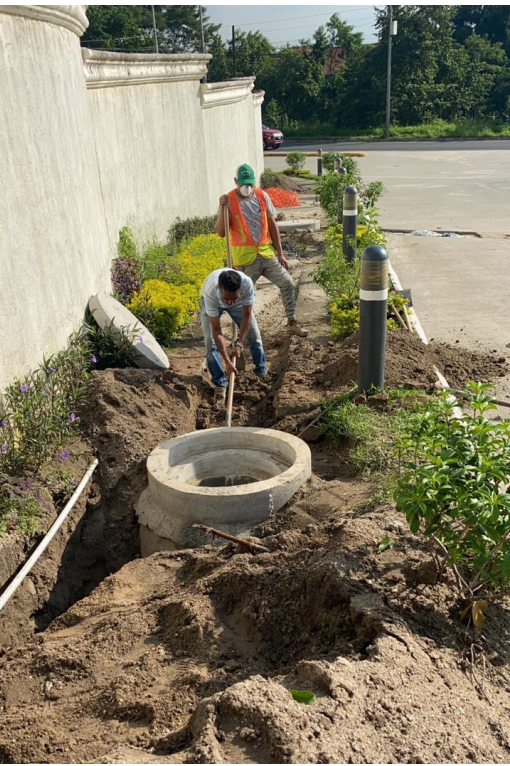

**Figura 94. Continuación de excavación para tubería pvc 8"**

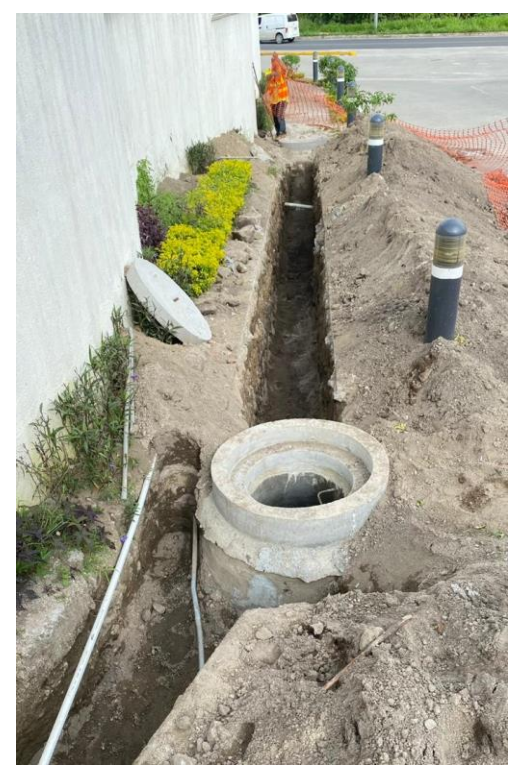

**Figura 95. Casquete instalado en pozo de inspección**

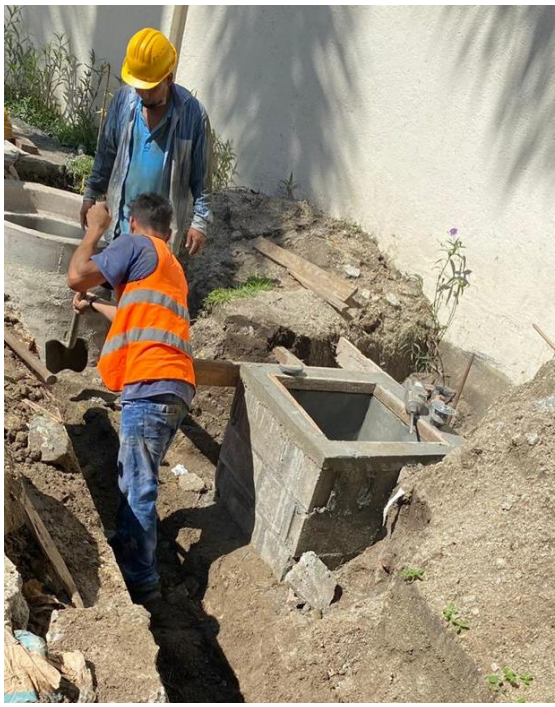

**Figura 96. Proceso constructivo caja de registro**

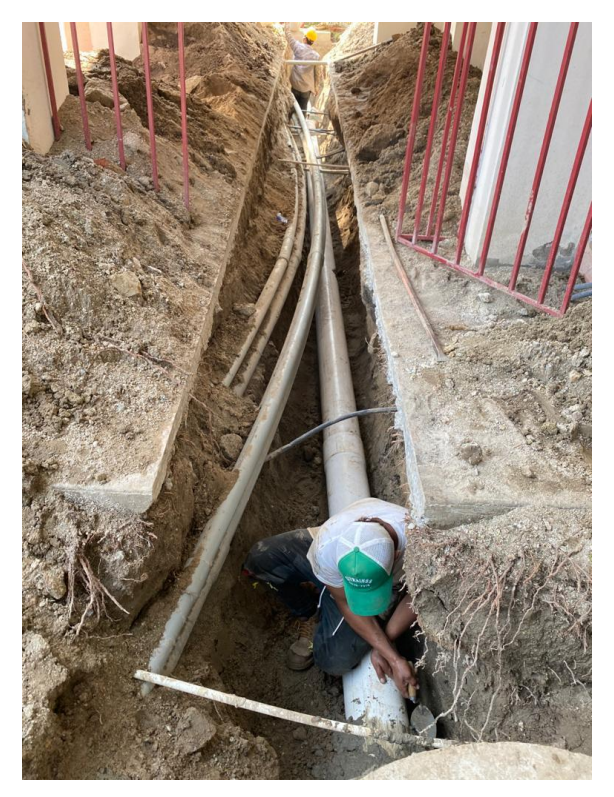

**Figura 97. Colocación tubería pvc 8"**

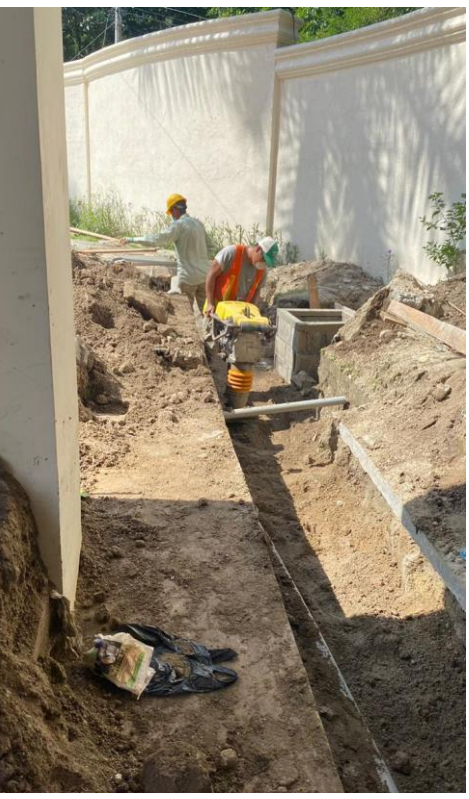

**Figura 98. Compactación zanjo tubería pvc 8"**

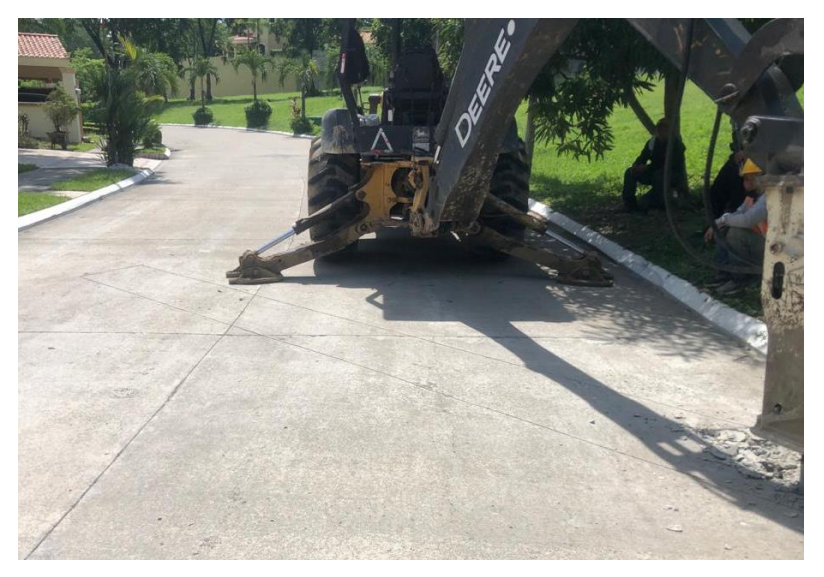

**Figura 99. Demolición de pavimento**

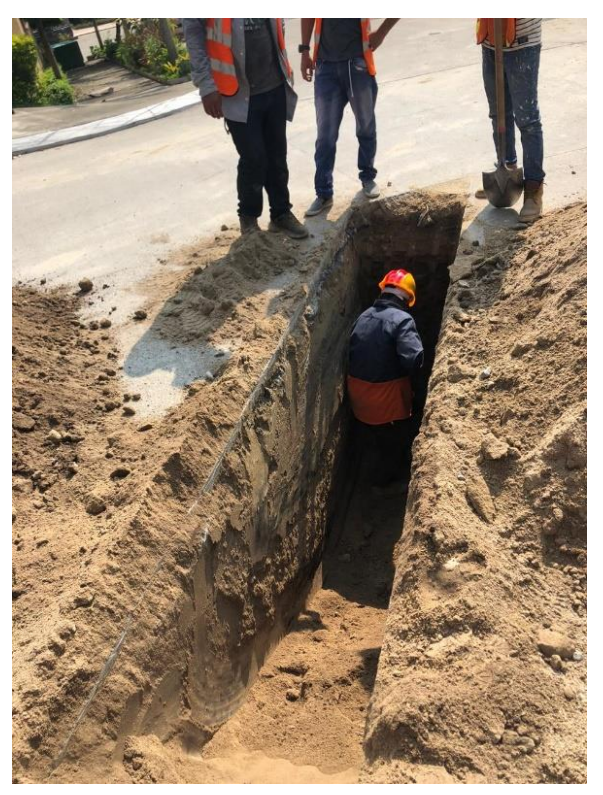

**Figura 100. Excavación para tubería pvc 4"**

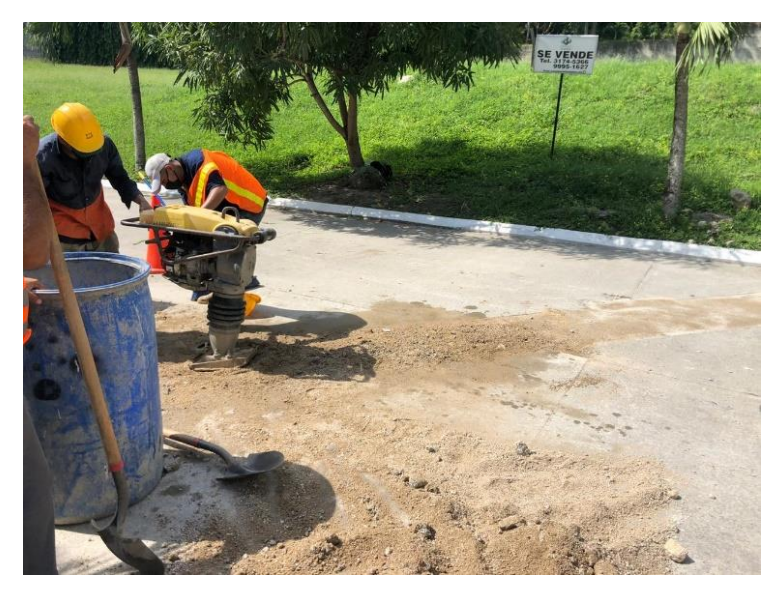

**Figura 101. Relleno y compactación de zanjo**

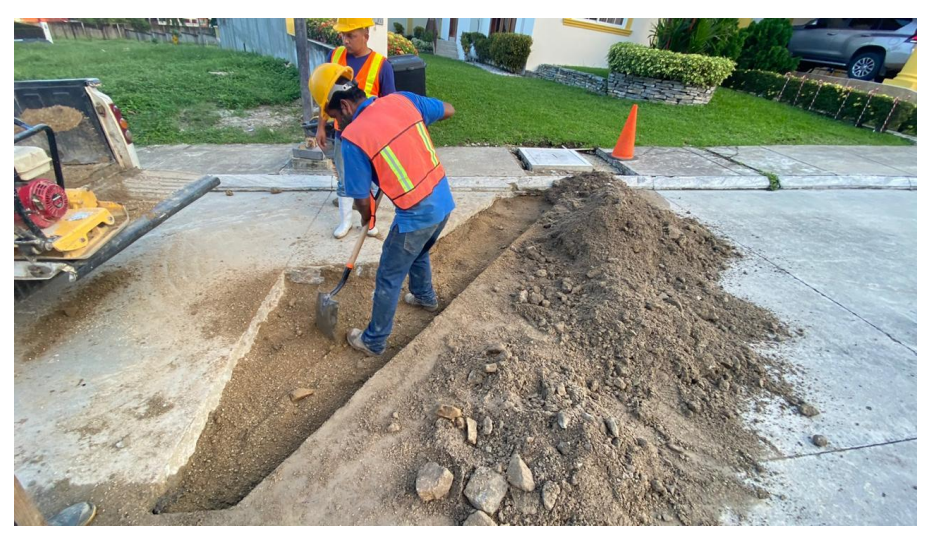

**Figura 102. Colocación material sub-base**

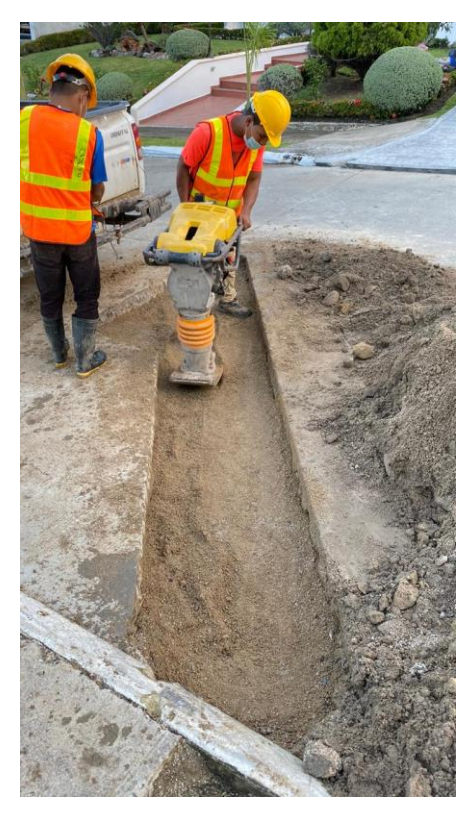

**Figura 103. Compactación sub-base**

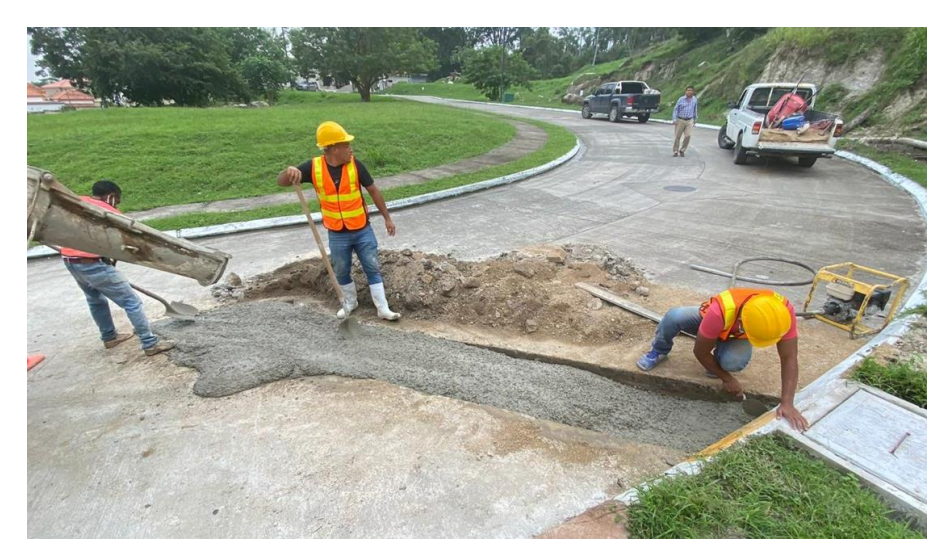

**Figura 104. Vertido de concreto en trocha frente a lote 4A Enclave**

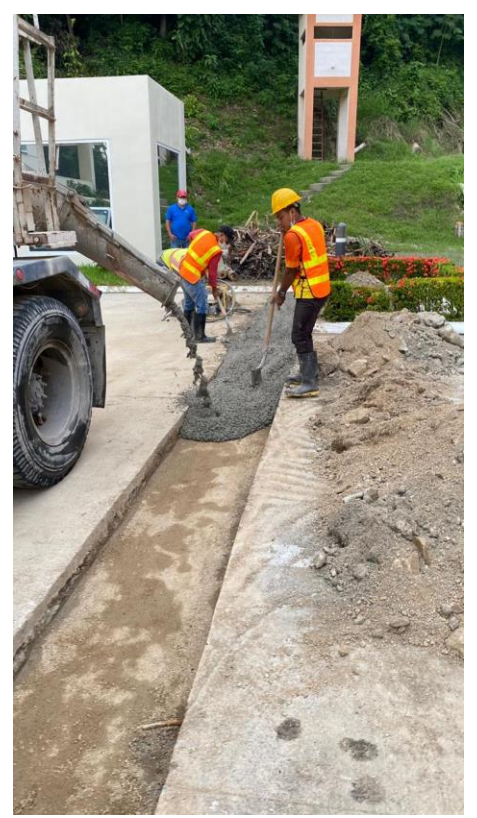

**Figura 105. Vertido de concreto en colector área municipal**

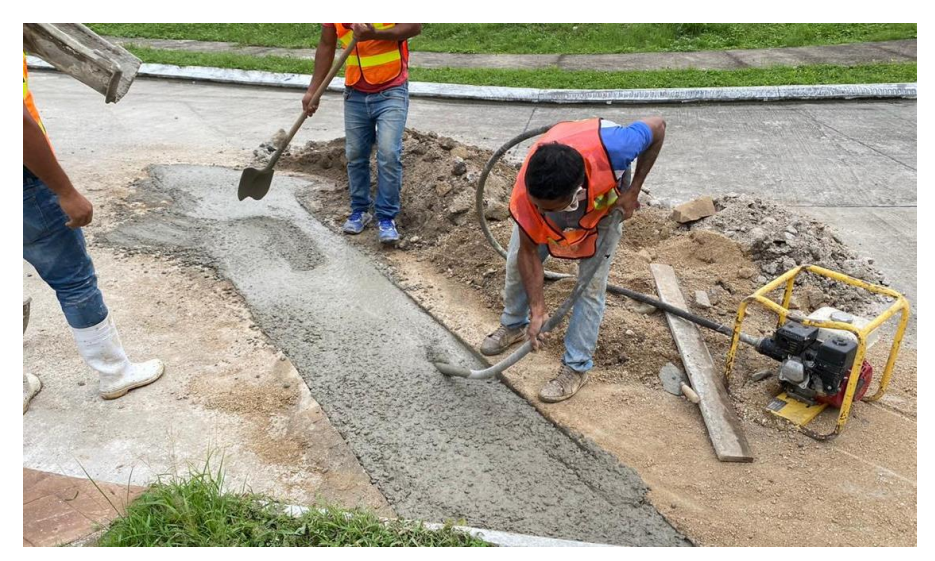

**Figura 106. Vibrado de concreto**

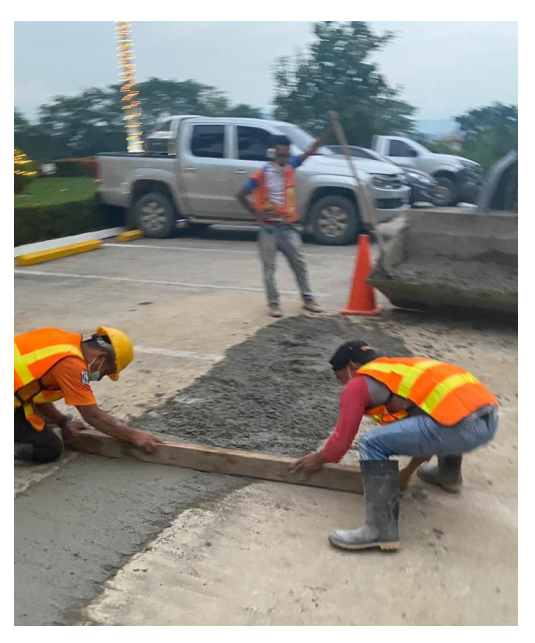

**Figura 107. Nivelado de concreto**

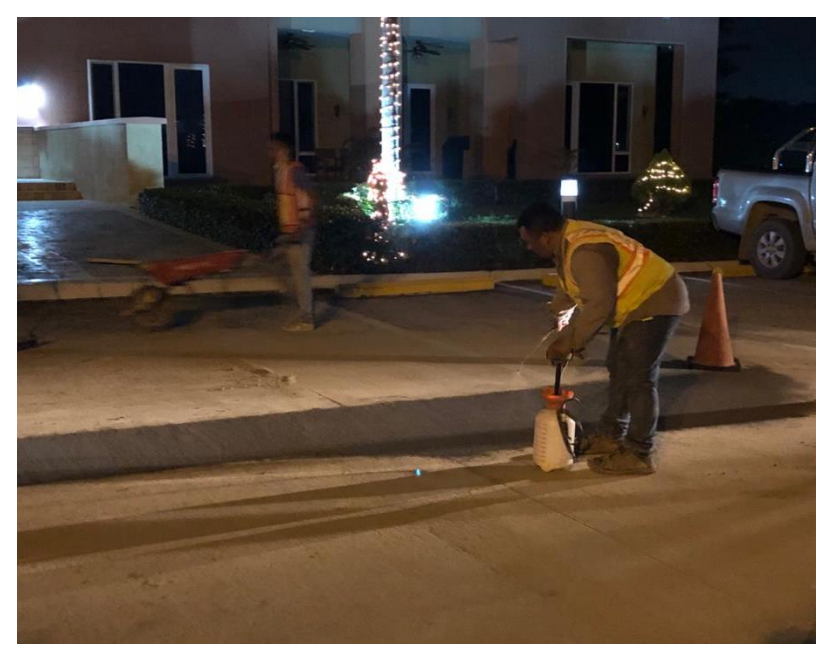

**Figura 108. Aplicación de curador**

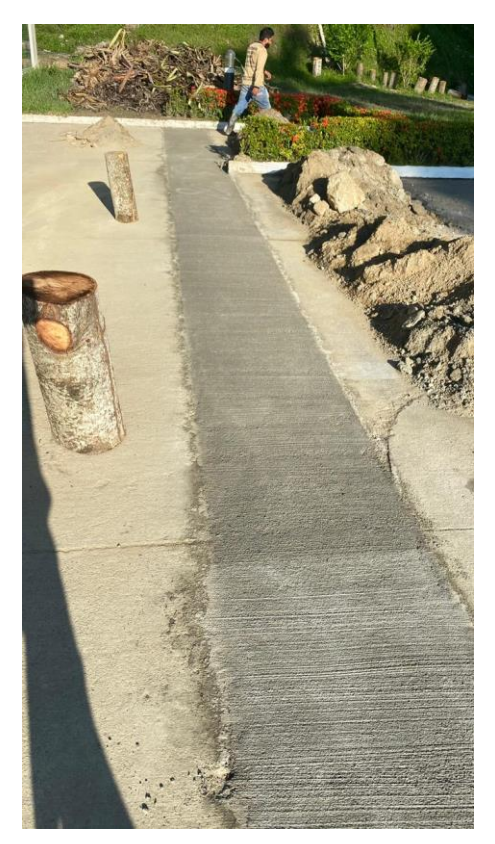

**Figura 109. Fundición trocha colector área municipal**

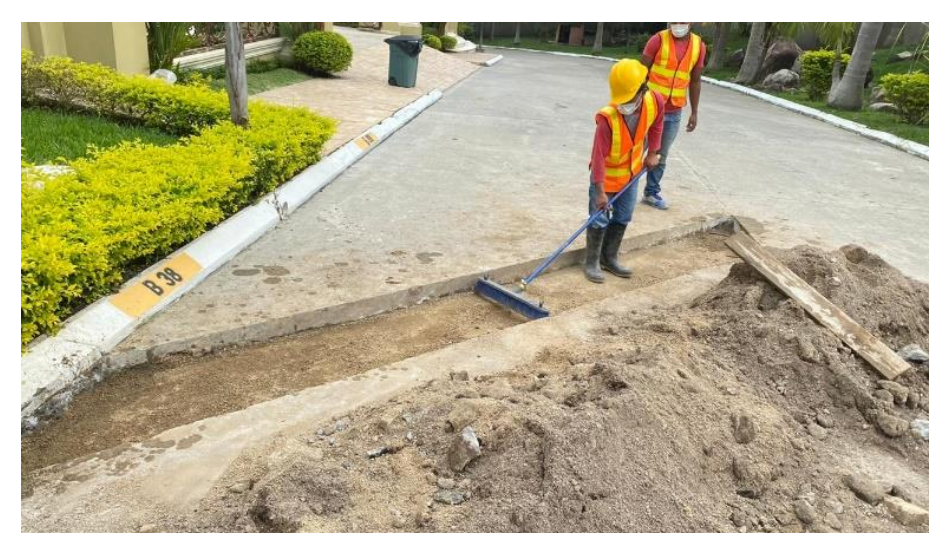

**Figura 110. Limpieza área de fundición**

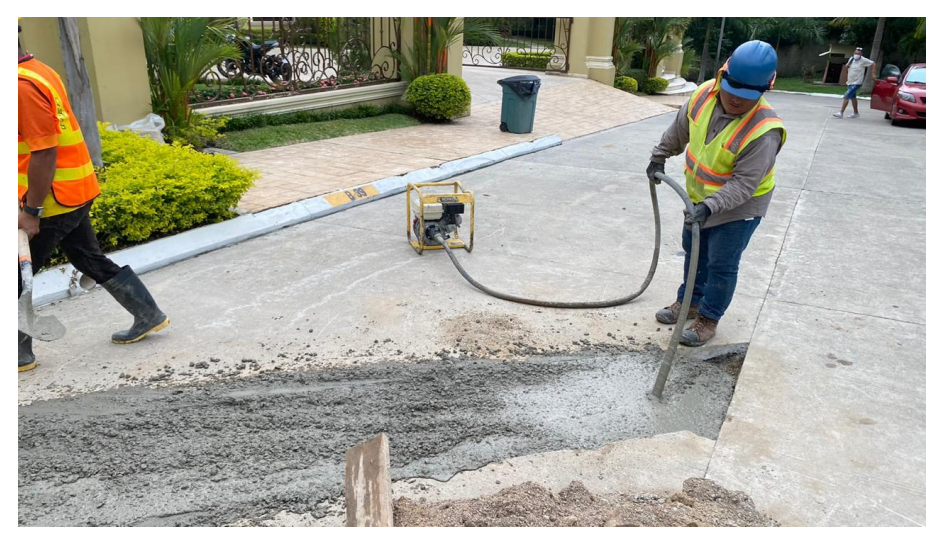

**Figura 111. Vibrado de concreto**

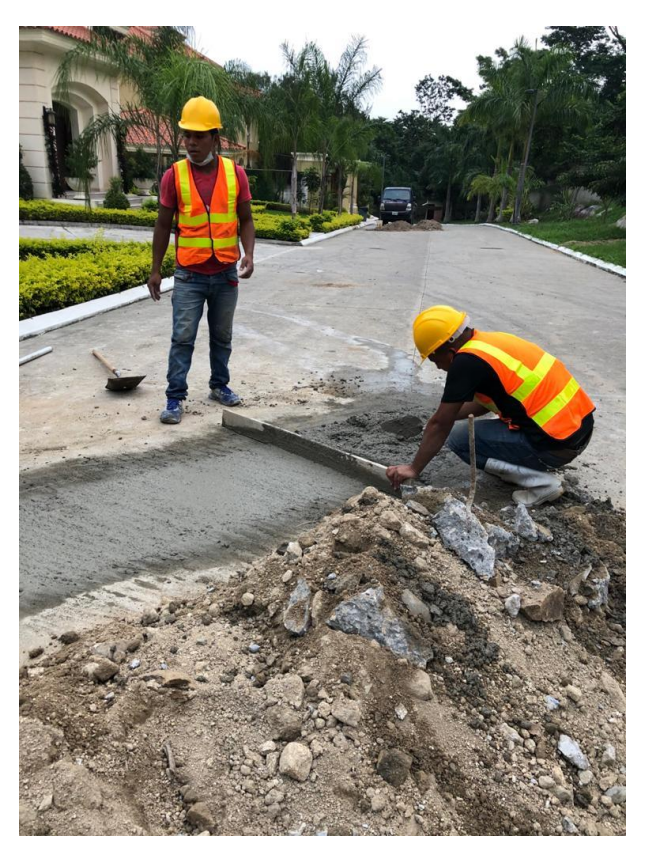

**Figura 112. Nivelado de concreto**